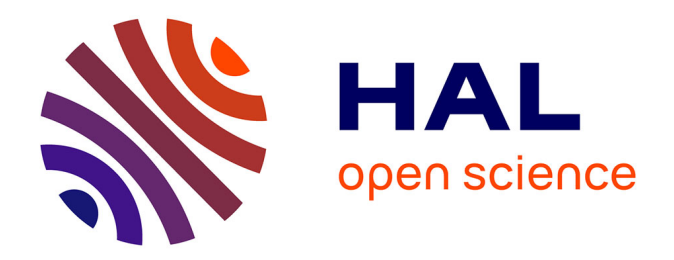

# **Optimisation d'aubes de turbomachines : minimisation de la réponse vibratoire à la suite de contacts avec le carter**

Julien Lainé

### **To cite this version:**

Julien Lainé. Optimisation d'aubes de turbomachines : minimisation de la réponse vibratoire à la suite de contacts avec le carter. Génie mécanique [physics.class-ph]. 2017. dumas-01737838

# **HAL Id: dumas-01737838 <https://dumas.ccsd.cnrs.fr/dumas-01737838>**

Submitted on 19 Mar 2018

**HAL** is a multi-disciplinary open access archive for the deposit and dissemination of scientific research documents, whether they are published or not. The documents may come from teaching and research institutions in France or abroad, or from public or private research centers.

L'archive ouverte pluridisciplinaire **HAL**, est destinée au dépôt et à la diffusion de documents scientifiques de niveau recherche, publiés ou non, émanant des établissements d'enseignement et de recherche français ou étrangers, des laboratoires publics ou privés.

UNIVERSITÉ DE MONTRÉAL

# OPTIMISATION D'AUBES DE TURBOMACHINES : MINIMISATION DE LA RÉPONSE VIBRATOIRE À LA SUITE DE CONTACTS AVEC LE CARTER

# JULIEN LAINÉ DÉPARTEMENT DE GÉNIE MÉCANIQUE ÉCOLE POLYTECHNIQUE DE MONTRÉAL

# MÉMOIRE PRÉSENTÉ EN VUE DE L'OBTENTION DU DIPLÔME DE MAÎTRISE ÈS SCIENCES APPLIQUÉES (GÉNIE MÉCANIQUE) DÉCEMBRE 2017

© Julien Lainé, 2017.

### UNIVERSITÉ DE MONTRÉAL

### ÉCOLE POLYTECHNIQUE DE MONTRÉAL

Ce mémoire intitulé :

### OPTIMISATION D'AUBES DE TURBOMACHINES : MINIMISATION DE LA RÉPONSE VIBRATOIRE À LA SUITE DE CONTACTS AVEC LE CARTER

présenté par : LAINÉ Julien en vue de l'obtention du diplôme de : Maîtrise ès sciences appliquées a été dûment accepté par le jury d'examen constitué de :

- M. VADEAN Aurelian, Doctorat, président
- M. BATAILLY Alain, Doctorat, membre et directeur de recherche
- M. LE DIGABEL Sébastien, Ph. D., membre

#### **REMERCIEMENTS**

Mes remerciements vont tout d'abord à Alain Batailly, mon directeur de recherche, pour son rôle prépondérant dans le bon déroulement de ce projet de recherche. Sa disponibilité et sa réactivité, durant ces deux années à Polytechnique, m'ont permis de travailler dans les meilleures conditions possibles. Je le remercie également pour tous ses conseils qui ont permis à ce projet d'aboutir.

Je tiens également à remercier Elsa Piollet pour son implication dans le projet. Je la remercie également pour ses conseils qui m'ont grandement aidés dans la rédaction de ce mémoire.

Je remercie aussi Florence Nyssen pour son aide précieuse sur SAMCEF et la patience dont elle a fait preuve pour répondre à mes fréquentes questions sur les commandes de ce logiciel.

Mes remerciements vont aussi à toutes les personnes du C112 avec qui j'ai partagé mon quotidien tout au long de cette maîtrise.

Enfin, le dernier remerciement (et peut-être le plus important) va à Morgan, sans qui tout cela n'aurait pas été possible. Je la remercie pour le soutien sans faille qu'elle m'a témoigné pendant ces deux années, et ce, malgré la distance qui nous séparait.

#### **RÉSUMÉ**

Parmi les stratégies prévilégiées par les constructeurs de moteurs d'avion pour améliorer le rendement global des turbomachines, la réduction du jeu radial entre les parties tournantes (rotor) et fixes (stator) est un axe de recherche prioritaire. Cependant, si cette solution diminue les pertes aérodynamiques, elle augmente aussi la probabilité de contacts entre les sommets d'aubes et le carter environnant, à tel point que ces phénomènes, auparavant considérés uniquement dans le cas de situations accidentelles, sont maintenant pris en compte dans des situations de fonctionnement normal. Pour cette raison, les interactions de contact entre les aubes et le carter doivent désormais être prises en compte dès les premières phases de conception des roues aubagées.

Le contact aube/carter est un phénomème fortement non-linéaire et, à ce jour, il n'existe pas de critère pertinent permettant de discriminer les aubes selon leur sensibilité au contact. Dans une récente étude, il a été montré qu'une aube, qui avait précédemment été modifiée pour réduire sa sensibilité au contact, se différenciait principalement de l'aube initiale par sa consommation de jeu (une grandeur caractérisant l'évolution du jeu aube/carter alors que l'aube vibre selon son premier mode de vibration). Sur base de cette observation, le présent projet de recherche a pour objectif d'étudier la relation entre la consommation de jeu d'une aube et sa sensibilité au contact.

Ce mémoire présente une procédure d'optimisation d'aube utilisant comme fonction objectif la consommation de jeu. Les paramètres d'optimisation utilisés sont les paramètres géométriques issus de la modélisation d'aube créée pour ce projet. L'algorithme d'optimisation *mesh adaptive direct search* est employé via le logiciel d'optimisation de boîte-noire NOMAD. La procédure d'optimisation est appliquée sur des aubes issues de la littérature. Les aubes obtenues présentent des consommations de jeu diminuées. Une analyse comparative est menée entre les aubes initiales et les aubes issues de l'optimisation en utilisant un outil de simulation de contact rotor/stator. La comparaison des résultats numériques permet de mettre en évidence la réduction des amplitudes de vibration post-contact pour les aubes issues de l'optimisation. De plus, la disparition de certaines vitesses critiques démontre bien une baisse de la sensibilité après optimisation des aubes.

#### **ABSTRACT**

One of the strategies used in recent years to improve turbomachines' overall efficiency is the reduction of radial clearances between rotating and static components. However, as this clearance reduces, the probability of structural contacts between blade-tips and the surrounding casings increases; to a point that such events are now anticipated in nonaccidental configurations. For that reason, contact interactions must now be accounted for as early as the design stage of bladed components.

However, contact is a highly non-linear phenomenon and, to this day, no relevant criterion exists to discriminate blades according to their sensitivity to contact events. In a recent study, it was found that a redesigned blade, featuring significant improvements with respect to its vibratory response following contacts, essentially differed from the original blade with respect to its clearance consumption (which characterizes the evolution of blade/casing clearance as the blade vibrates over its first free-vibration modes). From this observation, it was decided to carry out a thorough investigation on the possible relation between clearance consumption and the non-linear vibratory response following contacts.

This master's thesis presents an automated structural optimization procedure of a blade design using an objective-function related to the blade's clearance consumption. The optimization variables used are the geometrical parameters stemming from the blade model created for this study. It relies on a derivative free optimization software (NOMAD) using the *mesh adaptive direct search algorithm*. The presented optimization procedure is applied on several existing blades from the literature. The procedure yields blades featuring lower clearance consumption. Initial and final blades shapes are then analyzed by means of an in-house numerical tool dedicated to the simulation of rotor/stator interactions. An in-depth comparison of numerical results underlines that the amplitudes of vibration following contacts are significantly lowered for the final blade . Overall, it is evidenced that the blades' sensitivity to contact has been lowered as certain critical speeds vanish for the final blade shapes.

# **TABLE DES MATIÈRES**

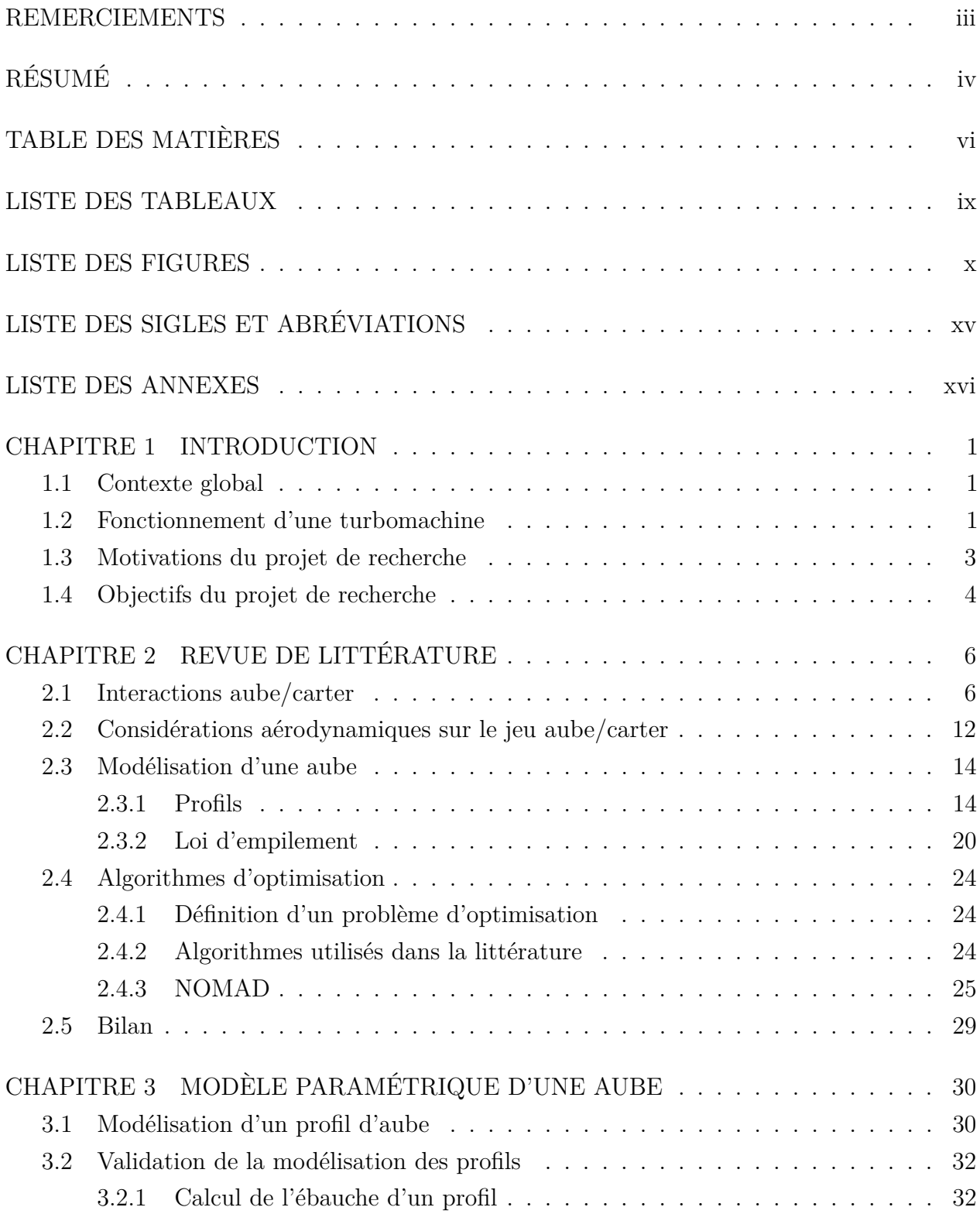

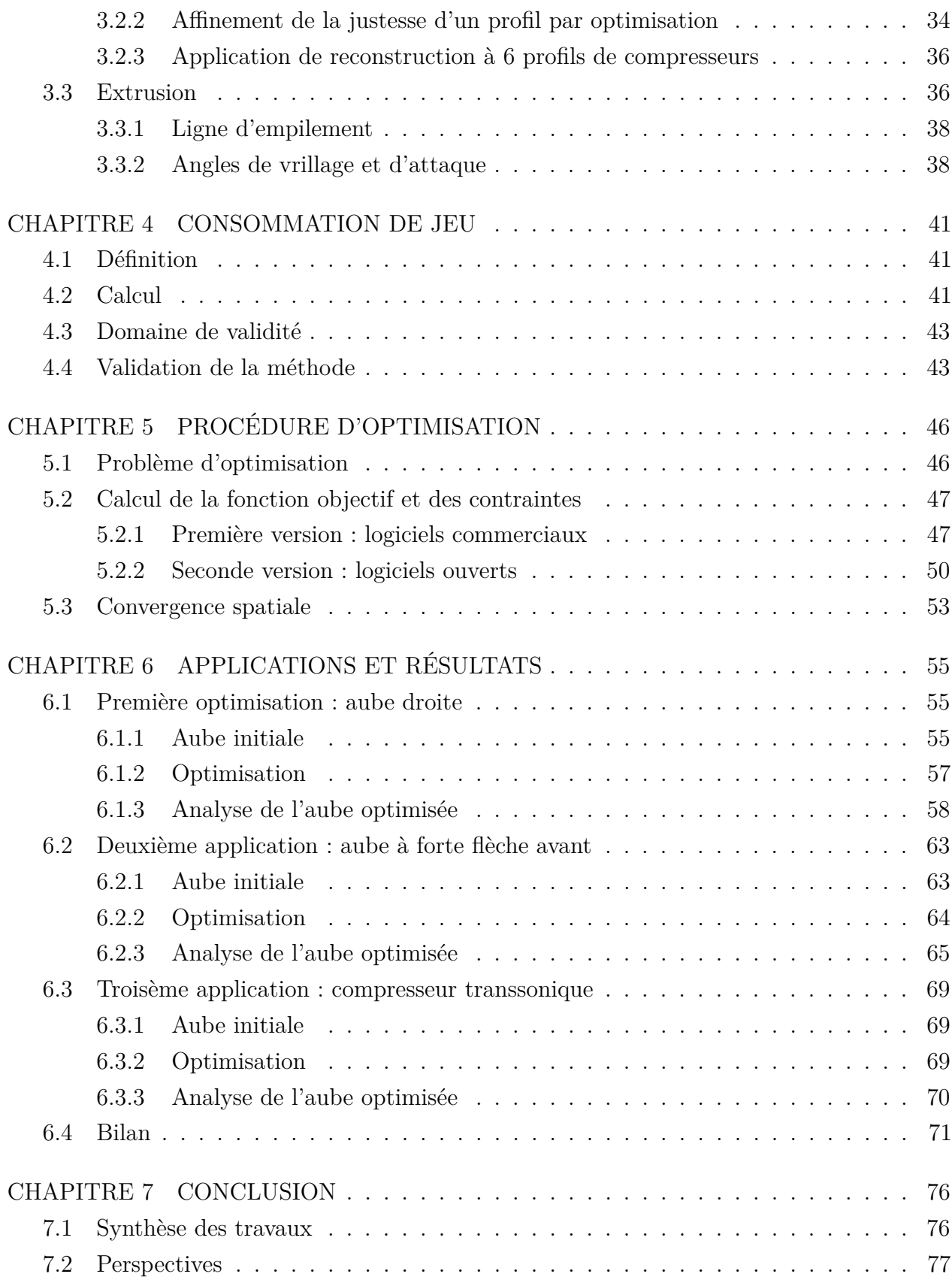

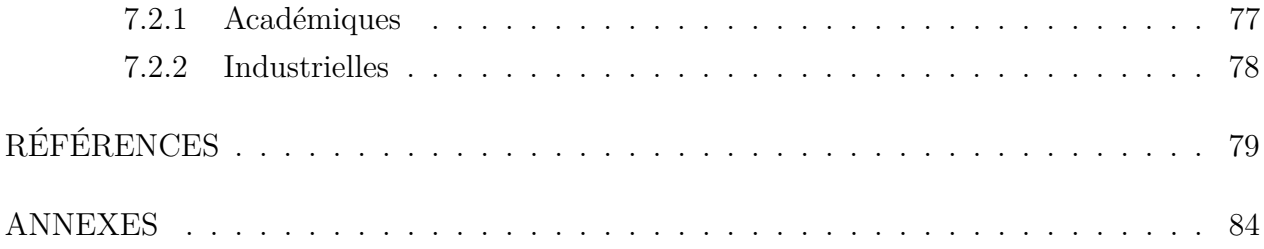

### **LISTE DES TABLEAUX**

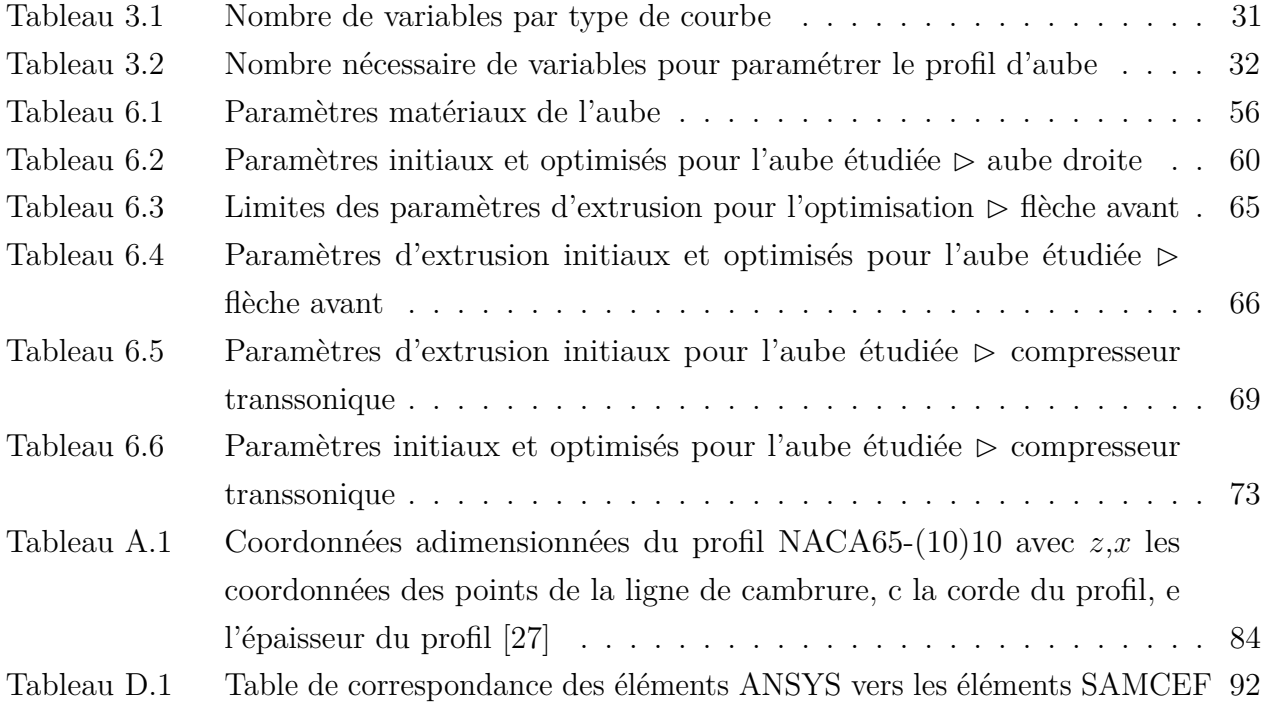

### **LISTE DES FIGURES**

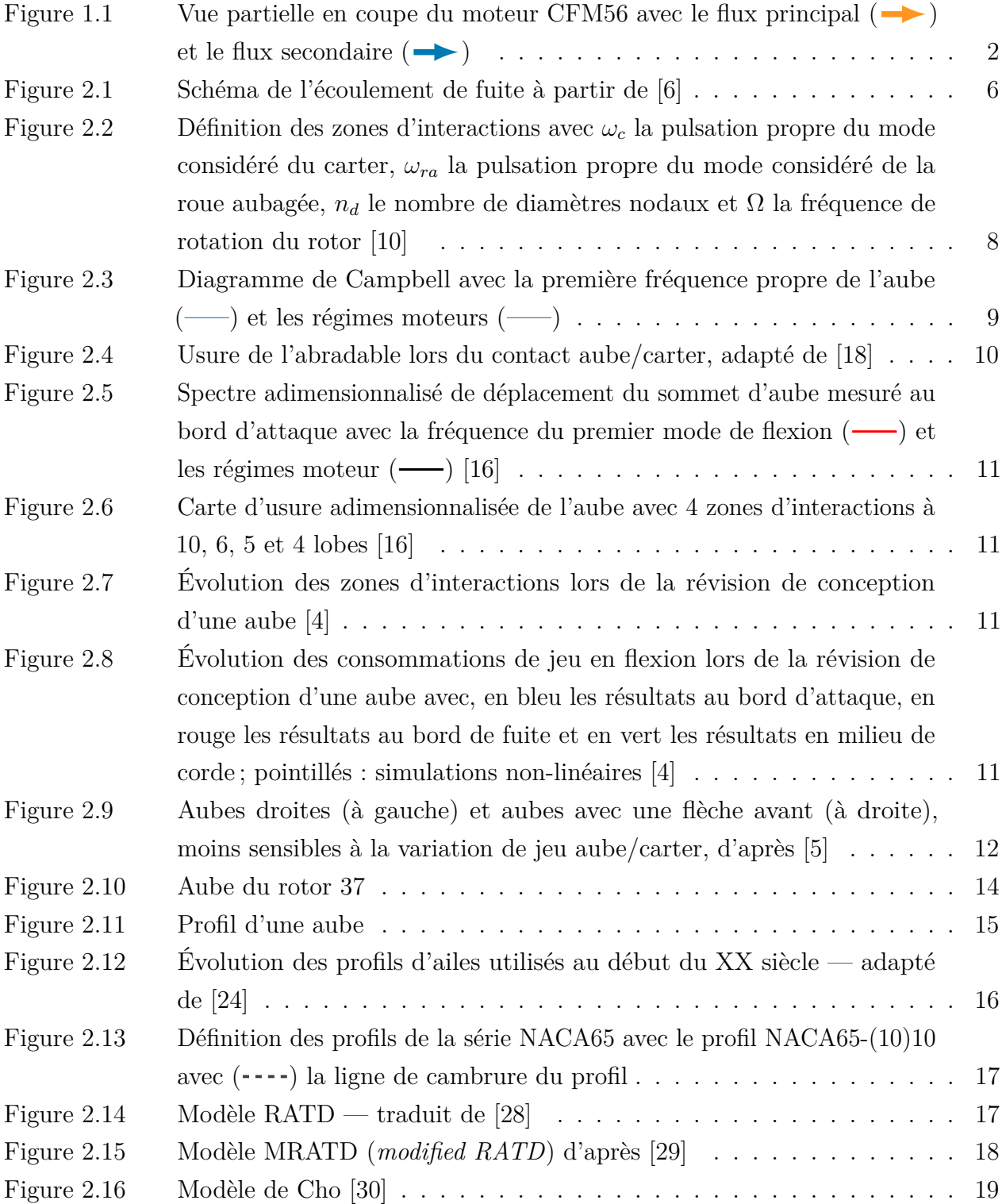

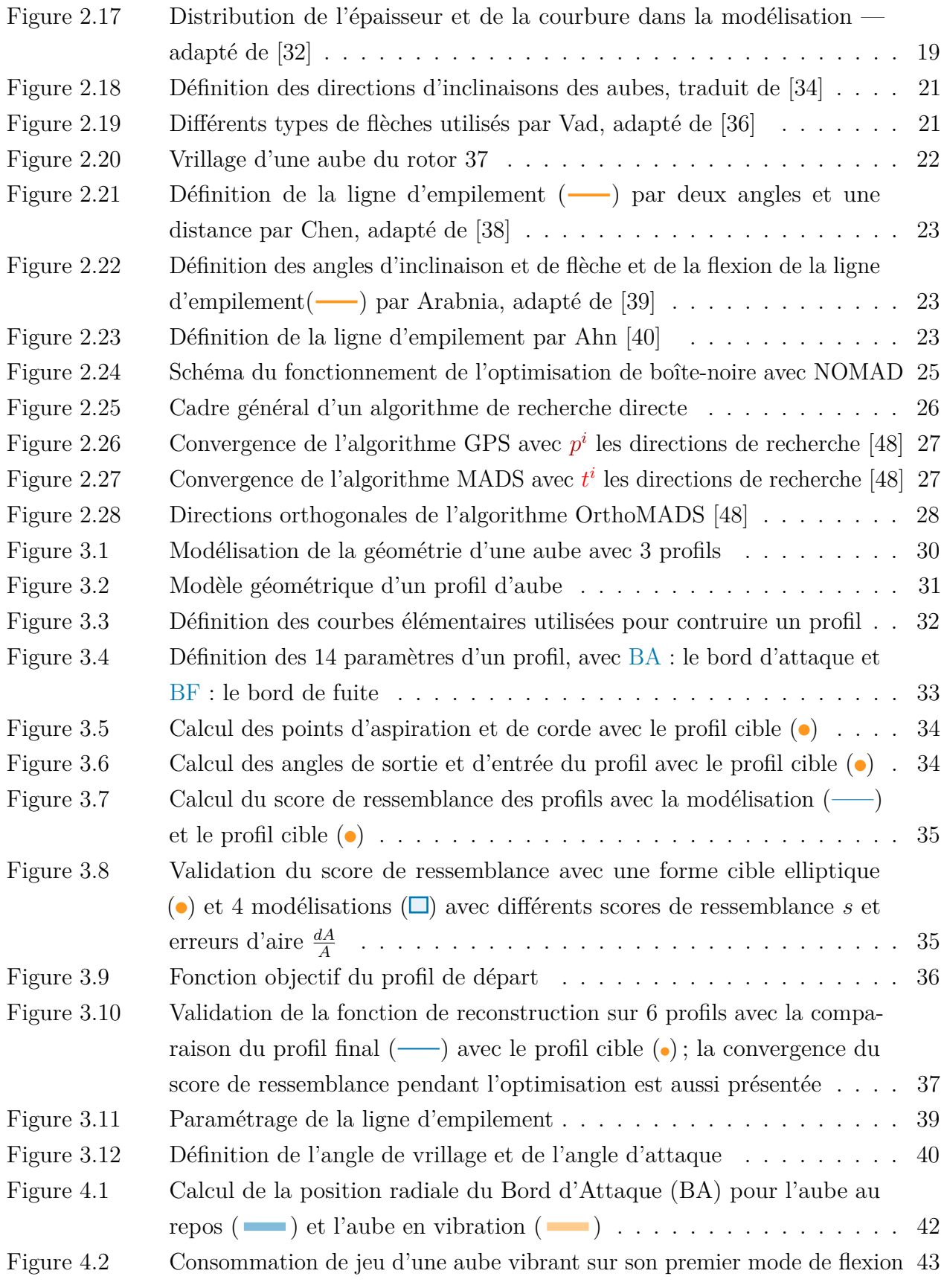

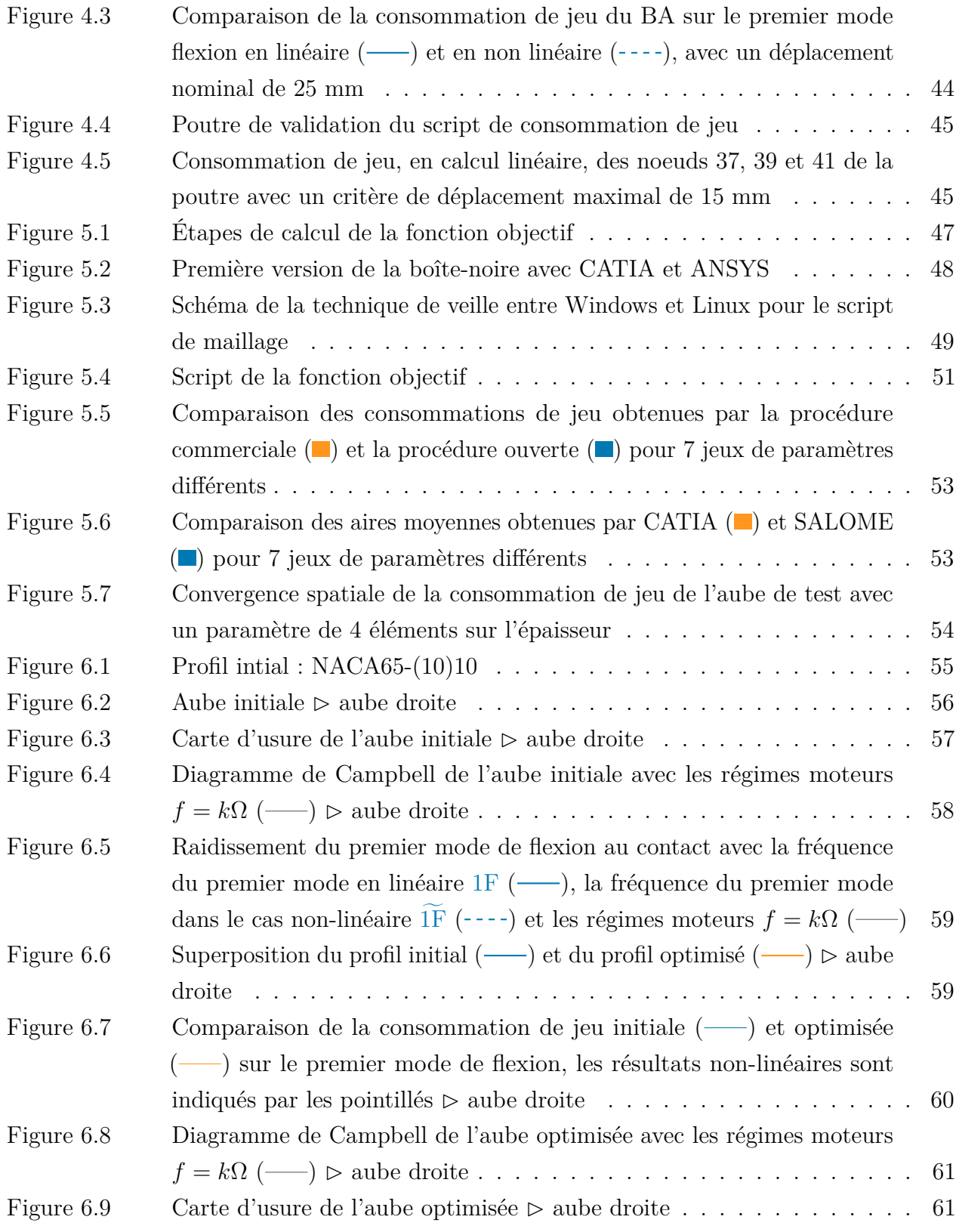

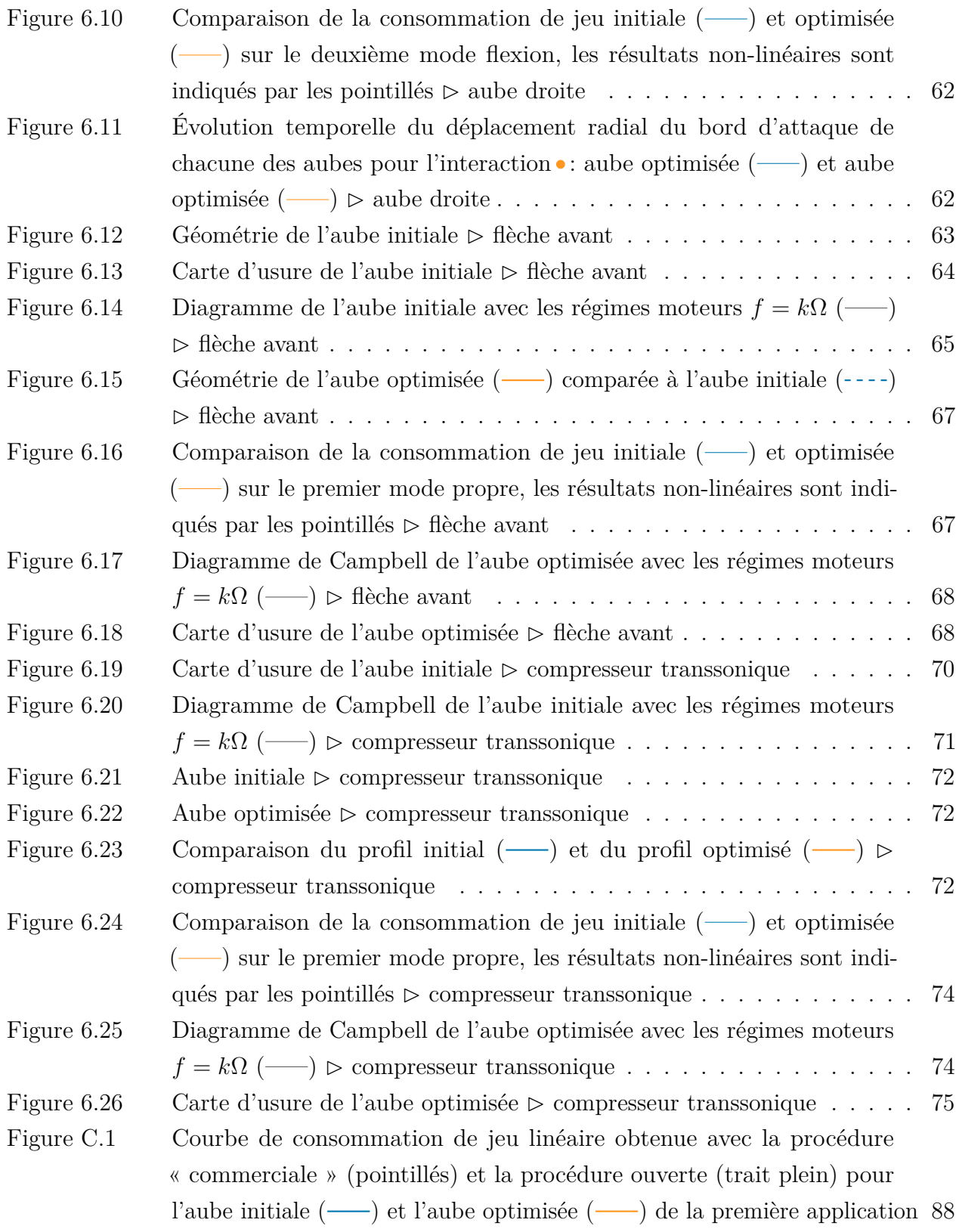

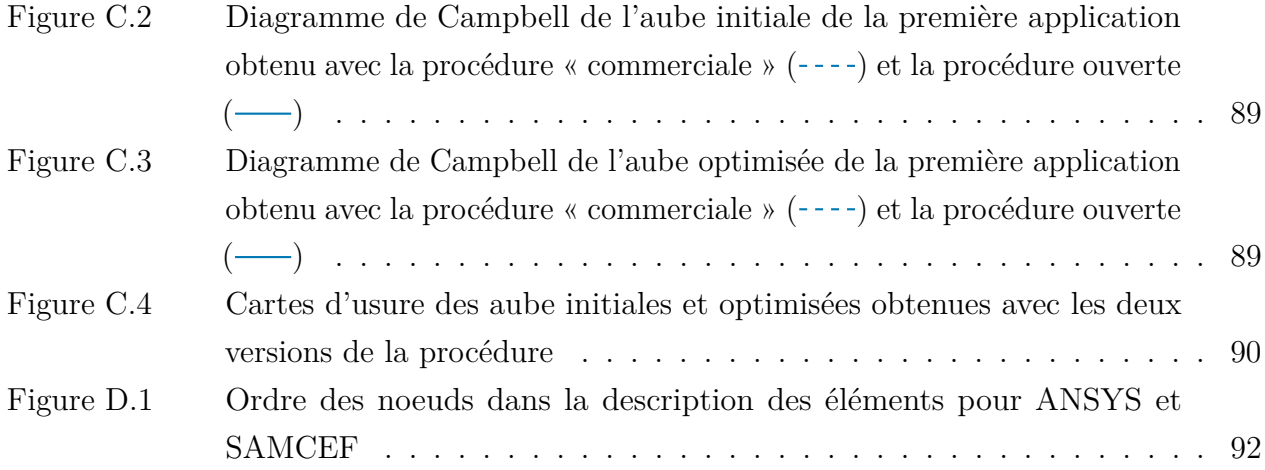

# **LISTE DES SIGLES ET ABRÉVIATIONS**

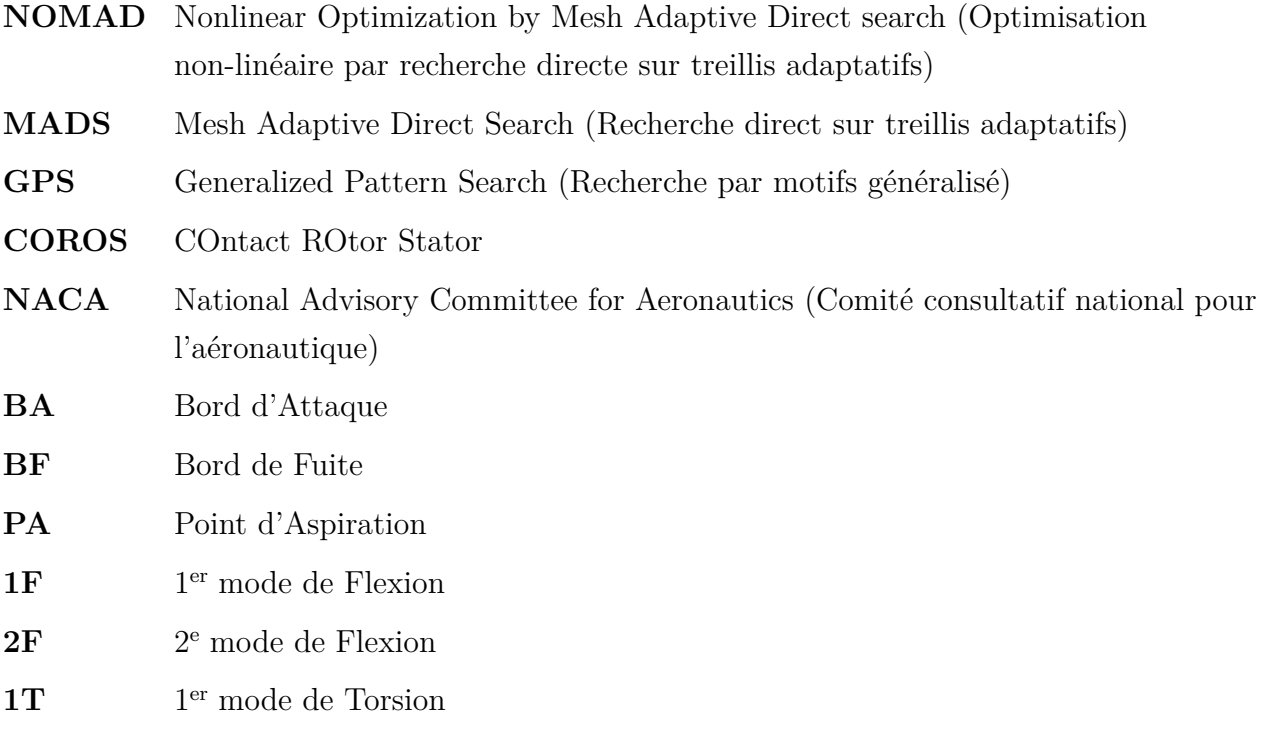

### **LISTE DES ANNEXES**

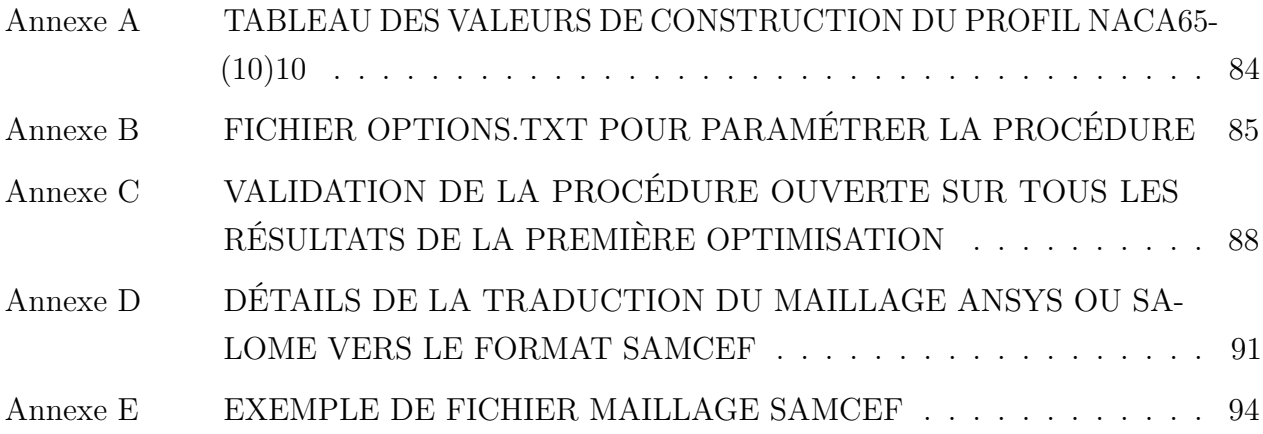

#### **CHAPITRE 1 INTRODUCTION**

#### **1.1 Contexte global**

La réduction de la consommation de carburant des avions commerciaux est depuis longtemps un enjeu majeur pour les avionneurs. C'est même, depuis quelques années, devenu un des principaux arguments de vente des nouveaux appareils. Par exemple le nouveau long-courrier d'Airbus, le A350 XWB, est annoncé avec une consommation réduite de 25% par rapport à ses prédécesseurs [1]. De son côté, Bombardier indique une consommation inférieure de 20% pour les CSeries par rapport aux appareils concurrents de même catégorie [2]. Pour les clients, cela signifie un plus grand rayon d'action de l'appareil et surtout un coût d'exploitation réduit. Également, la récente mise en place de nouvelles normes écologiques va intensifier le besoin de réduire la consommation des appareils. En 2016, à la suite des accords sur le climat de Paris, l'Organisation de l'Aviation Civile Internationale (OACI), organisme dépendant de l'ONU, annonce un accord historique pour réduire les émissions de  $CO<sub>2</sub>$  du secteur de l'aviation civile, qui représente actuellement entre 2 et 3% des émissions de carbone mondiales. Cette annonce intervient dans un contexte où l'Association Internationale du Transport Aérien (IATA) s'est déjà fixée pour objectif de réduire de 50% les émissions de carbone d'ici 2050 par rapport aux taux de 2005. Il est pourtant prévu que le volume du trafic aérien mondial double dans les deux prochaines décennies. Le défi est donc de taille pour tous les acteurs du transport aérien. Pour les avionneurs, la nécessité de créer des avions économes en carburant va s'intensifier. Les voies d'amélioration sont l'optimisation de l'aérodynamisme du fuselage, la réduction de la masse totale de l'appareil et l'utilisation de nouveaux moteurs plus performants. Les fabricants de moteurs ont donc un rôle essentiel à jouer en améliorant les rendements de leurs produits. Ce critère est déjà pris en compte à l'heure actuelle, puisque le nouveau moteur CFM LEAP, équipant notamment les Airbus A320neo, a vu sa consommation réduite de 15% par rapport à son prédécesseur, le CFM56 [3]. L'augmentation du rendement des turbomachines concentre donc la majorité de la recherche des fabricants de moteurs.

#### **1.2 Fonctionnement d'une turbomachine**

Les moteurs des avions commerciaux actuels sont, dans leur grande majorité, des turboréacteurs à double flux. Ces turbomachines sont composées de différentes pièces tournantes, constituant le rotor, permettant d'accélérer un flux d'air et de créer une poussée axiale. Une vue en coupe d'un moteur est présentée sur la figure 1.1. Elle permet de distinguer les 4 composants principaux du moteur correspondant aux 4 étapes du cycle thermodynamique : (1) la soufflante aspire l'air dans le moteur, (2) le compresseur permet d'augmenter la pression et la température du flux d'air, (3) la combustion du flux d'air est effectuée dans la chambre de combustion, puis (4) l'air se détend au niveau de la turbine, une partie de l'énergie est alors récupérée par la turbine pour entretenir la rotation du rotor et l'autre partie génère la poussée axiale en sortie du moteur. La dénomination « double flux » tient au fait que seule une partie du flux

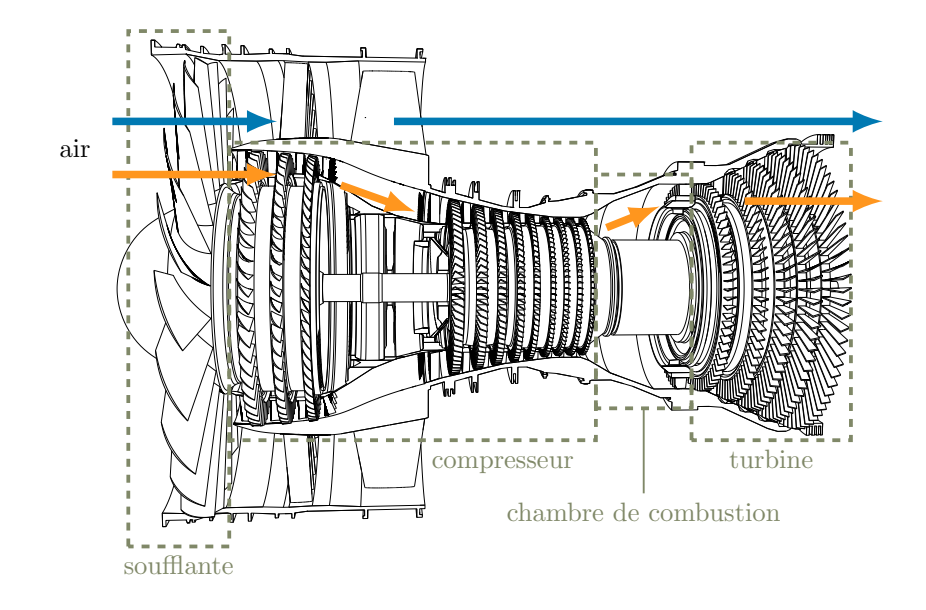

Figure 1.1 : Vue partielle en coupe du moteur CFM56 avec le flux principal  $($   $\rightarrow)$  et le flux secondaire  $($ 

passant dans le moteur subit le cycle thermodynamique : le flux principal. L'autre partie, le flux secondaire, circule en périphérie du moteur, sans passer par le compresseur ou la chambre de combustion, puis rejoint le flux principal au moment de l'éjection dans la tuyère. Cela permet d'augmenter le débit d'air sans augmenter le débit de carburant et ainsi augmenter le rendement des moteurs. De plus, le flux secondaire a un taux de compression plus faible que celui du flux principal lors de l'expulsion, ce qui permet de réduire le gradient de pression entre le flux expulsé et l'atmosphère et donc de réduire considérablement le bruit généré. Les moteurs actuels sont généralement à double corps, c'est-à-dire qu'il sont composés de deux

compresseurs : un compresseur basse pression et un compresseur haute pression (la fréquence de rotation de ce dernier, situé directement en amont de la chambre de combustion, est supérieure à celle du compresseur basse-pression). Il y a alors deux turbines qui vont chacune entraîner un compresseur. Les compresseurs sont constitués d'un certain nombre de roues aubagées, aussi appelées étages, dont la fonction est de créer un différentiel de pression axial lorsqu'elles sont mises en rotation. Les aubes d'une roue aubagée jouent un rôle comparable

à celui d'une aile d'avion : leur forme crée un différentiel de vitesse entre leurs deux faces lors de leur mise en mouvement dans un fluide, qui génère alors un différentiel de pression. La soufflante, qui fonctionne sur le même principe, possède un seul étage avec des aubes de grandes dimensions. La turbine utilise le principe inverse pour transformer le flux axial en mouvement de rotation.

L'étude présentée se concentre sur l'optimisation de la forme des aubes du rotor, et plus particulièrement celles des compresseurs. Il existe aussi des aubes solidaires du stator, c'est-àdire le carter et l'ensemble des pièces fixes du moteur, dont la fonction est de redresser le flux entre chaque roue aubagée, ce sont les redresseurs. La problématique de contact n'existe bien évidemment pas avec ces aubes statiques.

#### **1.3 Motivations du projet de recherche**

Le jeu fonctionnel entre le sommet des aubes et les parties statiques environnantes, dit jeu aube/carter, a une influence considérable sur le rendement global d'un moteur d'avion. La minimisation de ce jeu permet en effet de réduire les pertes aérodynamiques préjudiciables au rendement d'un étage et donc du moteur. Toutefois, la réduction de ce jeu favorise l'apparition de contacts entre les aubes et le carter environnant. Ces contacts, auparavant envisagés uniquement dans le cadre de configurations accidentelles, sont maintenant considérés dans le fonctionnement normal des moteurs et doivent donc être pris en compte lors de la conception des aubes. Une couche de matériau abradable est parfois appliquée sur le stator pour limiter les dommages à suite de contacts répétés. Malgré tout, la mise en contact de l'aube et du stator peut entraîner des phénomènes vibratoires préjudiciables, on parle d'interactions aube/carter, qui peuvent potentiellement devenir divergents et destructeurs. Les méthodes expérimentales permettant d'étudier ces phénomènes sont extrêmement coûteuses et la nature intrinsèquement non-linéaire de telles interactions rend particulièrement complexe la mise au point d'outils de simulation ou de prédiction. Ainsi, la conception d'aubes de turbomachines robustes aux contacts représente un défi majeur à relever pour les constructeurs de turbomachines et impose de considérer une nouvelle façon de concevoir les aubes. Les critères de conception utilisés aujourd'hui pour la conception des aubes ne permettent en effet pas de prendre en compte les problématiques vibratoires non-linéaires. Il est donc nécessaire de développer de nouveaux critères de conception prenant en compte ces effets et permettant ainsi de discriminer efficacement les aubes par rapport au contact.

Dans [4], les auteurs comparent 3 aubes, aux comportements en interaction différents, en utilisant un critère de consommation de jeu. Cette grandeur quantifie la variation de jeu radial entre le carter et une aube vibrant selon un de ses modes propres. Une consommation de jeu positive indique une réduction du jeu et, inversement, une consommation de jeu négative traduit une augmentation du jeu. En comparant les aubes, les auteurs mettent en évidence que les aubes les moins sensibles au contact, c'est-à-dire les aubes pour lesquelles le contact engendre un minimum de vibration, ont également les consommations de jeu les plus faibles sur leur premier mode de flexion. La consommation de jeu apparaît alors comme une première piste pour la création d'un critère de conception des aubes issu de la dynamique non-linéaire.

#### **1.4 Objectifs du projet de recherche**

Le but de l'étude présentée est d'analyser la pertinence de l'utilisation de la consommation de jeu comme critère de conception d'aube. Pour cela une procédure d'optimisation est développée pour réduire la consommation de jeu d'aube réelle par modification de leur géométrie. La sensibilité au contact des aubes ainsi optimisées est ensuite analysée afin de vérifier que la diminution de la consommation de jeu a eu un impact sur la dynamique des aubes. Il est important de noter que le domaine d'étude est restreint aux problèmes structuraux, ainsi les aspects aérodynamiques ne seront pas pris en compte.

Les différents objectifs pour mener à bien cette étude sont les suivants :

- 1. création d'une procédure automatisée d'optimisation de la consommation de jeu d'une aube :
	- création d'un modèle paramétrique d'aube,
	- création d'un code de calcul de la consommation de jeu,
	- intégration de la procédure dans l'environnement logiciel du laboratoire ;
- 2. application de l'optimisation sur des modèles issus de la littérature ;
- 3. analyse comparative de la sensibilité au contact entre les aubes obtenues par optimisation et les aubes de départ en utilisant un code de simulation du contact déjà existant.

La procédure d'optimisation développée repose sur le logiciel d'optimisation sans dérivée NOMAD, qui fonctionne sur des fonctions de type boîte-noire, c'est-à-dire une fonction où seules les entrées et sorties sont disponibles. L'optimisation de boîte-noire est un domaine de recherche récent et le nombre de boîtes-noires disponibles pour tester les algorithmes est restreint. Un objectif secondaire de ce projet est donc de créer une boîte-noire, calculant la consommation de jeu, utilisable librement par la suite.

Ce mémoire est organisé de la façon suivante : la première partie est consacrée à un état de l'art sur le sujet, la deuxième partie présente le modèle d'aube développé pour l'étude, le calcul de la consommation de jeu est ensuite détaillé, puis la procédure d'optimisation est présentée. Le chapitre suivant est consacré à l'application de l'optimisation à différentes aubes et à l'analyse des aubes obtenues. Enfin la dernière partie du mémoire est consacrée à une conclusion sur les travaux présentés.

#### **CHAPITRE 2 REVUE DE LITTÉRATURE**

#### **2.1 Interactions aube/carter**

Le jeu radial entre les parties tournantes et les parties fixes d'une turbomachine constitue une source importante de pertes aérodynamiques dans le moteur [5]. La figure 2.1 illustre les écoulements pour un étage du rotor. La différence de pression en aval et en amont de l'aube permet l'apparition d'un écoulement de fuite dans l'espace du jeu aube/carter, qui perturbe l'écoulement principal et conduit à des pertes aérodynamiques. Ces pertes diminuent

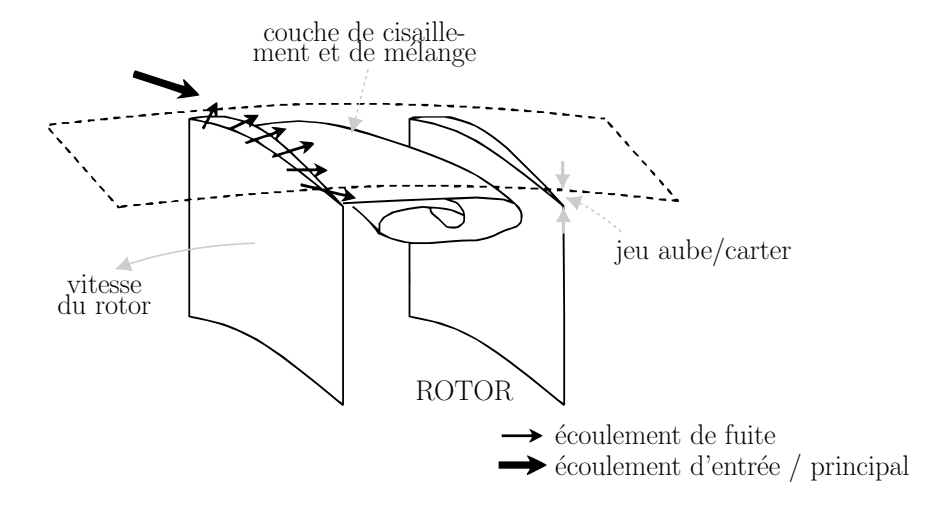

Figure 2.1 : Schéma de l'écoulement de fuite à partir de [6]

fortement le rendement global du moteur et la réduction du jeu aube/carter est devenue un facteur important pour les concepteurs de turbomachines afin d'améliorer les performances des moteurs. Cependant, avec la combinaison d'effets thermiques et de charges de manoeuvre, il est difficile de maintenir un jeu constant pendant la phase de fonctionnement du moteur. Ainsi la réduction du jeu aube/carter a pour conséquence d'augmenter le risque de contacts entre les aubes et le carter, qui peuvent entraîner des phénomènes d'interactions vibratoires potentiellement dangereux pour l'intégrité structurelle du moteur.

Avec les niveaux de jeu extrêmement faibles (de l'ordre du dixième de millimètre) atteints aujourd'hui dans les turbomachines, les phénomènes de contacts sont maintenant considérés dans le fonctionnement normal et des études sont menées pour comprendre les phénomènes d'interaction sous-jacents. Le coût élevé des expérimentations sur le sujet pousse la recherche à s'orienter vers la mise en place de stratégies numériques dédiées à la simulation de ces phénomènes, malgré le défi que constitue leur caractère fortement non-linéaire.

Les interactions au sein d'une turbomachine peuvent être classées en 3 catégories, chacune relative à un échelle différente : (1) les mouvements de précession, (2) l'interaction modale, et (3) le frottement.

- **Les mouvements de précession** agissent à l'échelle du rotor, ils sont associés à la flexibilité de l'arbre sur lequel sont montées les roues aubagées. Cette flexibilité peut, sous certaines conditions, permettre un orbitage de l'arbre de rotation et ainsi provoquer des contacts entre les aubes et le carter environnant. Ces phénomènes sont décrits par Muszynska dans le contexte de la dynamique des rotors [7]. La simulation des ces phénomènes a été au coeur de plusieurs études. On peut notamment citer les travaux de Childs [8], qui a également travaillé sur la prédiction de ces effets dans le contexte de la dynamique des rotors et Salvat [9] dont la thèse de doctorat se focalise sur la modélisation des mouvements de précession impliquant des souffflantes de moteurs d'avion.
- **L'interaction modale** implique une roue aubagée entière et le carter environnant. Elle est permise par la flexibilité du carter qui autorise un transfert d'énergie avec la roue aubagée. Legrand [10] rappelle les conditions d'apparition de cette interaction : les deux structures doivent vibrer selon des modes géométriquement compatibles, elles doivent chacune vibrer à la fréquence propre du mode et les vitesses de propagation des modes tournants doivent être correspondantes. Ces conditions sont traduites graphiquement sur la figure 2.2. Schmiechen [11] fut l'un des premiers à traiter des interactions modales dans les moteurs d'avion, dans sa thèse de doctorat soumise en 1997.
- **Les interactions de frottement** (ou *rubbing* en anglais) impliquent une aube seule et le carter en vis-à-vis. Ces interactions sont liées aux contacts répétés de l'aube en rotation avec le carter qui peut être considéré rigide ou flexible. Ainsi ces interactions dépendent directement de la dynamique de l'aube et de l'évolution du jeu radial avec le carter. Plusieurs chercheurs se sont intéressés à ces phénomènes, on peut notamment citer les travaux de thèse de Arzina [12] ou encore les travaux de Turner et al. [13] sur l'analyse des phénomènes de frottements. La condition nécessaire à l'apparition de ces interactions est la coïncidence d'une fréquence propre de l'aube avec un régime moteur. Sur un diagramme de Campbell, tracé avec les lignes de régimes moteurs *f* = *k*Ω*, k* ∈ N où Ω est la fréquence de rotation, cela se traduit par des vitesses critiques aux points d'intersection des modes et des régimes moteurs. À titre d'exemple, sur la figure 2.3, la première fréquence propre de l'aube coïncide avec le 4<sup>e</sup> régime moteur pour une vitesse de rotation de 49 Hz. La fréquence propre du mode est alors exactement 4 fois plus grande que la fréquence de rotation de l'aube et si interaction il y a, l'aube

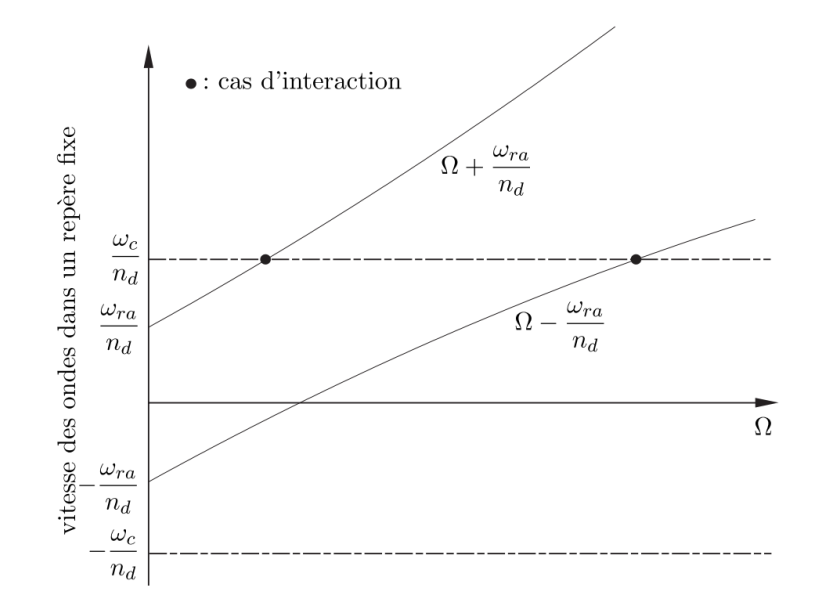

Figure 2.2 : Définition des zones d'interactions avec *ω<sup>c</sup>* la pulsation propre du mode considéré du carter, *ωra* la pulsation propre du mode considéré de la roue aubagée, *n<sup>d</sup>* le nombre de diamètres nodaux et  $\Omega$  la fréquence de rotation du rotor [10]

impacte le carter 4 fois à chaque tour. Cependant cette condition n'est pas suffisante pour l'apparition de l'interaction et le caractère fortement non-linéaire du contact rend impossible la prédiction des vitesses critiques pour lesquelles des interactions apparaitront. Plusieurs stratégies numériques pour simuler le comportement des aubes soumises à ces interactions ont été mises en places par les industriels. Dans la littérature, on retrouve les travaux de Williams [14] chez Rolls-Royce et ceux de Legrand [15] pour Safran. Par la suite, les travaux de Legrand, Batailly et Pierre [16] ont permis d'enrichir la stratégie de prédiction de Safran en modélisant notamment l'usure de l'abradable recouvrant le carter lors du contact aube/carter.

Le contexte de l'étude présentée est réduit aux interactions de frottements, les autres types d'interactions ne sont pas considérés dans l'optimisation des aubes.

L'outil de simulation numérique utilisé dans cette étude pour quantifier la sensiblité aux interactions d'une aube est basé sur la stratégie de prédiction de Legrand [15]. Un modèle réduit de l'aube est obtenu par la méthode décrite dans [17] puis ce modèle est utilisé pour conduire la simulation de contact suivante : l'aube est mise en en rotation dans un carter rigide mais déformé, recouvert d'une couche de matériau abradable. Le carter est déformé pour initier le contact avec l'aube. Les déformations de l'aube sont alors simulées sur un certain nombre de tour, ainsi que l'état d'usure de l'abradable qui s'use au contact avec l'aube (voir figure 2.4). En conduisant la simulation pour différentes vitesses, il est possible

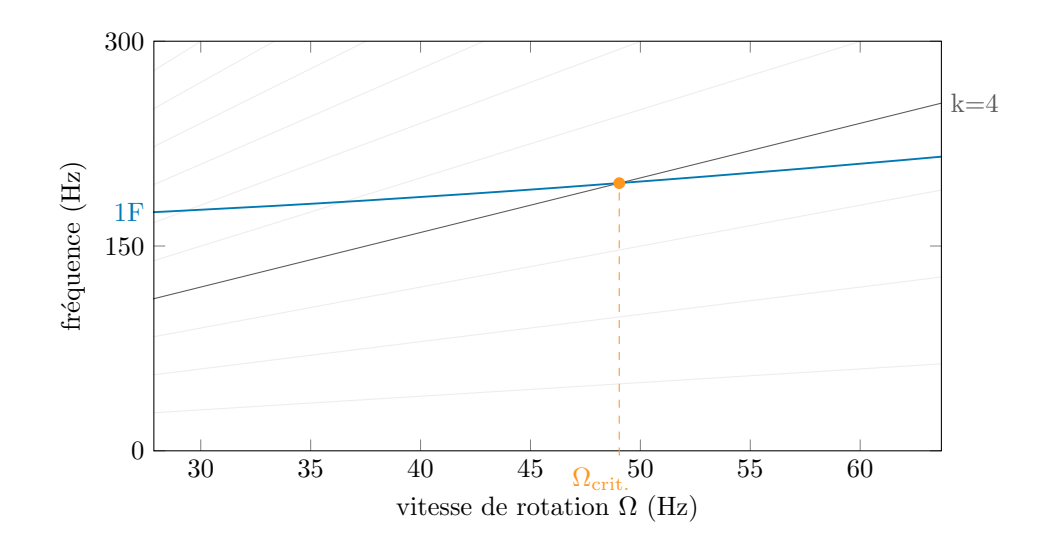

Figure  $2.3$ : Diagramme de Campbell avec la première fréquence propre de l'aube  $(\_\_)$  et les régimes moteurs  $(-\)$ 

de cartographier les zones d'interactions et d'obtenir les vitesses critiques d'apparition des interactions. La figure 2.5 présente, par exemple, le spectre de déplacement du sommet d'aube. Le spectre fréquentiel de l'aube, obtenu pour chaque vitesse de simulation, est tracé pour obtenir une cartographie de l'amplitude de vibration dans l'espace fréquentiel. Le spectre présenté est superposé avec les lignes des régimes moteurs et l'évolution de la fréquence propre du premier mode. Les zones de fortes amplitudes correspondent bien à la condition d'interaction et sont situées sur les points de coïncidence entre la fréquence propre et les régimes moteurs. Les plus grandes amplitudes sont par ailleurs situées sur les régime *k* = 4 et  $k=5$ .

L'usure de l'abrabadable à la fin de la simulation permet de récupérer des informations sur la présence ou non d'interaction et de caractériser l'interaction le cas échéant, en étudiant le profil d'usure du carter. Par exemple le nombres de zones d'usure sur le profil, appelés lobes d'usures, permet de connaître la fréquence de vibration de l'aube lors de l'interaction. En effet, un profil d'usure à *k* lobes signifie que l'aube vibre *k* fois plus vite que la vitesse de rotation de l'aube. La figure 2.6 montre la carte d'usure issue de la même simulation que le spectre précédemment présenté. Cette carte permet de visualiser la position des zones d'usure de l'abradable sur le carter en fonction de la vitesse de rotation de l'aube. Les profils d'usure de l'abradable prédits à la fin de chaque simulation sont tracés verticalement avec un code couleur. Ainsi l'abscisse de la carte représente la fréquence de rotation du moteur et l'ordonnée la position angulaire en radian sur le carter. Dans le cas de cet exemple, on retrouve 2 zones de forte usure à 4 et 5 lobes, correspondant aux interactions avec les régimes

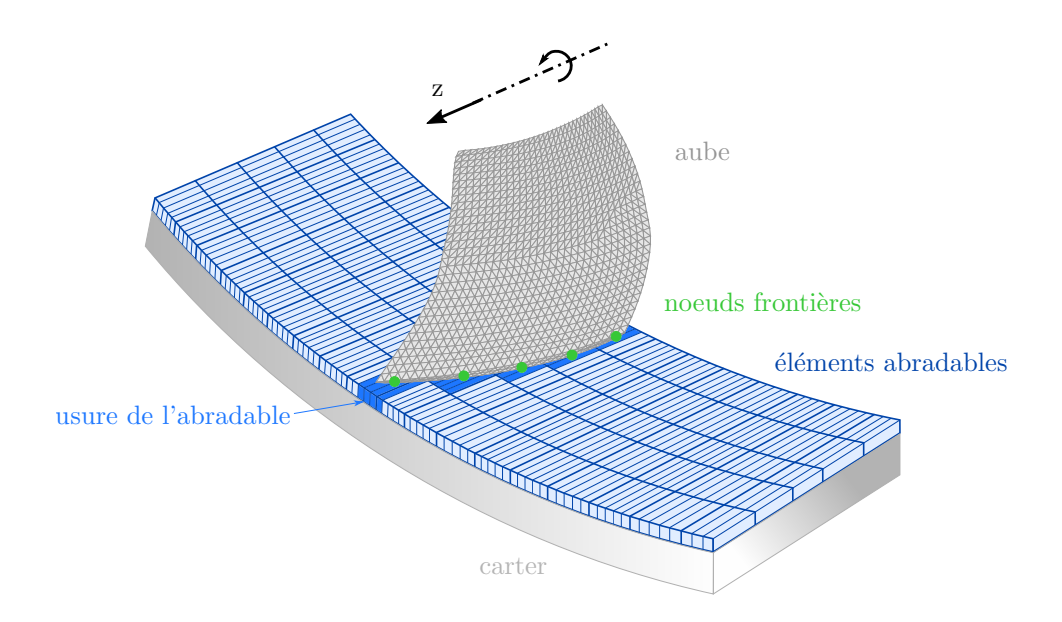

Figure 2.4 : Usure de l'abradable lors du contact aube/carter, adapté de [18]

moteurs  $k = 4$  et  $k = 5$  visibles sur le spectre.

La stratégie de prédiction utilisée a été validée experimentalement par Batailly et Millecamps [19] pour un rotor haute-pression et par Batailly et al. [20] sur un compresseur basse-pression. Cette validation a permis d'envisager la révision de la conception d'une aube de compresseur haute-pression pour réduire les phénomènes d'usure [21]. La figure 2.7 présente l'évolution des spectres d'interaction entre l'aube initiale et les 2 aubes améliorées obtenues dans [21] et étudiées dans [4]. On remarque que pour les nouvelles conceptions les zones d'interactions les plus sévères ont vu leurs amplitudes baisser au point de disparaître.

Dans [4], la réduction de l'usure est mise en parallèle avec la réduction de la consommation de jeu sur le premier mode des deux nouvelles conceptions. La consommation de jeu est une quantité qui indique l'évolution du jeu aube/carter. Les graphiques de la figure 2.8 présentent l'évolution de la consommation de jeu sur une amplitude de déformation correspondant au premier mode de flexion. Les auteurs suggèrent ainsi que la consommation de jeu pourrait être un critère clé pour discriminer les aubes en fonction de le comportement vibratoire en cas de contact. L'objectif du présent projet de recherche est alors de démontrer le lien de la consommation de jeu avec la sensibilité au contact d'une aube, en l'utilisant comme fonction objectif dans une optimisation d'aube.

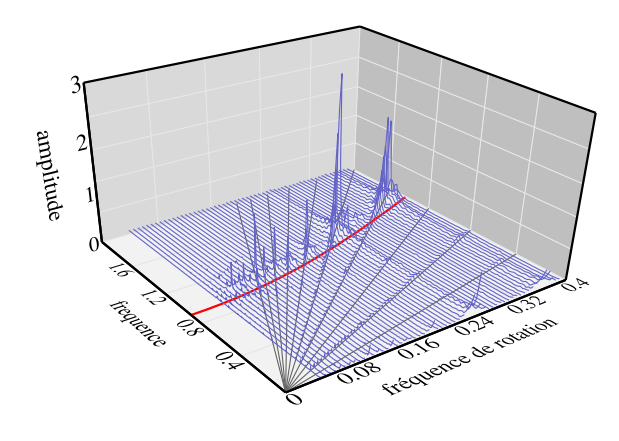

Figure 2.5 : Spectre adimensionnalisé de déplacement du sommet d'aube mesuré au bord d'attaque avec la fréquence du premier mode de flexion  $(-)$  et les régimes moteur  $(\_\_)$  [16]

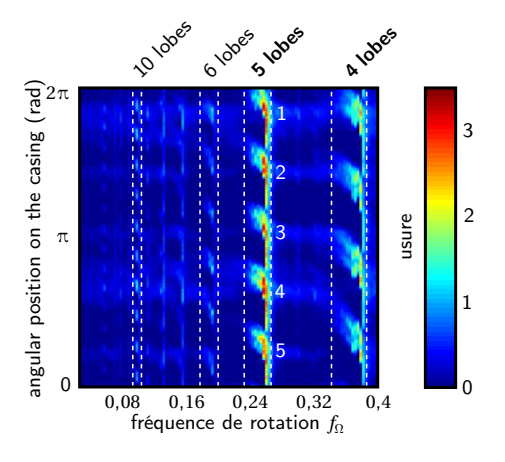

Figure 2.6 : Carte d'usure adimensionnalisée de l'aube avec 4 zones d'interactions à 10, 6, 5 et 4 lobes [16]

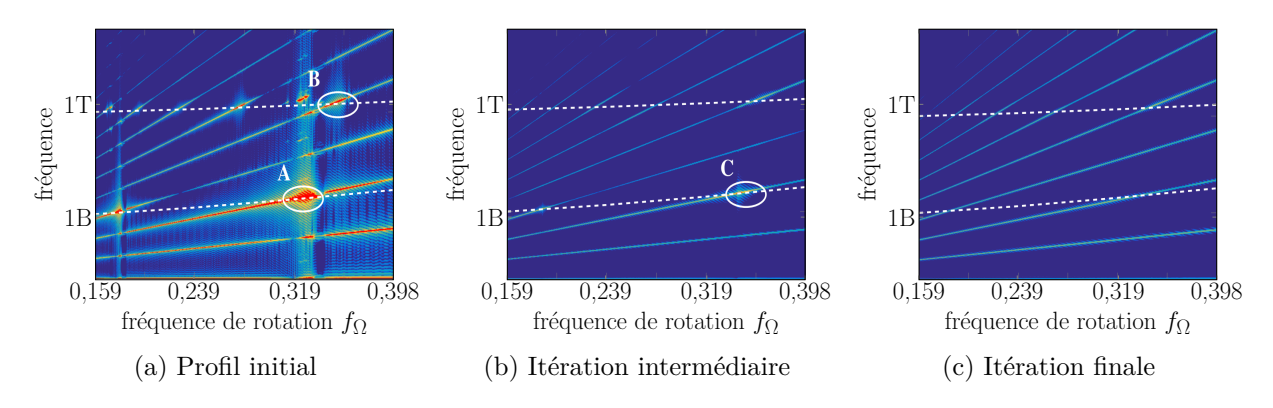

Figure 2.7 : Évolution des zones d'interactions lors de la révision de conception d'une aube [4]

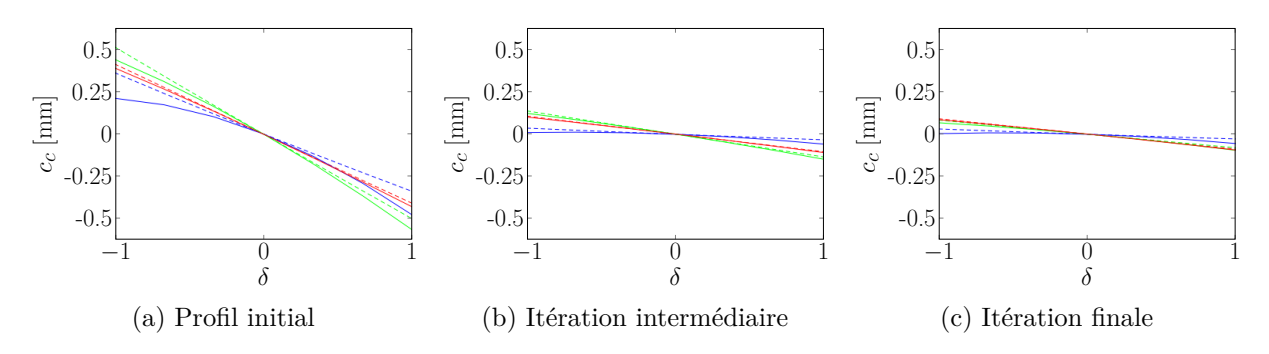

Figure 2.8 : Évolution des consommations de jeu en flexion lors de la révision de conception d'une aube avec, en bleu les résultats au bord d'attaque, en rouge les résultats au bord de fuite et en vert les résultats en milieu de corde ; pointillés : simulations non-linéaires [4]

#### **2.2 Considérations aérodynamiques sur le jeu aube/carter**

L'étude présentée ne s'intéresse pas à l'aérodynamisme de l'aube, néanmois il est intéressant d'avoir quelques repères sur les préconisations de conception des aubes concernant le jeu aube/carter du point de vue de l'aérodynamisme. Le jeu aube/carter et la différence de pression entre l'intrado et l'extrado (charge aérodynamique) permettent l'apparition d'un écoulement de fuite, aussi appelé écoulement de jeu, schématisé sur la figure 2.1. Cet écoulement, qui va de l'intrado vers l'extrado, croise l'écoulement principal et crée des turbulences menant à une perte de performance et de stabilité. Un résumé complet de la physique de l'écoulement de fuite est fait par Erler [22] dans sa thèse de doctorat consacrée à l'étude des écoulements de fuite et des mécanismes qui permettent de limiter la sensibilité des aubes de compresseur au jeu aube/carter. Dans [5], deux caractéristiques de l'écoulement sont identifiées comme essentielles à la diminution de la sensibilité de l'aube au jeu : l'augmentation de la quantité de mouvement méridional entrant autour du sommet d'aube, c'est-à-dire le mouvement dans l'axe du rotor, et la diminution du double écoulement de fuite. Le double écoulement de fuite est la partie de l'écoulement de fuite qui ne rejoint pas l'écoulement principal et passe dans le jeu de l'aube adjacente. L'augmentation de la quantité de mouvement méridional joue un rôle sur la réduction de ce double écoulement en guidant l'écoulement de fuite vers l'écoulement principal. Pour améliorer ces deux caractéristiques, les auteurs préconisent des aubes avec une inclinaison dans la direction de la corde de l'aube et orientée vers l'avant (aube appelée *Full Forward Chordwise Swept* en anglais). La géométrie préconisée est présentée figure 2.9.

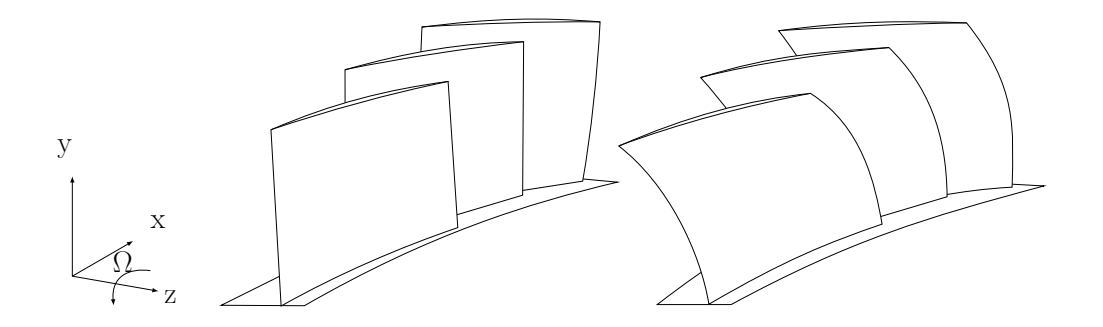

Figure 2.9 : Aubes droites (à gauche) et aubes avec une flèche avant (à droite), moins sensibles à la variation de jeu aube/carter, d'après [5]

Une telle géométrie pourrait cependant avoir un impact négatif du point de vue de l'interaction avec le carter. En effet, avec une forme orientée ainsi vers l'avant de l'aube, un contact en sommet d'aube aura tendance à redresser l'aube et ainsi diminuer le jeu aube/carter. Si cette diminution est bénéfique d'un point de vue aérodynamique, elle serait catastrophique du point de vue structure puisque le contact aura tendance à s'auto-entretenir et la déformation

de l'aube divergerait jusqu'à sa destruction [4]. Aussi, les conclusions des études purement structurelles peuvent se retrouver en opposition avec les conclusions des études aérodynamiques. Tout l'enjeu des études sur le jeu aube/carter est donc de trouver un nouveau compromis entre l'augmentation du rendement aérodynamique et la sensibilité des aubes au contact lors de la conception des aubes.

#### **2.3 Modélisation d'une aube**

La première étape de ce projet de recherche est la définition d'un modèle paramétrique de la géométrie d'une aube qui sera optimisée. Il est donc essentiel de revenir sur les principes de conception des aubes et les modèles existants dans la littérature. Tout comme pour les ailes d'un avion, la conception d'une aube de turbomachine repose sur la définition de ses sections, aussi appelées profils. Ces profils sont définis dans des plans perpendiculaires à l'aube et répartis sur sa hauteur. Ces plans sont positionnés et orientés les uns par rapport aux autres par une loi d'empilement afin de créer le volume de l'aube. À titre d'exemple, la figure 2.10 présente une aube du rotor 37 [23] — modèle ouvert proposé par la NASA —, qui est défini par 12 profils. La modélisation complète d'aube doit donc inclure une modélisation des profils et une modélisation de la loi d'empilement des profils.

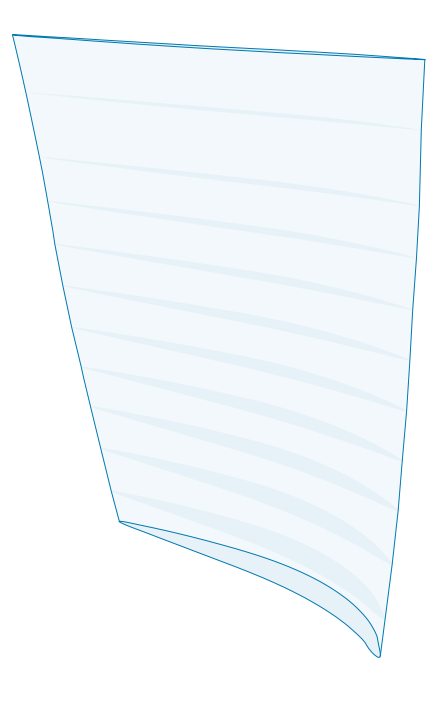

Figure 2.10 : Aube du rotor 37

#### **2.3.1 Profils**

Le différentiel de pression créé par l'aube repose essentiellement sur la forme des profils, c'est pourquoi il existe un grand nombre d'études se focalisant sur l'aérodynamisme des profils. De ce nombre important d'études a résulté un nombre important de formes et de modélisations de profils qui sont présentées dans cette partie.

#### **Vocabulaire**

Les termes utilisés pour décrire les profils sont présentés dans la figure 2.11. Le contour du profil est défini en 4 zones : (1) le Bord d'Attaque (BA) est la zone d'entrée de l'aube dans le fluide, (2) le Bord de Fuite (BF) est la zone de sortie de l'aube, (3) l'intrado rejoint le BA et le BF du côté où apparaît la sur-pression, et (4) l'extrado, situé en vis-à-vis de l'intrado rejoint le BA et le BF du côté de la sous-pression. Le terme de corde correspond à la longueur du profil, c'est-à-dire la distance entre le bord d'attaque et le bord de fuite. La ligne de cambrure est la ligne moyenne entre l'intrado et l'extrado. L'épaisseur de l'aube est un paramètre défini localement le long de la ligne de cambrure.

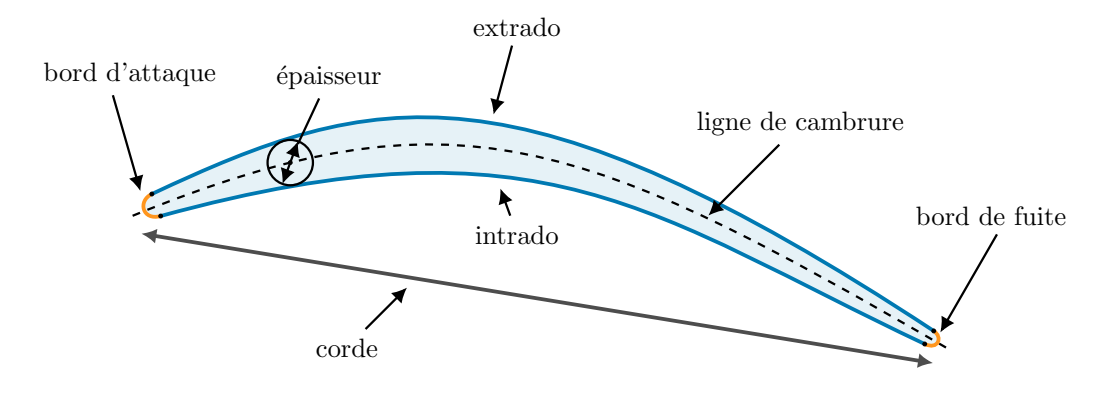

Figure 2.11 : Profil d'une aube

#### **Historique**

Il est intéressant de revenir à l'origine des premiers profils aérodynamiques pour comprendre les évolutions vers les profils actuels. Pour cela, il faut remonter au début de l'aviation et la création des premiers profils aérodynamiques pour les ailes. La recherche sur les profils commence vers la fin du XIX<sup>e</sup> siècle, leur création est alors purement expérimentale et repose principalement sur les observations et l'expérience des concepteurs. La figure 2.12 montre l'évolution de la forme des profils au début du XX<sup>e</sup> siècle. Les plus grosses avancées dans le domaine sont menées par l'agence américaine chargée de la recherche en aéronautique, la NACA (ancêtre de la NASA), qui publie dans les années 30 un catalogue de 78 profils testés en soufflerie [25]. Le système de profil NACA est créé par la même occasion. C'est un système de dénomination de profil par rapport à leur géométrie. Ainsi, la première série de profils testés, est définie par 4 chiffres [25] : le premier chiffre donne la cambrure maximale en pourcentage de la corde du profil, le deuxième chiffre donne le dixième de la position relative du point de cambrure maximum par rapport à la corde et les deux derniers chiffres indiquent

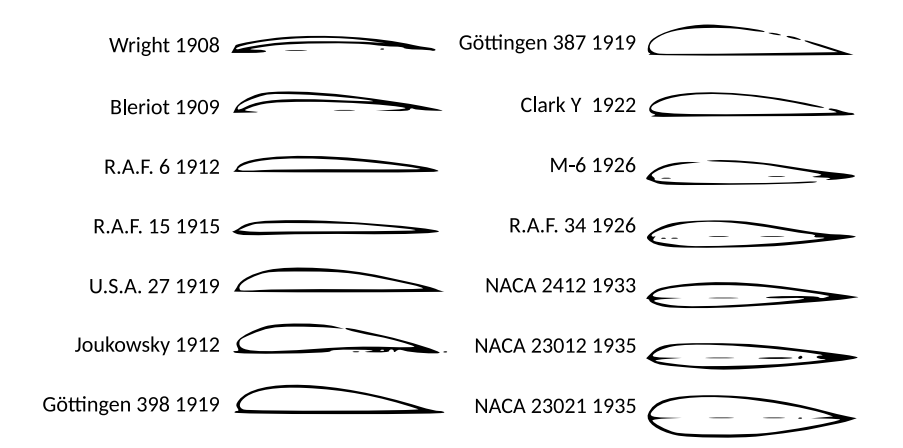

Figure 2.12 : Évolution des profils d'ailes utilisés au début du XX siècle — adapté de [24]

l'épaisseur de l'aube en pourcentage de la corde. Par exemple, le profil NACA2412 a une cambrure maximale de 2% située à 40% de la corde à partir du bord d'attaque et son épaisseur maximale est égale à 12% de la corde du profil. La série de profil NACA la plus intérssante pour les aubes de turbomachines est la série NACA65 dédiée aux compresseurs et testée pour la première fois en 1945 [26]. Ces profils sont très utilisés pour les aubes de compresseurs et servent de référence dans de nombreuses études sur les aubes de turbomachines.

La désignation des profils NACA65 est différente de la première série. Elle est faite de la manière suivante :

#### NACA65-(XX)YY

avec XX= $\lfloor 10p \rfloor^{\text{T}}$  où p est le coefficient de portance de l'aube et YY= $\lfloor 100e_{\text{rel}} \rfloor$  où  $e_{rel}$  est l'épaisseur maximale relative par rapport à la corde du profil. Ainsi le profil NACA65-(10)15 a un coefficient de portance de 1 et une épaisseur relative de 15%. La définition de la géométrie des profils NACA65 est donnée dans [27], elle est définie par une ligne de cambrure et une distribution d'épaisseur (voir figure 2.13). Les données permettant de construire le profil de référence de la série NACA65-(10)10 sont données en annexe A. Les autres profils de la série sont obtenus en multipliant la ligne de cambrure par le coefficient de portance *p* et la distribution d'épaisseur par *e*max*/*10.

Bien que la série de profils NACA65 soit une référence, leur modélisation non paramétrique ne permet pas de les utiliser dans le cas d'une optimisation. C'est pourquoi de nombreux modèles paramétriques ont été développés à partir de la fin du XX<sup>e</sup> siècle.

Il existe aussi des séries de profils autres que NACA mais elles sont moins courantes et moins utilisées dans la littérature que les séries NACA.

<sup>1.</sup> la fonction  $f: x \mapsto |x|$  donne la partie entière de *x* 

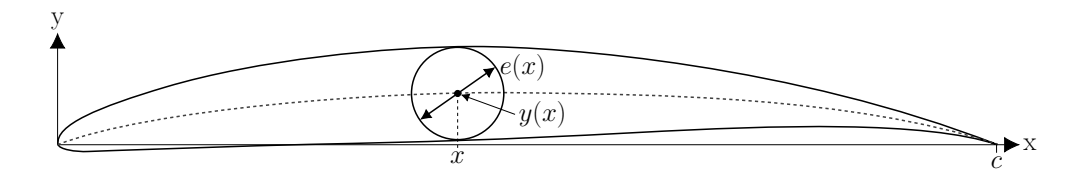

Figure 2.13 : Définition des profils de la série NACA65 avec le profil NACA65-(10)10 avec  $(- \cdot \cdot \cdot)$  la ligne de cambrure du profil

#### **Modèles paramétrés de profils**

Dans la littérature, il est possible de dégager deux types de modélisations paramétrées de profils : les modélisations mathématiques et les modélisation physiques. Ces dernières utilisent des paramètres physiques et explicites pour modéliser le profil alors que les modélisations mathématiques utilisent des paramètres non physiques comme, par exemple, des points de contrôle pour des courbes de Bézier. Pour chaque type de modélisation, il existe un nombre très important de modèles. Les modèles présentés dans la suite, qui sont parmi les plus fréquemment cités, ne représentent qu'une petite portion des modèles existants dans la littérature.

#### **Modélisations physiques**

Le modèle RATD [28], présenté sur la figure 2.14, est un des premiers modèles paramétrés créés. Sur cette modélisation, les bords d'attaque et de fuite sont modélisés par des arcs de cercle. L'extrado est une combinaison d'un polynôme de degré 3 et d'un arc circulaire, alors que l'intrado est représenté par un polynôme de degré 3. Au total, 11 paramètres sont nécessaires pour générer un profil.

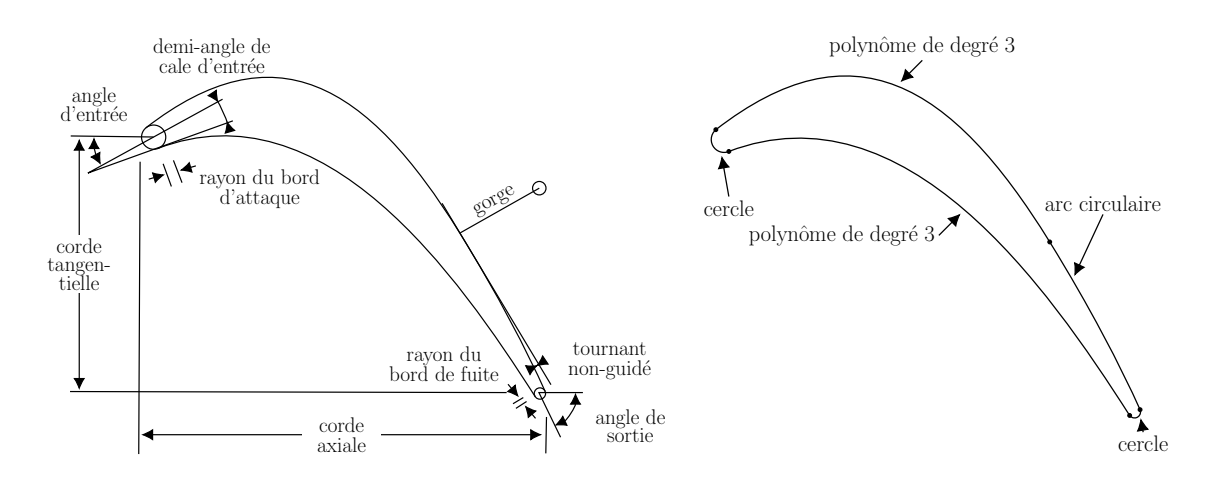

Figure 2.14 : Modèle RATD — traduit de [28]

Le modèle RATD est modifié par Mansour dans [29] afin d'offrir une plus grande flexibilité et d'éviter les géométries non réalistes que peuvent fournir les courbes polynomiales. Ce modèle est présenté sur la figure 2.15. Les modifications apportées sont : (1) le remplacement de l'arc de cercle du bord d'attaque par un arc d'ellipse, (2) l'utilisation de deux demi-angles de cale différents pour l'intrado et l'extrado au lieu d'un seul pour rendre indépendantes les formes de l'intrado et de l'extrado au niveau des bords d'attaque et de fuite, (3) l'ajout d'un paramètre d'épaisseur entre l'intrado et l'extrado et, (4) les courbes polynomiales sont remplacées par des coniques. Le nombre de paramètres passe à 14 et l'auteur démontre que le nouveau modèle a gagné en robustesse et en flexibilité.

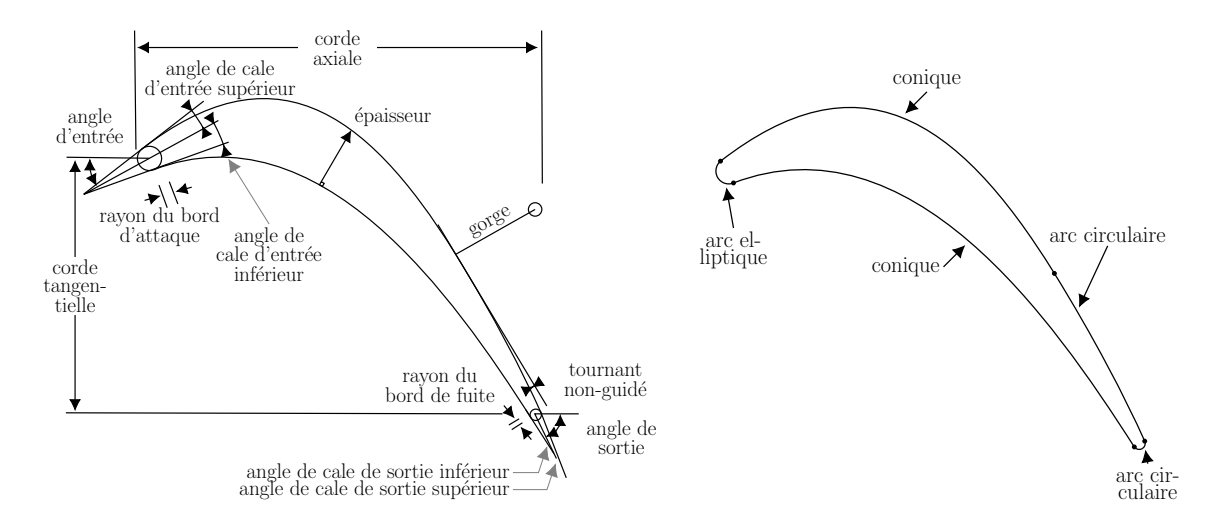

Figure 2.15 : Modèle MRATD (*modified RATD*) d'après [29]

Cho [30] propose une variante à la modélisation du bord d'attaque avec deux arcs d'ellipse différents et deux angles de cale (figure 2.16). Cela permet de découpler la forme inférieure du bord d'attaque de sa forme supérieure et d'augmenter le nombre de formes possibles pour le bord d'attaque. L'ajout de deux points permettant de contrôler la position du maximum sur l'intrado et l'extrado augmente la flexibilité de la modélisation.

#### **Modèles mathématiques**

En opposition aux modèles physiques, les modèles mathématiques font appel à des paramètres n'ayant pas de sens physique. Ces paramètres non physiques sont souvent des points de contrôle pour des courbes de Bézier ou des splines. L'utilisation de ce type de courbes avec un grand nombre de points de contrôle permet notamment d'avoir un contrôle plus fin sur la forme et la courbure des profils. Goel [31] propose une modélisation construite avec des courbes de Bézier et utilisant les points de contrôle de ces courbes comme paramètres de conception. L'extrado et l'intrado ont par exemple entre 7 et 9 points de contrôle chacun. L'utilisation des courbes

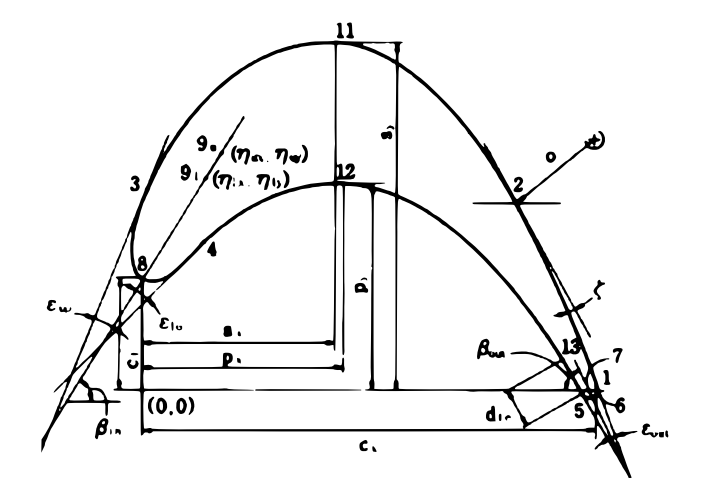

Figure 2.16 : Modèle de Cho [30]

de Bézier permet d'assurer un certain degré de continuité. L'auteur utilise aussi 10 paramètres physiques en addition des points de contrôle, donnant un nombre total de paramètres très important. Dans [32], l'auteur paramétrise le profil par une distribution d'épaisseur et une distribution de la courbure de l'extrado. Ces deux distributions sont présentées sur la figure 2.17 et elles sont modélisées par des B-splines à 6 et 7 points de contrôle.

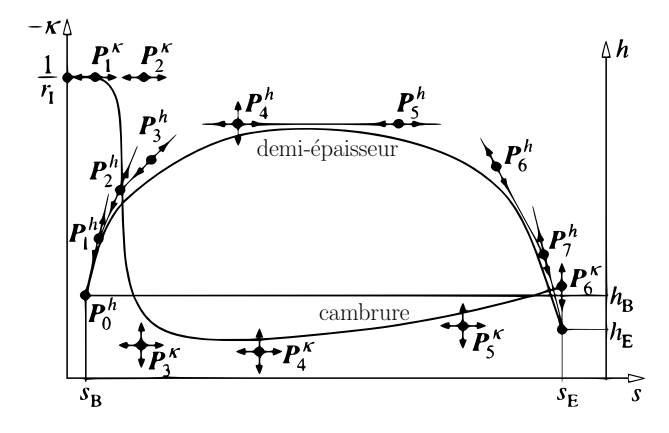

Figure 2.17 : Distribution de l'épaisseur et de la courbure dans la modélisation — adapté de [32]

Il existe dans la littérature beaucoup de modèles paramétriques de profils permettant de mener des optimisations. Les modélisations physiques ont l'avantage d'être plus universelles dans le sens où leurs paramètres sont des paramètres géométriques connus par les concepteurs d'aubes et transposable à n'importe quel profil. À l'inverse, les modèles mathématiques sont moins universels et ont souvent un nombre total de paramètres plus important pour un contrôle plus fin de la géométrie du profil. Dans le cas d'une étude structurelle sur l'interaction
aube/carter, ce niveau de contrôle n'est pas nécessaire. De plus, dans le cas d'une optimisation il est préférable d'avoir un nombre faible de paramètres, c'est pourquoi les modèles physiques semblent plus intéressants pour l'étude présentée. Enfin, il est important de noter que la majorité des profils existants sont conçus pour les optimisations aérodynamiques des profils. Aucun modèle de profil dédié aux études structurelles (désaccordage, frottements au pied d'aube, contacts inter-aube) n'a été trouvé dans la littérature.

# **2.3.2 Loi d'empilement**

Les profils utilisés pour définir l'aube sont définis sur des plans perpendiculaires au rayon de l'aube, c'est-à-dire la direction radiale du rotor, et répartis sur la hauteur d'aube. La loi d'empilement permet de positionner et d'orienter ces plans afin d'orienter l'aube en 3D. Plusieurs paramètres d'orientation d'aube sont couramment utilisés dans la littérature. Ceux-ci sont présentés dans le prochain paragraphe.

# **Paramètres 3D**

Les premières aubes développées n'exploitaient pas les possibilités de formes en 3D et l'empilement des profils était purement radial, en 1 dimension, à l'image des ailes d'avions classiques. Mais, comme expliqué dans [33], les concepteurs d'aubes ont rapidement cherché à exploiter les possibilités offertes par l'ajout de paramètres 3D sur la forme de l'aube. Cependant, il faut attendre l'apparition des outils de calcul numérique pour accélérer la compréhension des effets 3D sur l'aérodynamisme des aubes et généraliser l'utilisation des empilements complexes. Depuis, un grand nombre d'études se sont focalisées sur les effets 3D de l'empilement des profils et ont montré l'intérêt de l'utilisation d'un empilement non-radial.

Denton et Xu [34] s'intéressent aux effets de l'inclinaison et de la flèche, deux directions d'inclinaison de l'aube définies sur la figure 2.18. Gallimore et al. [35] présentent l'utilisation de ces mêmes paramètres dans les compresseurs du moteur Rolls-Royce Trent et démontrent numériquement le gain de performance apporté par l'utilisation de ces paramètres. Dans une revue de littérature, Vad [36] résume les effets des empilements non radiaux. Une définition des paramètres d'inclinaison différente est donnée, l'inclinaison est alors non constante sur la hauteur d'aube et permet d'obtenir des variations locales de l'inclinaison ainsi que des aubes courbes (figure 2.19).

Le vrillage de l'aube est un autre paramètre rencontré régulièrement dans la littérature. C'est une rotation entre les différents profils de l'aube. Ce paramètre est illustré sur la figure 2.20

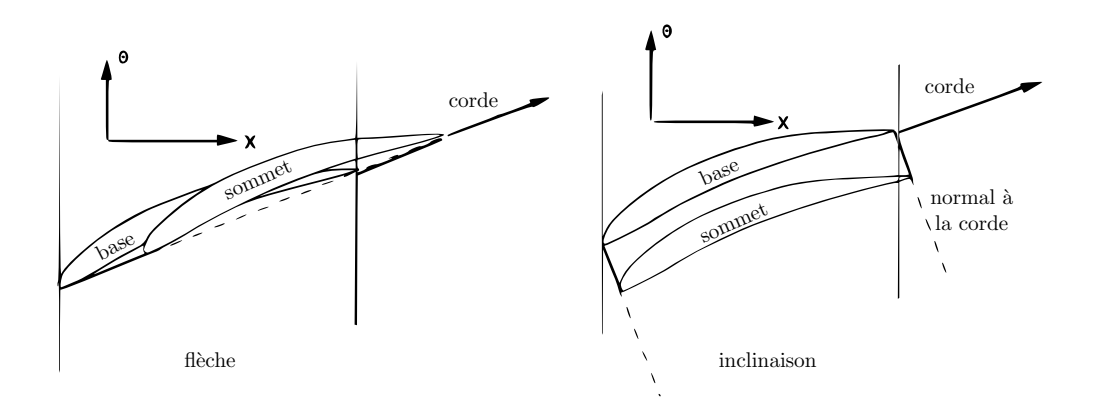

Figure 2.18 : Définition des directions d'inclinaisons des aubes, traduit de [34]

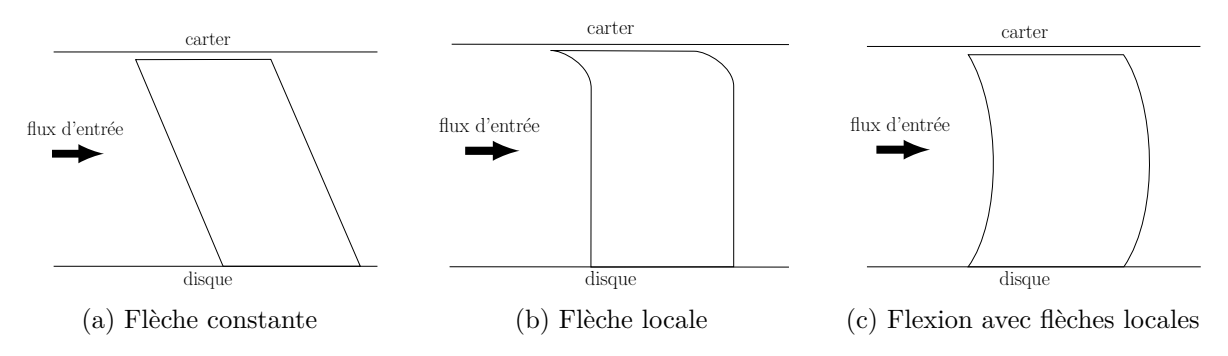

Figure 2.19 : Différents types de flèches utilisés par Vad, adapté de [36]

représentant une aube du rotor 37. Le vrillage de chaque profil peut être défini par une loi de variation le long de la hauteur d'aube, comme dans [37], ou bien comme un paramètre interne à chaque profil comme pour le rotor 37.

Pour résumer, les paramètres 3D de l'aube les plus utilisés dans la littérature sont : l'inclinaison (*lean* ou *dihedral*), la flèche (*sweep*), la flexion ou la courbure (*skew* ou *bowing*) et le vrillage (*stagger*). Ces paramètres sont inclus dans la modélisation de la loi d'empilement proposée.

## **Modélisation paramétrique de la loi d'empilement**

Il existe plusieurs modélisations de la loi d'empilement utilisant les paramètres précédemment présentés. La loi d'empilement est généralement modélisée par courbe, la ligne d'empilement, passant par un point caractéristique de chaque profil, comme les bords d'attaque ou les centres de gravité. Chen et al. [38] utilisent une ligne d'empilement définie par 3 paramètres donnés sur la figure 2.21 : (1) une distance de flexion de l'aube, (2) un angle d'inclinaison au sommet d'aube, et (3) un angle d'inclinaison à la base de l'aube. Dans [39], la ligne d'empilement est

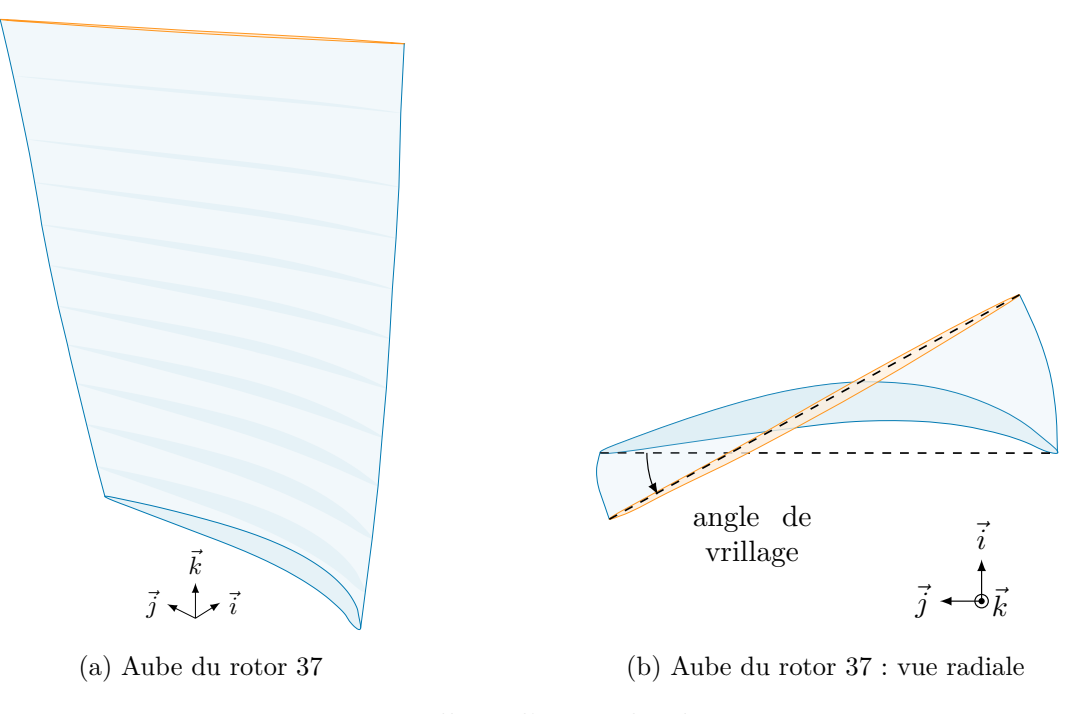

Figure 2.20 : Vrillage d'une aube du rotor 37

représentée par une courbe de Bézier paramétrée par un angle d'inclinaison, un angle de flèche et un point de contrôle permettant d'ajuster la courbure de l'aube. La figure 2.22 représente ces deux angles et la flexion de l'aube. Dans [40], Ahn adopte une stratégie différente pour obtenir l'inclinaison et la flexion de la ligne d'empilement. La figure 2.23 présente les paramètres qu'il utilise : deux angles et une longueur, qui permettent de positionner les points de passage de la courbe.

La revue de littérature a mis en évidence la grande variété de modèles d'aube existants. Tous les modélisations trouvées dans la littérature se basent sur l'empilement de profils en 2D comme méthode de construction des aubes. Les paramètres d'empilement varient entre les modèles mais l'utilisation d'une ligne d'empilement pour positionner les profils selon la hauteur d'aube semble une méthode utilisée par tous. Les méthodes de modélisation des profils sont plus variables, avec un nombre de paramètres très variable d'une modélisation à l'autre. Enfin, il est intéressant de noter que pour les profils comme pour la loi d'empilement, aucune modélisation spécifiquement conçue pour les études structurelles n'a été trouvée.

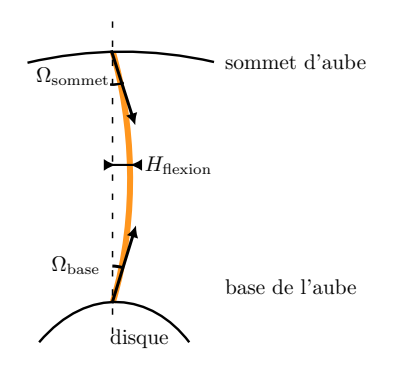

Figure 2.21 : Définition de la ligne d'empilement  $(\underline{\hspace{1cm}})$  par deux angles et une distance par Chen, adapté de [38]

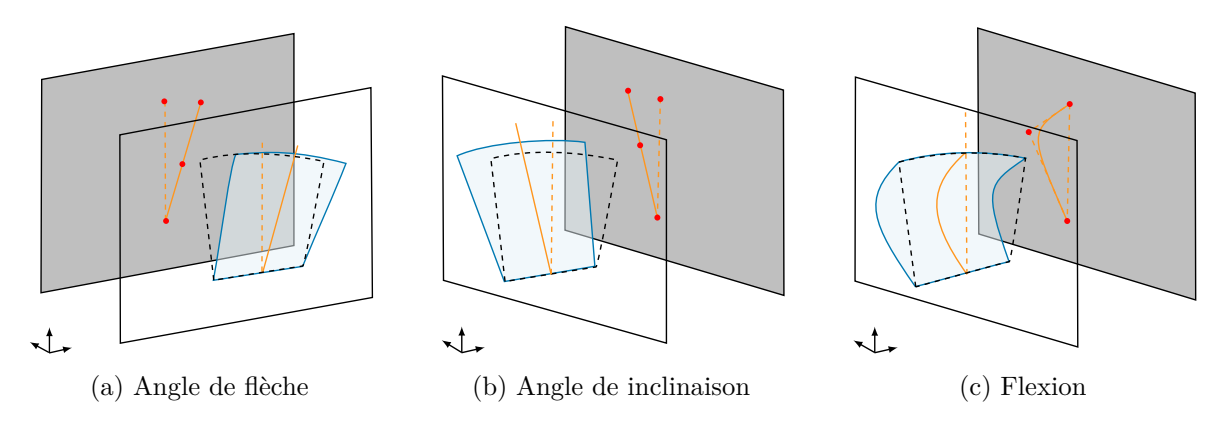

Figure 2.22 : Définition des angles d'inclinaison et de flèche et de la flexion de la ligne d'empilement<br/>(----------) par Arabnia, adapté de $\left[ 39\right]$ 

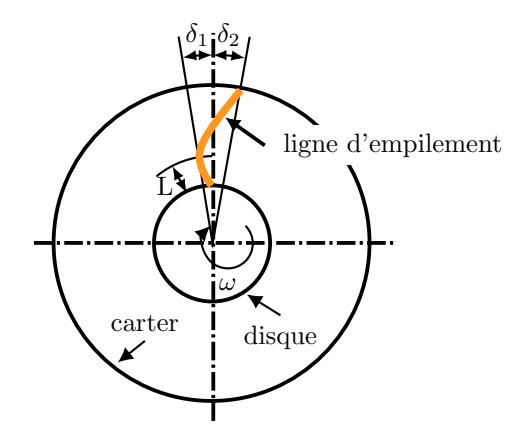

Figure 2.23 : Définition de la ligne d'empilement par Ahn [40]

### **2.4 Algorithmes d'optimisation**

#### **2.4.1 Définition d'un problème d'optimisation**

Un problème d'optimisation est composé d'une fonction objectif et d'éventuelles contraintes. La résolution d'un problème d'optimisation revient à trouver les variables d'optimisation permettant de minimiser (ou maximiser) la fonction objectif, tout en respectant les contraintes. La définition de l'optimisation retenue est celle de la minimisation, définie dans [41] comme :

$$
\min_{x \in \Omega} f(x)
$$
\n
$$
\text{avec } \Omega = \{x \in \chi : c_j(x) \le 0, \quad j \in \{1, 2, \dots, m\}\}\
$$
\n
$$
(2.1)
$$

où  $f: \mathbb{R}^n \to \mathbb{R}$  est la fonction objectif,  $c_j$  les contraintes qui sont respectées si elles sont inférieures ou égales à zéro, *n* le nombre de variables, *m* le nombre de contraintes, *x* le vecteur des variables d'optimisation et  $\chi \subseteq \mathbb{R}^n$  est l'ensemble de définition de la fonction.

### **2.4.2 Algorithmes utilisés dans la littérature**

Pour des problèmes d'optimisation complexes, comme l'optimisation aérodynamique des aubes, le calcul des fonctions objectif et contraintes comprend généralement des simulations numériques. Aussi, les dérivées de la fonction ne sont pas connues et les méthodes d'optimisation se basant sur les gradients, c'est-à-dire les méthodes qui utilisent les propriétés des fonctions dérivables comme l'algorithme de la plus forte pente, sont rarement utilisées, au profit des méthodes d'optimisation sans dérivée. Ces dernières sont plus chronophages mais ont généralement l'avantage de tolérer le bruit et les espaces d'optimisation discontinus. On parle également de problème d'optimisation de boîte-noire quand la structure des fonctions objectif et contraintes ne peut être exploitée, comme c'est généralement le cas avec les simulations numériques [41]. Une revue des différents algorithmes d'optimisation sans dérivée est disponible dans [42].

Dans la littérature, on retrouve deux types d'algorithmes pour l'optimisation aérodynamique des aubes : les approches statistiques et les méthodes heuristiques. Les approches statistiques reposent sur l'approximation de la fonction objectif par une fonction dérivable et les méthodes heuristiques se basent sur des comportements observés dans la nature, des phénomènes physiques ou encore le hasard pour déterminer des points proches des optimaux dans des problèmes complexes. Les algorithmes statistiques sont notamment utilisés dans [38, 43] avec des méthodes de surfaces de réponses, mais les algorithmes heuristiques sont les plus courants pour ce genre de problèmes. Parmi ces algorithmes heuristiques, on peut citer les algorithmes génétiques qui sont très répandus dans la littérature. Par exemple, Sieverding et al. [44] utilisent un algorithme génétique pour optimiser les performances aérodynamiques d'un profil de la série NACA65. Dans [39], les auteurs optimisent les paramètres 3D d'un étage de turbine avec un algorithme génétique. Le code NSGA-II est utilisé dans [45] pour mener une optimisation multiobjectif d'une aube de compresseur. D'autres types d'algorithmes heuristiques sont également utilisés comme les algorithmes de colonies artificielles d'abeilles [46] ou encore de recuit simulé [47]. Il est cependant important de noter que ces méthodes étant heuristiques, elles ne garantissent pas nécessairement la convergence vers un optimum local.

## **2.4.3 NOMAD**

NOMAD (pour *Nonlinear Optimisation with MADS* [48]) est un logiciel d'optimisation multi-plateforme sous licence libre codé en C++. Il permet de faire de l'optimisation de boîte-noire sous contraintes grâce à l'algorithme présenté à la section 2.4.3. Le fonctionnement en boîte-noire permet un couplage avec la fonction objectif et les contraintes très aisé. La boîte-noire peut être codée sous n'importe quel language et faire appel à n'importe quel logiciel. Les seules conditions sur la boîte-noire sont d'être exécutable, de prendre en argument un fichier texte (.txt) qui contient le vecteur des variables d'optimisation et d'uniquement afficher les valeurs de la fonction objectif et des contraintes (schéma figure 2.24). Ce type de fonctionnement est très pratique, dans le cas où le calcul de la fonction objectif fait appel à des logiciels externes, pour des simulations numériques par exemple.

## **Algorithme MADS**

Les algorithmes implémentés dans NOMAD sont des algorithmes MADS (*Mesh Adaptive Direct Search*). Cette classe d'algorithmes utilise les méthodes de recherche directe et est

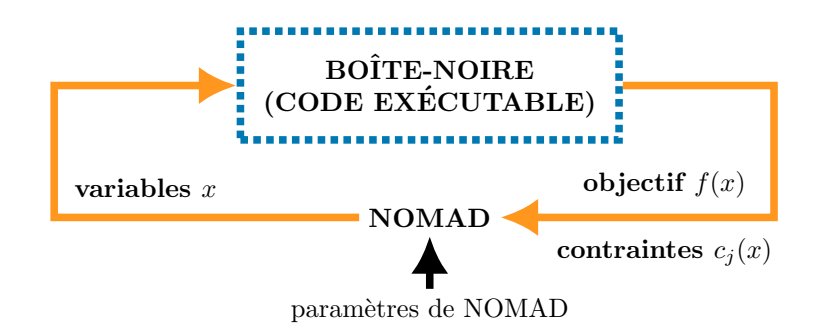

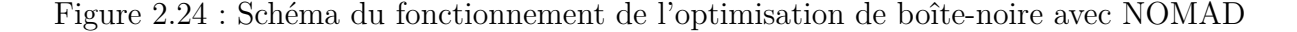

introduite par Audet et Dennis dans [49]. Le cadre général du fonctionnement d'un algorithme de recherche directe est donné sur la figure 2.25. Chaque itération de l'algorithme contient deux étapes : la *recherche globale* et la *sonde locale*. La *recherche globale* est une étape de recherche de solution globale sur la totalité de l'espace des variables. La méthode de recherche n'est pas forcément définie par l'algorithme, elle peut, par exemple, être aléatoire ou encore utiliser un hypercube latin. Dans les algorithmes MADS cette étape est optionnelle.

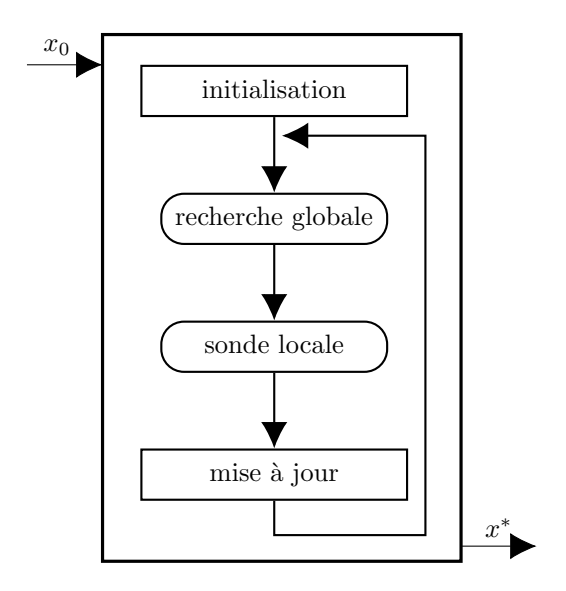

Figure 2.25 : Cadre général d'un algorithme de recherche directe

La seconde étape, la *sonde locale*, constitue le cœur des algorithmes de recherche directe. C'est elle qui assure la convergence de la solution. En opposition à la première étape, la *sonde locale* effectue une recherche dans un maillage local autour de la meilleure solution. Si aucune nouvelle solution n'est trouvée la taille du maillage diminue, permettant la convergence du résultat vers un minimum local. Si une nouvelle solution est trouvée lors de la *recherche globale* ou de la *sonde locale*, alors la taille du maillage augmente. Par exemple, la figure 2.26 schématise la convergence de la solution, dans un espace en 2 dimensions, pendant la *sonde locale* pour l'algorithme GPS (*Generalized Pattern search*), qui est un algorithme classique de recherche directe que MADS généralise. Au départ la taille du maillage est ∆*<sup>k</sup>* = 1 puis passe à  $\frac{1}{2}$  et  $\frac{1}{4}$  car aucune nouvelle solution n'est trouvée à chaque nouvelle itération. À noter que le nombre de points calculés dans la *sonde locale* et les directions de sélection des points dépendent de l'algorithme utilisé. Un des défauts de l'algorithme GPS est le nombre fini de directions possible. L'algorithme MADS corrige ce défaut. En effet, la spécifité de l'algorithme MADS réside dans l'évolution de la densité du maillage, et donc du nombre de direction, à chaque étape de la *sonde locale*, qui est illustré par la figure 2.27. Lorsqu'aucune nouvelle

meilleure solution n'a été trouvée à la fin de l'itération *k*, la taille de fenêtre de recherche  $\Delta_k^{\textrm{m}}$ se réduit comme pour l'algorithme GPS, mais un nouveau paramètre  $\Delta_k^{\textrm{p}}$ *k* est utilisé pour définir la taille des mailles dans la fenêtre de recherche. En diminuant plus rapidement, ce paramètre permet d'augmenter la densité de directions de recherche entre chaque itération. Ainsi, alors que dans le cas de l'algorithme GPS le nombre de directions possibles est constant à chaque itération, l'algorithme MADS voit la densité de directions augmenter à chaque fois que le maillage se réduit. La convergence de l'algorithme MADS vers un minimum local a été démontrée dans [50] sous certaines conditions, comme le caractère Lipschitzien de la fonction objectif.

, ce qui permet à l'algorithme MADS d'avoir une meilleure convergence [49]

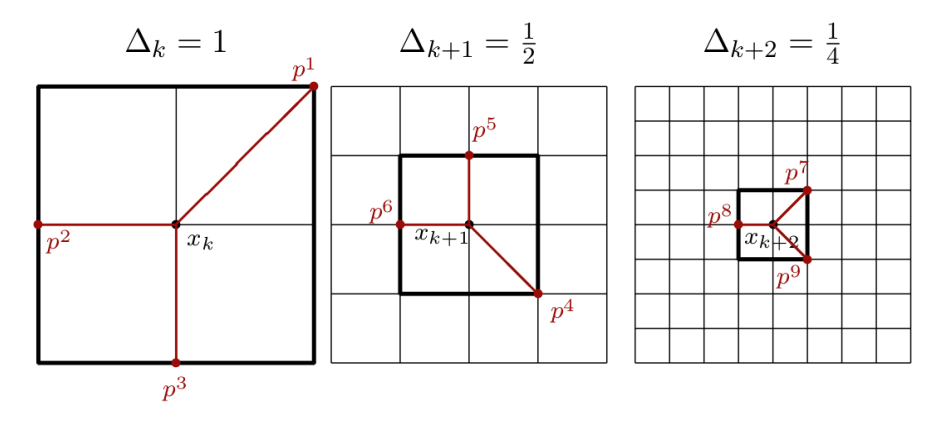

Figure 2.26 : Convergence de l'algorithme GPS avec  $p^i$  les directions de recherche [48]

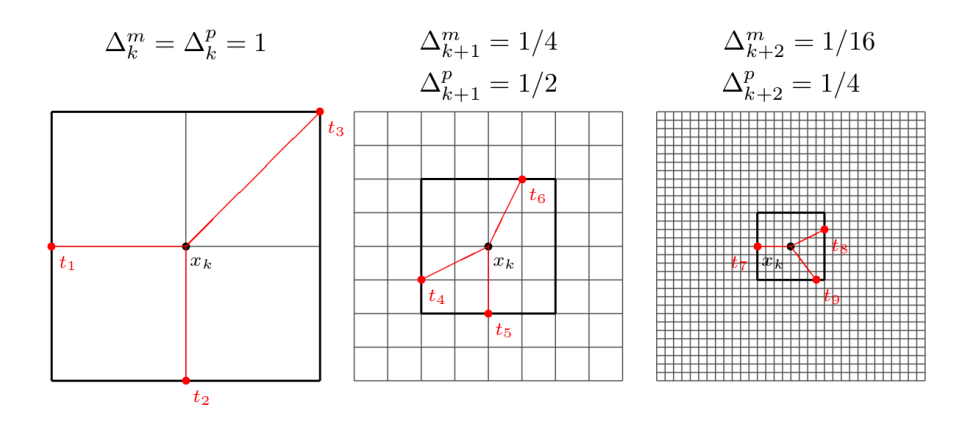

Figure  $2.27$ : Convergence de l'algorithme MADS avec  $t^i$  les directions de recherche [48]

# **Implémentations de MADS dans NOMAD**

Deux versions de l'algorithme MADS sont implémentées dans NOMAD : LT-MADS et OrthoMADS. Ces deux méthodes se différencient par leurs directions lors de la *sonde locale*.

Dans un espace à *n* variables, LT-MADS sélectionne les directions avec une méthode aléatoire à chaque itération alors qu'avec OrthoMADS les directions sont au nombre de 2*n* et leur sélection est faite de manière déterministe. De plus les directions sont orthogonales afin d'avoir une meilleur couverture de l'espace. La figure 2.28 représente les directions de l'algorithme OrthoMADS pour *n* = 2. L'algorithme OrthoMADS est donc reproductible et donnera toujours le même résultat avec les mêmes conditions de départ, contrairement à LT-MADS. Il s'est aussi montré plus efficace dans [51] grâce à une meilleure distribution des directions.

# **Paramétrage de NOMAD**

Un des avantages de NOMAD est le grand nombre de paramètres et d'options accessibles à l'utilisateur. Le paramétrage de NOMAD se fait par le biais d'un fichier spécifique à chaque problème d'optimisation, où sont inscrites les différentes options et paramètres à utiliser ainsi que le chemin d'accès au script exécutable. Toutes les options algorithmiques ont des valeurs par défaut. Par défaut NOMAD utilise l'algorithme OrthoMADS mais il est possible de changer l'algorithme utilisé dans les paramètres pour un algorithme LT-MADS ou GPS. La *recherche globale* peut être activée dans le fichier de paramètres avec la méthode de l'hypercube latin, la méthode de recherche à voisinages variables ou encore une méthode définie par l'utilisateur. Il est également possible de paramétrer la manière dont les contraintes sont gérées de deux façons : (1) les contraintes relaxables ne doivent être respectées que pour la solution finale, les points intermédiaires peuvent ne pas les respecter, et (2) les contraintes non relaxables qui doivent être respectées à toutes les évaluations. Parmi les autres options disponibles, il est possible de spécifier un point de départ pour l'optimisation, de borner l'espace des variables d'optimisation ou encore de définir un critère d'arrêt pour l'optimisation, comme par exemple le nombre maximal d'évaluations. La description complète des options du logiciel est disponible dans la documentation de NOMAD [48].

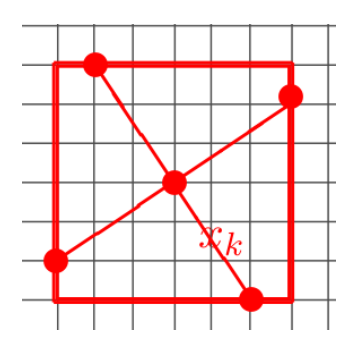

Figure 2.28 : Directions orthogonales de l'algorithme OrthoMADS [48]

#### **2.5 Bilan**

Ce mémoire présente une procédure d'optimisation d'aube selon un critère de consommation de jeu. L'objectif final de cette procédure est d'obtenir des aubes avec une sensibilité au contact réduite. La sensibilité au contact des aubes obtenues par cette procédure est analysée, dans le chapitre 6, par le biais des cartes d'usures. Ces cartes sont obtenues grâce à l'outil de simulation numérique de contact aube/carter, précédemment présenté. Les variables utilisées pour optimiser l'aube sont les paramètres géométriques issus du modèle paramétrique d'aube développé pour les besoins du projet, présenté dans le chapitre 3. Ce modèle se base sur les méthodes de conception et les paramétrisations présentées dans ce premier chapitre. Enfin, la procédure d'optimisation, dont la présentation est l'objet du chapitre 5, est construite autour du logiciel d'optimisation de boîte-noire NOMAD et de son algorithme MADS, qui répond bien aux besoins du projet.

# **CHAPITRE 3 MODÈLE PARAMÉTRIQUE D'UNE AUBE**

Comme expliqué dans la revue de littérature (chapitre 2), il est nécessaire d'avoir un modèle paramétrique d'aube afin de pouvoir optimiser sa géométrie. Le modèle développé pour cette étude est présenté sur la figure 3.1. Il est construit avec 3 profils parallèles (I, II, II) equirépartis le long de la hauteur d'aube, représentant la section de l'aube. Le positionnement et l'orientation de ces profils sont donnés par une loi d'empilement (—). Ce chapitre présente la modélisation des profils, puis la modélisation de la loi d'empilement.

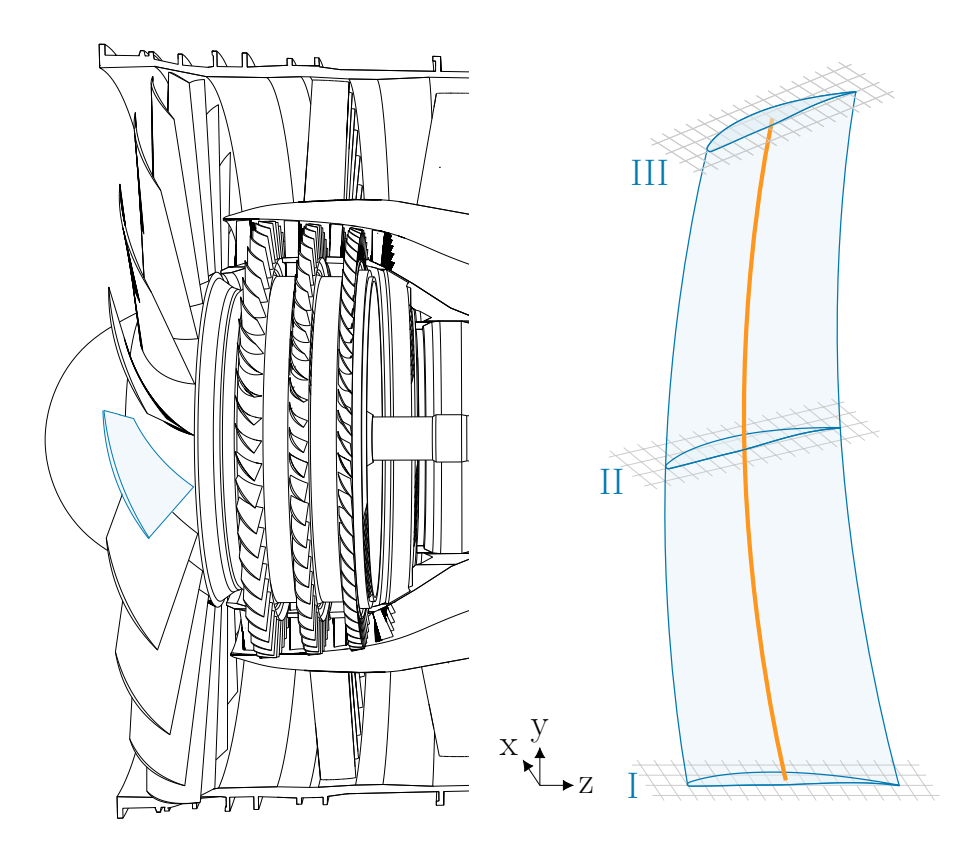

Figure 3.1 : Modélisation de la géométrie d'une aube avec 3 profils

# **3.1 Modélisation d'un profil d'aube**

La modélisation des profils créée pour cette étude est inspirée de celles de Pritchard [28] et Cho [30], trouvées dans la littérature. Elle est visible sur la figure 3.2. L'intrado et l'extrado sont chacun modélisés par deux splines qui assurent une représentation lisse de ces surfaces. Le raccordement de ces deux splines se fait sur un point de tangence horizontale. La modélisation

du bord d'attaque est faite avec deux arcs d'ellipse : une ellipse inférieure et une ellipse supérieure. L'utilisation de deux ellipses permet une indépendance entre la forme de l'intrado et de l'extrado et ainsi d'augmenter la flexibilité de la modélisation du bord d'attaque. Le bord de fuite nécessite moins de flexibilité car sa forme, de petite dimension, a une influence négligeable dans le cas d'une étude structurelle. Il est donc modélisé avec un seul arc de cercle. Le tableau 3.1 donne le nombre d'éléments nécessaires pour construire chacune des

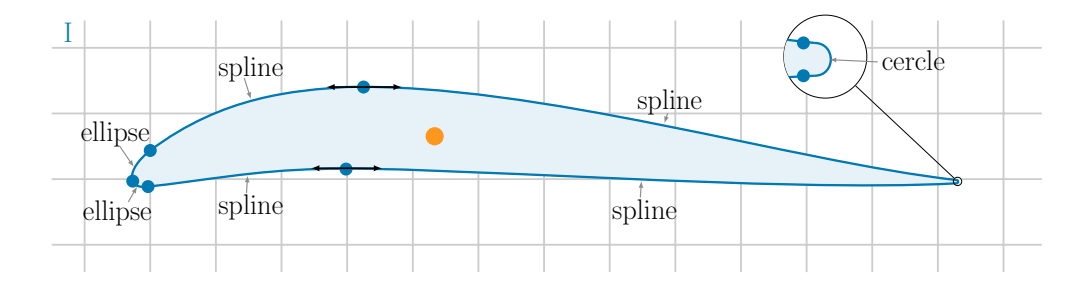

Figure 3.2 : Modèle géométrique d'un profil d'aube

courbes élémentaires utilisées pour définir le profil. La figure 3.3 explicite la définition de ces paramètres. Ainsi, le cercle utilisé au bord de fuite est défini par un point de coordonnées  $(x_1,y_1)$  et un rayon *r* (figure 3.3a). Les ellipses sont définies par deux rayons  $r_1$  et  $r_2$ , un point de coordonnées (*x*1*,y*1) et un angle *α* (figure 3.3b). Cependant, dans un souci de réduction du nombre de paramètres, le ratio  $\frac{r_1}{r_2}$  est arbitrairement fixé à 2. Les splines sont calculées avec deux points  $(x_1,y_1)$  et  $(x_2,y_2)$  et deux angles  $\alpha_1$  et  $\alpha_2$  (figure 3.3c).

Il est alors possible de calculer le nombre d'éléments total nécessaire pour contruire toutes les courbes du profil. Pour respecter la continuité  $\mathcal{C}^0$  du profil, toutes les courbes partagent un point commun avec leurs 2 voisines, ce qui induit, avec les 7 courbes, un nombre de points nécessaire réduit de 7. De même, pour assurer la continuité  $\mathcal{C}^1$  du profil, il est nécessaire d'avoir un angle commun entre les deux couples de splines et entre les deux ellipses, ce qui réduit de 3 le nombre d'angles nécessaires à la construction du profil. De plus, les tangentes aux intersections des splines sont horizontales et le BA est fixé à l'origine du repère. Finalement, le modèle est paramétrable avec 3 points, 3 longueurs et 5 angles, soit 9 longueurs et 5 angles (tableau 3.2). Les paramètres géométriques retenus sont donnés sur la figure 3.4.

|          | points | longueurs | angles |
|----------|--------|-----------|--------|
| cercle   |        |           |        |
| ellipses |        |           |        |
| spline   |        |           |        |

Tableau 3.1 : Nombre de variables par type de courbe

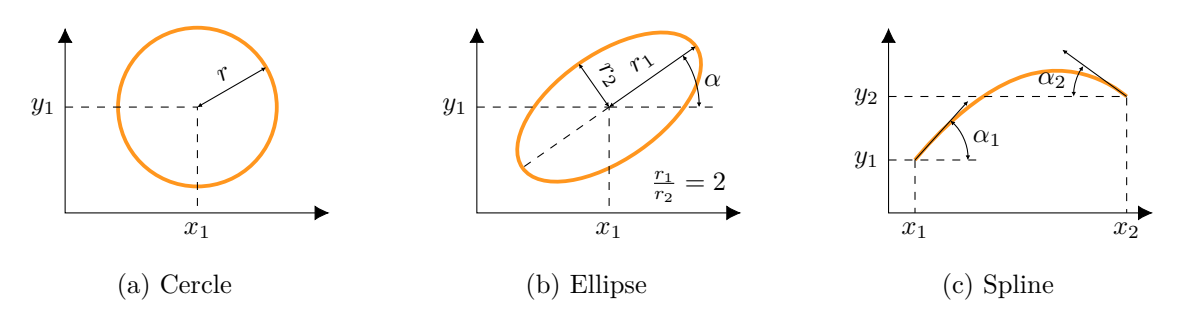

Figure 3.3 : Définition des courbes élémentaires utilisées pour contruire un profil

|            | points | longueurs | angles |
|------------|--------|-----------|--------|
| 4 splines  |        |           |        |
| 2 ellipses |        |           |        |
| 1 cercle   |        |           |        |
| total      | 11     | 3         | 10     |
| continuité | -7     |           | -3     |
| fixes      | $-1$   |           | $-2$   |
| total      | 3      | 3         | 5      |
| équivalent |        |           | 5      |

Tableau 3.2 : Nombre nécessaire de variables pour paramétrer le profil d'aube

# **3.2 Validation de la modélisation des profils**

Pour valider l'efficacité et la polyvalence de la modélisation proposée, un code de reconstruction de profil a été créé. Son but est de représenter des profils réels, donnés sous forme de points, avec un maximum de justesse et ainsi de trouver les meilleurs paramètres pour modéliser ces profils. Ce code peut être utilisé pour obtenir le point de départ de la procédure d'optimisation, présentée dans le chapitre 5. Le code est alors utilisé une seule fois avant le lancement de la procédure. La méthode utilisée a été créée de manière itérative jusqu'à obtention de résultats satisfaisants. Elle fonctionne en deux étapes : (1) le calcul de l'ébauche du profil, puis (2) l'ajustement du profil par optimisation pour correspondre au profil cible.

## **3.2.1 Calcul de l'ébauche d'un profil**

Certains paramètres du modèle peuvent être calculés directement sur le profil cible. C'est le cas pour les coordonnées du Point d'Aspiration (PA) (**2** et **5** sur la figure 3.4) et les cordes axiales et tangentielles (**4** et **6**), qui correspondent aux coordonnées du BF. Les positions de ces points sur le profil cible sont données sur la figure 3.5, le PA correspond au point

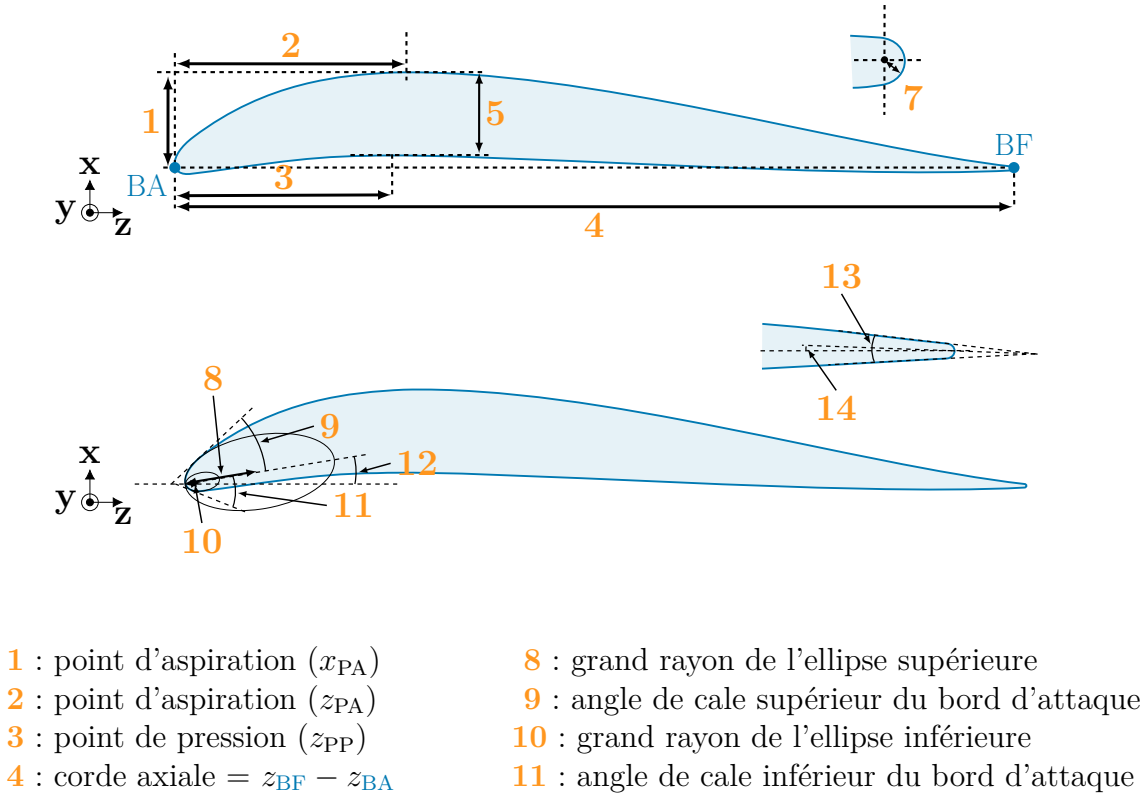

- **5** : épaisseur maximale **12** : angle d'entrée
- **6** : corde tangentielle =  $x_{BF} x_{BA}$  **13** : angle de cale du bord de fuite
- **7** : rayon du bord de fuite **14** : angle de sortie

Figure 3.4 : Définition des 14 paramètres d'un profil, avec BA : le bord d'attaque et BF : le bord de fuite

d'ordonnée maximale et le BF correspond au point d'abscisse maximale :

$$
x_{\text{PA}} = \max_{1 \le j \le n} x(j) \tag{3.1}
$$

$$
z_{\text{PA}} = z(k) \mid k \in \operatorname*{argmax}_{1 \le j \le n} x(j) \tag{3.2}
$$

$$
z_{\rm BF} = \max_{1 \le j \le n} z(j) \tag{3.3}
$$

$$
y_{\text{BF}} = x(k) \mid k \in \operatorname*{argmax}_{1 \le j \le n} z(j) \tag{3.4}
$$

avec *n* le nombre de points composant le profil cible.

Enfin, il est aussi possible d'approximer les angles d'entrée et de sortie du profil en utilisant les tangentes au BA et au BF de la courbe des moindres carrés  $f(-\cdot \cdot \cdot)$  du profil cible (figure  $3.6$ ) :

angle d'entrée = 
$$
\arctan(f'(0))
$$
 (3.5)

angle de sortie = 
$$
\arctan(f'(z_{BF}))
$$
 (3.6)

où *f* est la courbe polynomiale des moindres carrés.

Il est important de noter que, contrairement aux paramètres précédents, les valeurs obtenues pour ces deux paramètres ne sont pas finales et seront affinées dans la seconde partie de la reconstruction.

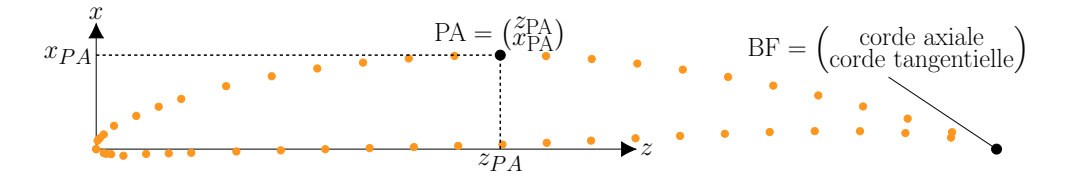

Figure 3.5 : Calcul des points d'aspiration et de corde avec le profil cible  $\bullet$ 

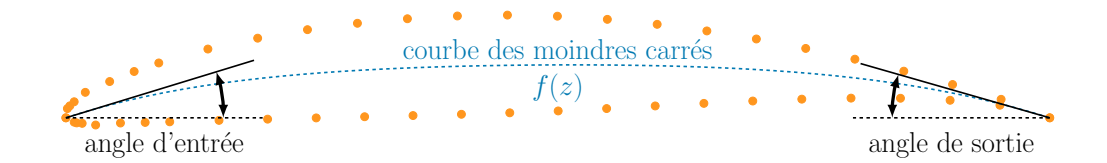

Figure 3.6 : Calcul des angles de sortie et d'entrée du profil avec le profil cible ( $\bullet$ )

# **3.2.2 Affinement de la justesse d'un profil par optimisation**

Les paramètres géométriques restants ne peuvent pas être calculés avec suffisament de certitude sur le profil cible, leurs valeurs sont donc obtenues par optimisation. La fonction objectif à minimiser est alors la ressemblance de la modélisation avec le profil cible en fonction des paramètres utilisés. La ressemblance entre les profils est calculée à chaque itération avec le score de ressemblance *s* suivant :

$$
s = 0.9 \times \bar{d} + 0.1 \times \delta p \tag{3.7}
$$

avec *d* la distance moyenne entre le profil cible et la modélisation, définie sur la figure 3.7 et *δp* la différence de périmètre entre les deux profils.

La figure 3.8 présente la validation de ce critère sur une forme elliptique. Quatre tentatives de modélisation de cette forme sont présentées avec des scores de ressemblance allant de 0,056 à 1,22. La modélisation est bien plus proche de la cible à mesure que le score de ressemblance se rapproche de 0. Avec un score de 0,056, la modélisation 3.8d offre une modélisation satisfaisante et cette valeur servira de valeur étalon pour évaluer les prochains scores de ressemblance. Il est intéressant de remarquer que le score proposé offre une meilleure mesure de ressemblance que la différence d'aire. En effet l'aire ne retranscrit pas bien les variation locales. L'observation serait la même avec la distance moyenne entre les profils pour des profils cibles présentant une faible densité de points, d'où l'intérêt de combiner la distance entre les profils avec une mesure de périmètre.

L'optimisation du score de ressemblance est faite avec le logiciel d'optimisation en boîte-noire NOMAD, présenté dans la revue de littérature. La figure 3.9 détaille le fonctionnement de la boîte-noire calculant le score de ressemblance. À chaque itération, la modélisation est construite à partir des paramètres géométriques donnés, puis les grandeurs  $\overline{d}$  et  $\delta p$  sont calculées afin d'évaluer le score de ressemblance, qui est retourné à NOMAD à la fin de

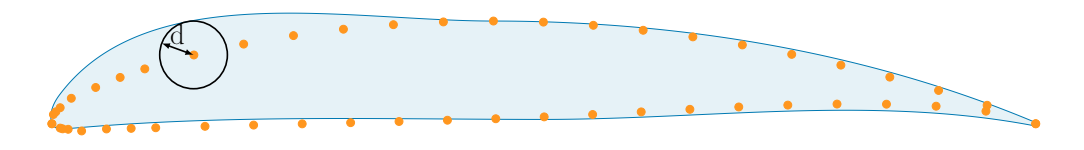

Figure 3.7 : Calcul du score de ressemblance des profils avec la modélisation  $(\_\_)$  et le profil cible  $\left( \bullet \right)$ 

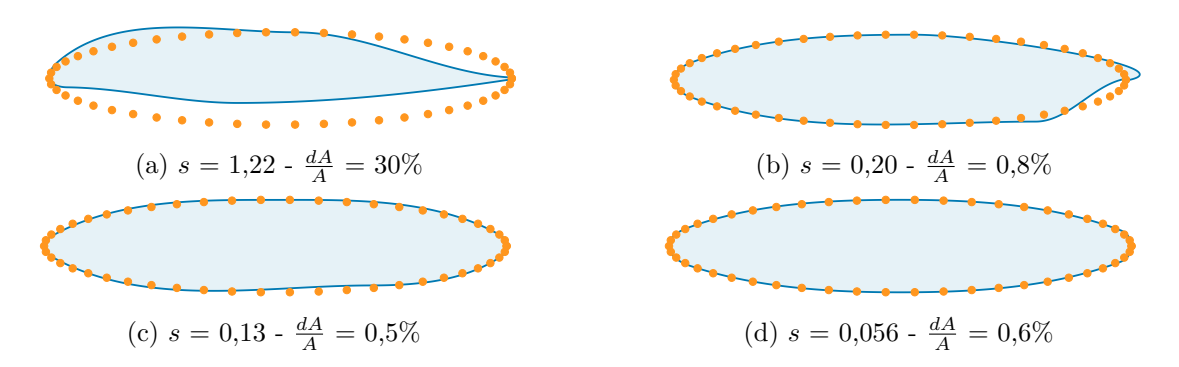

Figure 3.8 : Validation du score de ressemblance avec une forme cible elliptique  $\left( \bullet \right)$  et 4 modélisations  $(\Box)$  avec différents scores de ressemblance *s* et erreurs d'aire  $\frac{dA}{A}$ 

l'itération.

Le point de départ de l'optimisation correspond à l'ébauche du profil calculée précédemment et un critère d'arrêt sur le nombre d'itérations est utilisé. Il est fixé à 1500 pour assurer la convergence de l'optimisation. La modélisation finale est obtenue en quelques minutes.

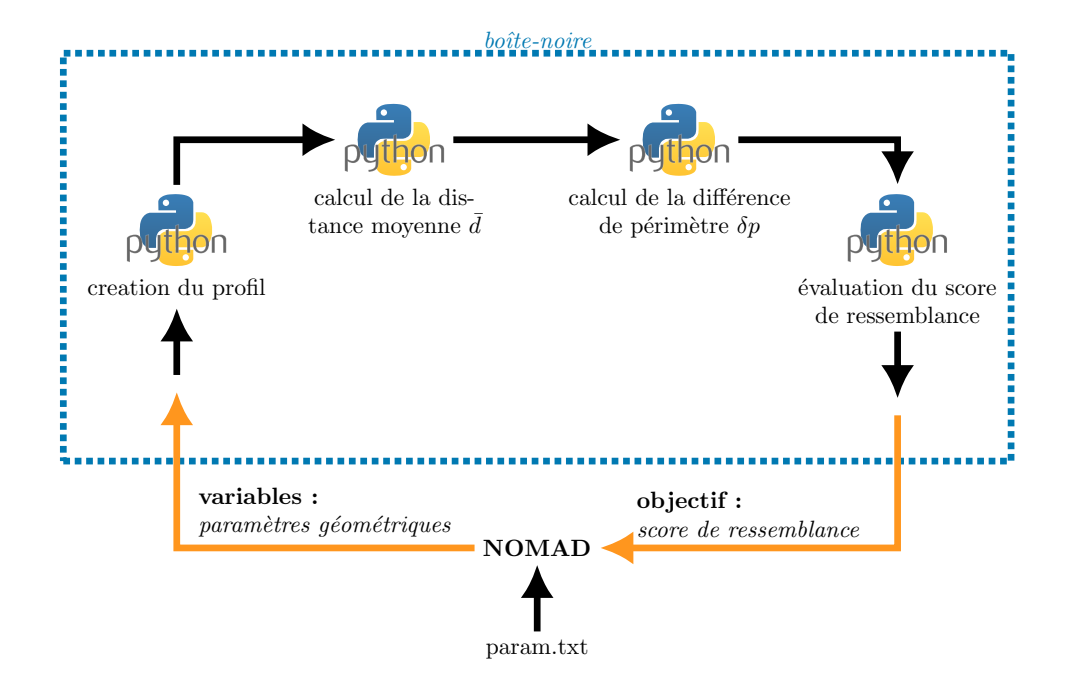

Figure 3.9 : Fonction objectif du profil de départ

# **3.2.3 Application de reconstruction à 6 profils de compresseurs**

La figure 3.10 présente les tests de validation de la fonction de reconstruction de profil sur 6 profils d'aubes de compresseurs : deux profils NACA65, 3 profils issus d'une aube du rotor 37 [23] et le profil man ghh 1-s1 issu de [52]. Dans tous les cas, le score de ressemblance entre la modélisation et le profil cible converge vers une valeur inférieure à 0,05, assurant une excellente modélisation des profils en moins de 10 minutes. Ces résultats valident l'efficacité et la flexibilité de la modélisation des profils.

# **3.3 Extrusion**

La seconde partie de la modélisation d'aube est la modélisation de l'extrusion. Le volume de l'aube est créé par une extrusion de 3 profils définie par la loi d'empilement. Le nombre de 3 profils a été choisi afin d'avoir un bon compromis entre le nombre de paramètres

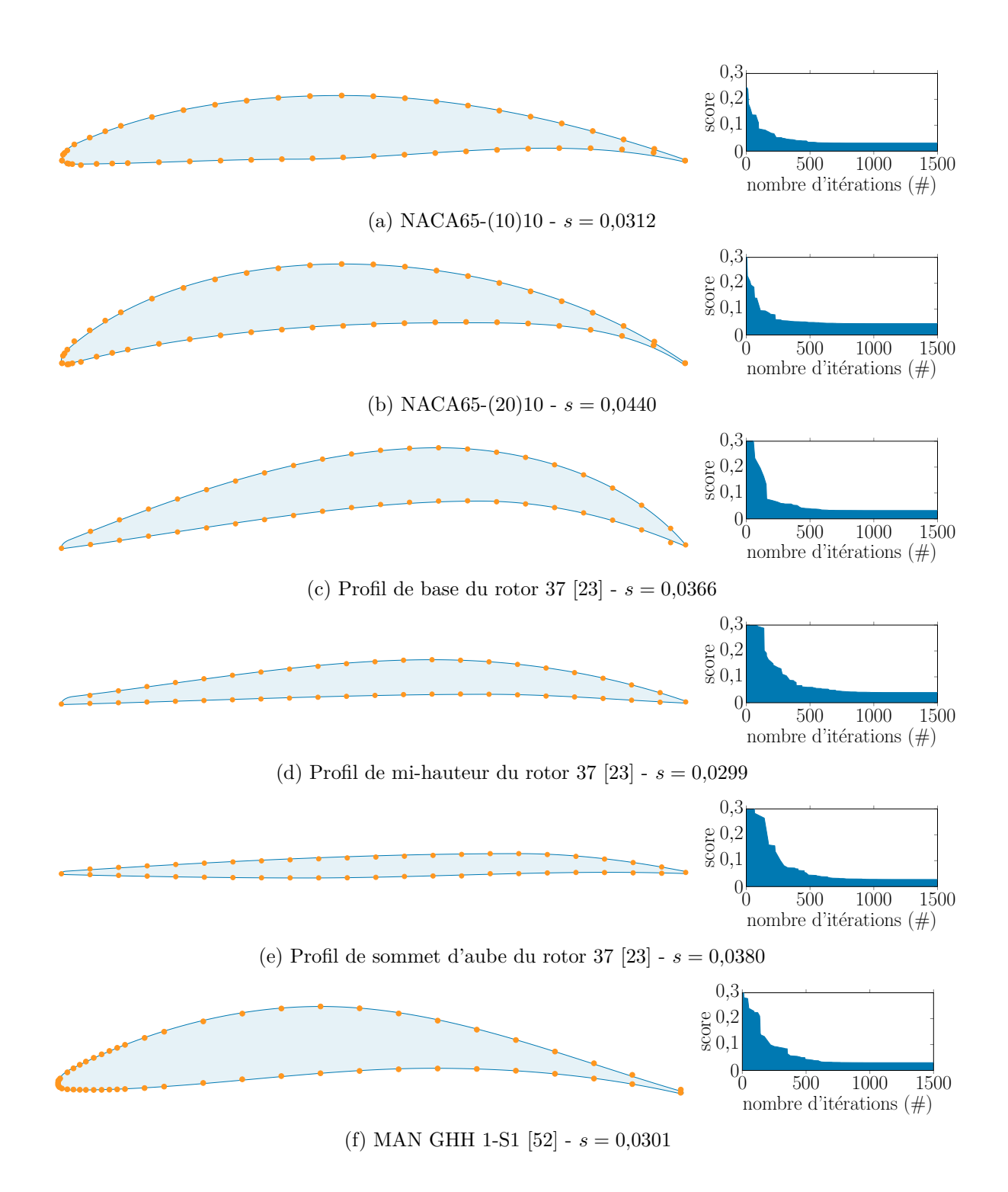

Figure 3.10 : Validation de la fonction de reconstruction sur 6 profils avec la comparaison du profil final  $(\_\_\)$  avec le profil cible  $(\cdot)$ ; la convergence du score de ressemblance pendant l'optimisation est aussi présentée

dans le modèle et la flexibilité du modèle. En effet, un nombre plus important de profils permettrait un contrôle plus fin de la forme de l'aube, mais augmenterait le nombre de variables d'optimisation par la suite. L'utilisation de 3 profils est retrouvée dans la littérature pour des études aérodyamiques [53], et ce nombre est supposé acceptable dans le cas d'une étude structurelle.

Le premier profil définit la section de base de l'aube (aussi appelé pied d'aube), le deuxième donne la section à mi-hauteur de l'aube et le troisième le sommet d'aube. La loi d'empilement qui contrôle le positionnement des profils et leur orientation est composée de 3 éléments : une ligne d'empilement qui relie les centres de gravité des 3 profils, un angle de vrillage, et un angle d'attaque.

#### **3.3.1 Ligne d'empilement**

La position des 3 profils est donnée par la ligne d'empilement, qui est une spline en 3 dimensions qui intersecte les plans de définition de chaque profil au centre de gravité de celui-ci. Ainsi, la ligne d'empilement, dont la paramétrisation est donnée par la figure 3.11 contrôle l'orientation de l'aube dans l'espace avec l'angle de flèche (**15**) et l'angle d'inclinaison (**16**). La courbure de l'aube est donnée par la distance de flexion (**17**). Le rayon du disque (**18**) et la hauteur d'aube (**19**) définissent les positions radiales du profil de pied d'aube et du profil de sommet d'aube.

## **3.3.2 Angles de vrillage et d'attaque**

L'angle de vrillage (**21**), présenté sur la figure 3.12, permet de changer l'orientation relative entre les profils. Il est défini comme l'angle entre le profil de base et le profil du sommet d'aube. L'angle d'attaque (**20**) permet d'orienter l'aube par rapport à l'axe de rotation du rotor.

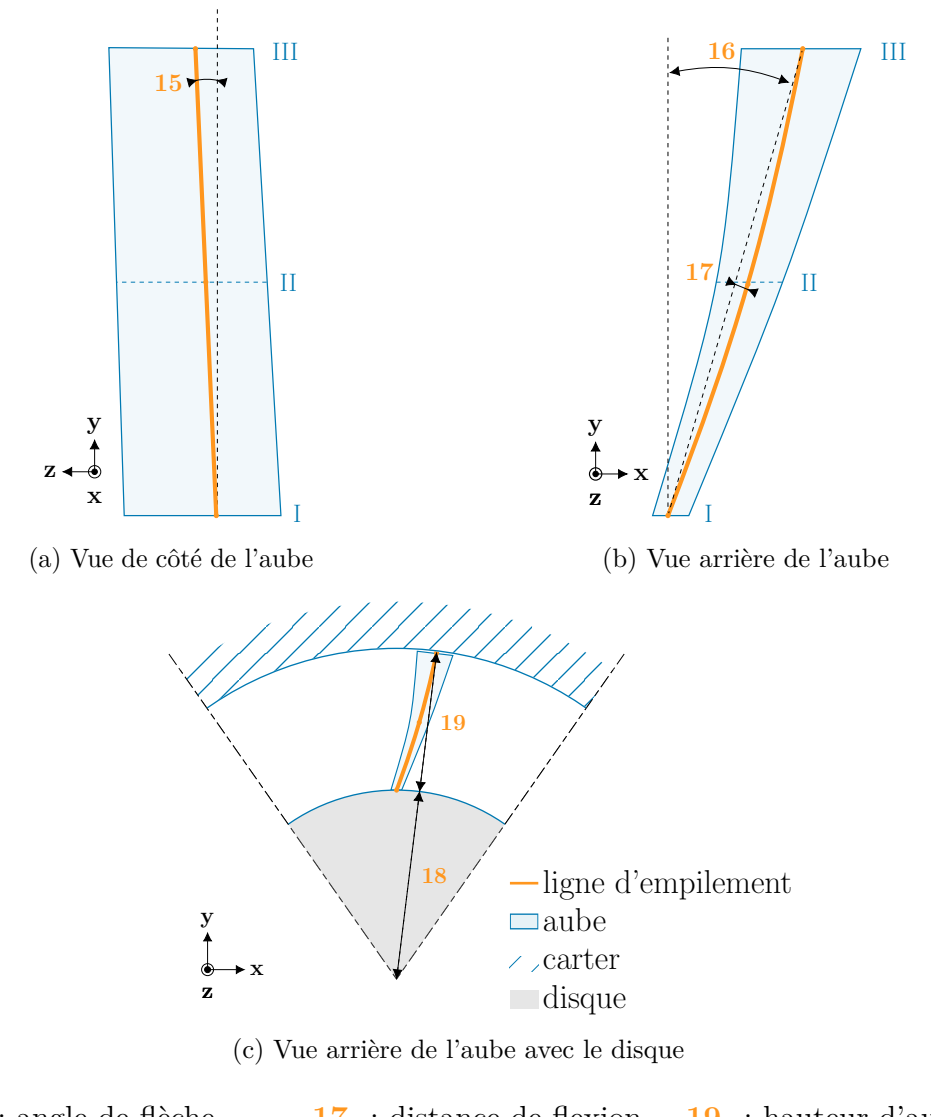

**15** : angle de flèche **17** : distance de flexion **19** : hauteur d'aube **16** : angle d'inclinaison **18** : rayon du disque

Figure 3.11 : Paramétrage de la ligne d'empilement

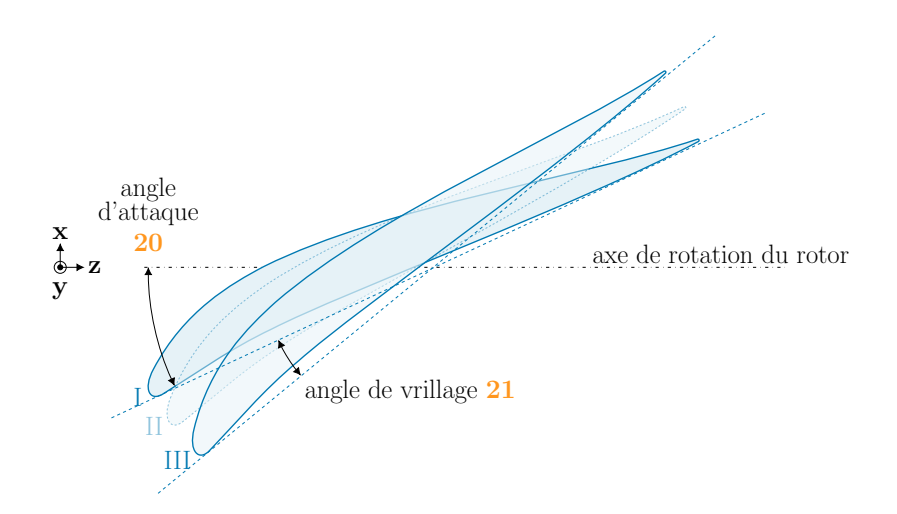

Figure 3.12 : Définition de l'angle de vrillage et de l'angle d'attaque

#### **CHAPITRE 4 CONSOMMATION DE JEU**

## **4.1 Définition**

La consommation de jeu, notée  $c_c$ , est définie dans [4]. C'est une grandeur donnant l'évolution du jeu aube/carter, sur un mode de vibration de l'aube, par mesure de l'évolution du rayon d'aube *R* (défini sur la figure 4.1). Ainsi, une consommation de jeu positive indique une augmentation du rayon d'aube et une réduction du jeu aube/carter alors qu'une consommation de jeu négative indique un agrandissement du jeu. La consommation de jeu est toujours définie pour une position donnée sur le sommet d'aube. Dans cette étude, c'est le BA qui est utilisé. Pour caractériser une aube, la consommation de jeu est mesurée sur un domaine de vibration délimité par un critère de déplacement maximum *ζ*. Dans l'étude présentée le critère est appliqué sur le déplacement tangentiel (direction  $\vec{x}$ ) du BA :

$$
||u_{\text{LE},x}|| \le \zeta \tag{4.1}
$$

La valeur de *ζ* est définie pour respecter l'hypothèse de petits déplacements. Sa valeur est discutée plus tard dans ce chapitre.

#### **4.2 Calcul**

Pour commencer, le premier mode de vibration de l'aube  $\phi_{1F}$  est obtenu par analyse modale. Il est ensuite normé pour respecter le critère de déplacement maximum :

$$
u_{1F,x} = \pm \zeta \tag{4.2}
$$

Le champ d'effort  $f_{1F}$  correspondant au déplacement  $\phi_{1F}$  est ensuite récupéré par un calcul statique :

$$
\mathbf{f}_{1F} = \mathbf{K}_a \boldsymbol{\phi}_{1F} \tag{4.3}
$$

avec **K**<sup>a</sup> la matrice raideur de l'aube. Pour simuler l'amplitude de déformation, une série d'efforts **f***<sup>δ</sup>* est appliquée à l'aube :

$$
\mathbf{f}_{\delta} = \delta \mathbf{f}_{1F} \qquad \delta \in [-1; 1] \tag{4.4}
$$

Pour chacun des chargements, le champ de déformation de l'aube est calculé comme suit :

$$
\mathbf{u}_{1F}(\delta) = \mathbf{K}_a^{-1} \mathbf{f}_{\delta} \tag{4.5}
$$

Enfin, la consommation de jeu est évaluée pour chaque déformation :

$$
c_{\rm c}(\delta) = R(\delta) - R_0 \tag{4.6}
$$

$$
R(\delta) = \sqrt{(x(\delta))^2 + (y(\delta))^2}
$$
\n(4.7)

où :

— *x*(δ) et *y*(δ) définissent la position du BA issu de  $\mathbf{u}_{1F}(\delta)$ ;

 $- R_0$  est la position radiale du BA pour une aube au repos, voir figure 4.1.

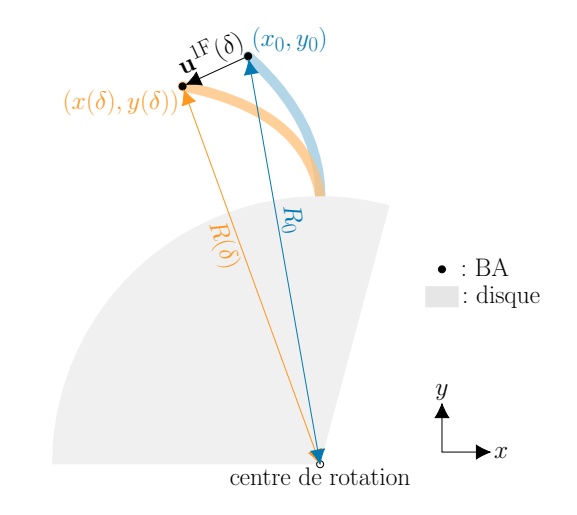

Figure 4.1 : Calcul de la position radiale du BA pour l'aube au repos  $($ **.**) et l'aube en vibration  $($   $\blacksquare$ )

Il est alors possible de tracer l'évolution de la consommation de jeu en fonction de *δ*. Cette courbe est illustrée sur la figure 4.2. La meilleure situation, du point de vue du contact, est une courbe située sous l'axe des abscisses. Dans ce cas, l'aube s'écarte du carter sur toute l'amplitude de vibration de son premier mode. L'objectif de l'optimisation est de se rapprocher de cette courbe en réduisant les valeurs de consommation de jeu. La grandeur qui sera particulièrement visée est la plus grande consommation de jeu, qui est le point critique en terme de contacts.

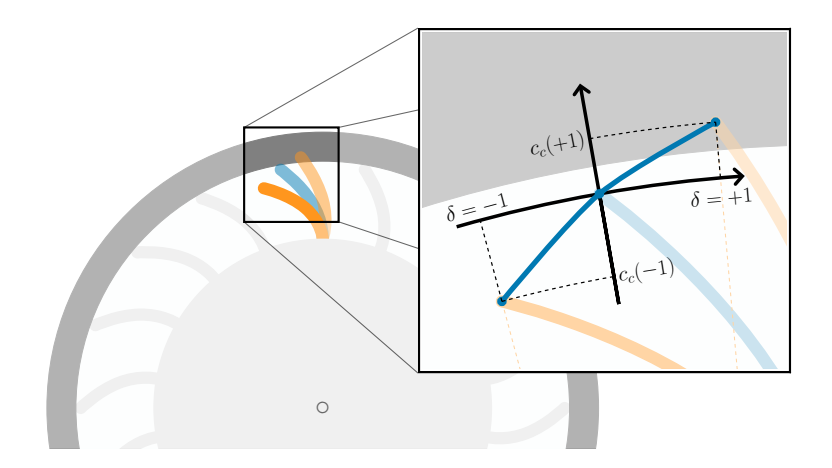

Figure 4.2 : Consommation de jeu d'une aube vibrant sur son premier mode de flexion

### **4.3 Domaine de validité**

En pratique, les calculs de consommation de jeu se font avec SAMCEF, le logiciel de calcul en éléments finis utilisé dans le laboratoire pour les simulations sur des roues aubagées. Pour réduire les temps de calculs, l'obtention des champs de déformation se fait avec le solveur linéaire de SAMCEF. Le domaine de calcul doit donc être restreint aux petits déplacements. Il est donc nécessaire d'ajuster le critère de déplacement maximal *ζ* de manière à s'assurer de la validité des résultats. La figure 4.3 présente la consommation de jeu d'une aube test avec un critère *ζ* large : 25 mm. L'aube est maillée avec 5000 éléments et l'hypothèse est prise que la consommation de jeu est convergée avec autant d'éléments. Les courbes obtenues dans le module « ASEF » (linéaire) et « MECANO » (non-linéaire) de SAMCEF sont comparées. Le critère de déplacement maximal correspond à 17% de la hauteur d'aube, le domaine n'est donc pas linéaire et il n'est donc pas étonnant de voir une différence entre les deux modes de calcul. Cependant les deux courbes sont bien tangentes. En analysant la courbe, on trouve que le solveur linéaire surestime la consommation de jeu de seulement 3% pour *δ* ∈ [−0,08; 0,08], ce qui correspond à un critère de déplacement maximal *ζ* de 2 mm, qui est utilisé comme critère dans la procédur d'optimisation. Il est supposé que cette valeur garantit la superposition des deux courbes pour toutes les géométries d'aube.

# **4.4 Validation de la méthode**

La méthode d'obtention de la consommation de jeu est testée sur une poutre droite dont le comportement est trivial. Cette poutre rectangulaire a des dimensions du même ordre de grandeur qu'une aube (150 mm  $\times$  50 mm  $\times$  5 mm) et est maillée avec 24 hexaèdres. La

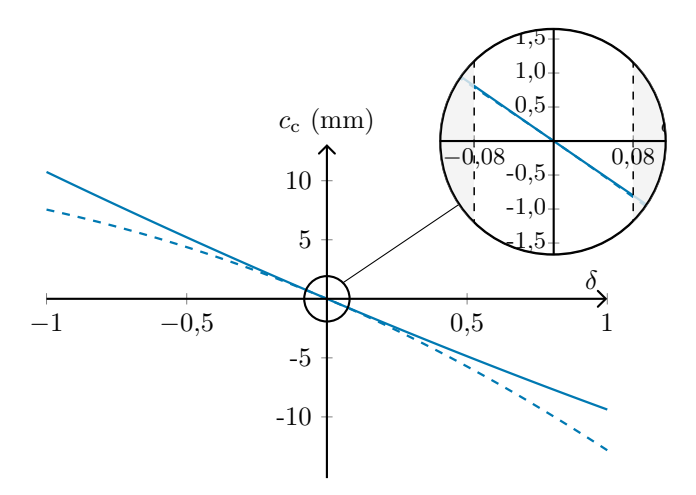

Figure 4.3 : Comparaison de la consommation de jeu du BA sur le premier mode flexion en linéaire  $(-\)$  et en non linéaire  $(-\)$ , avec un déplacement nominal de 25 mm

figure 4.4 présente la géométrie de cette poutre et la position des 9 noeuds frontière, qui sont les noeuds sur lesquels la consommation de jeu peut être calculée. Le noeud 39 est situé sur le plan de symétrie du 1er mode de flexion, son déplacement est donc symétrique dans les deux directions de vibration, ce qui implique que sa courbe de consommation de jeu possèdera une symétrie par rapport à l'axe *y*. Le noeud 41 est le symétrique du noeud 37 par rapport au plan *zy*, leurs courbes de consommation de jeu seront donc symétriques l'une par rapport à l'autre. De plus, par définition, la courbe de consommation de jeu doit passer par l'origine du repère, représentant le déplacement nul de l'aube, qui est alors au repos.

La figure 4.5 présente les consommations de jeu de ces 3 noeuds, les symétries attendues sont bien présentes et les courbes passent toutes par l'origine. Les courbes obtenues correspondent bien à ce qui est attendu et les résultats de la méthode précédemment décrite sont validés.

Il est bon de noter que les calculs sont effectués avec l'hypothèse de déformations linéaires alors que les déplacements imposés au bord d'attaque sont importants (*ζ* = 10% de la hauteur d'aube). L'hypothèse de linéarité n'est donc pas respectée ici, mais la méthode de calcul reste valide.

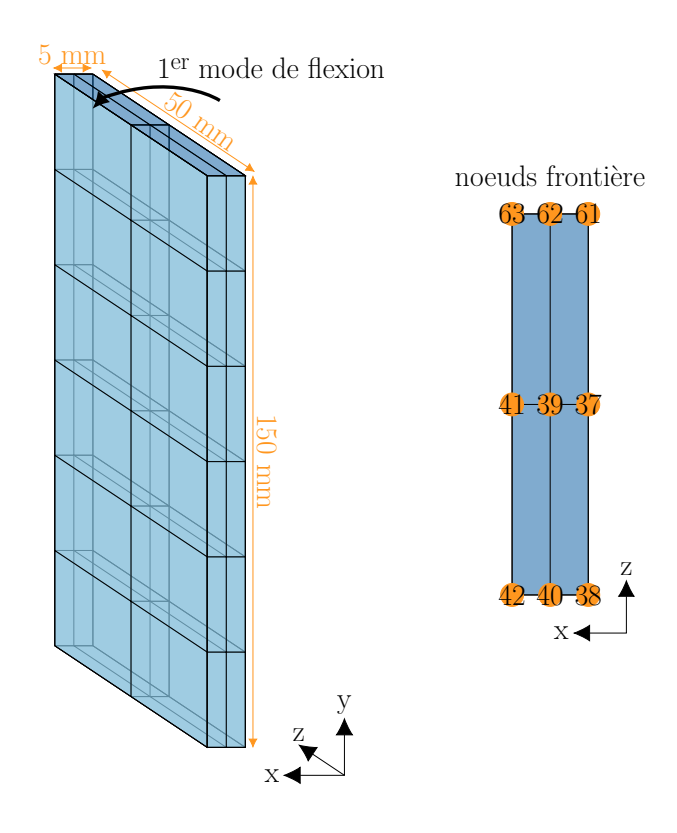

Figure 4.4 : Poutre de validation du script de consommation de jeu

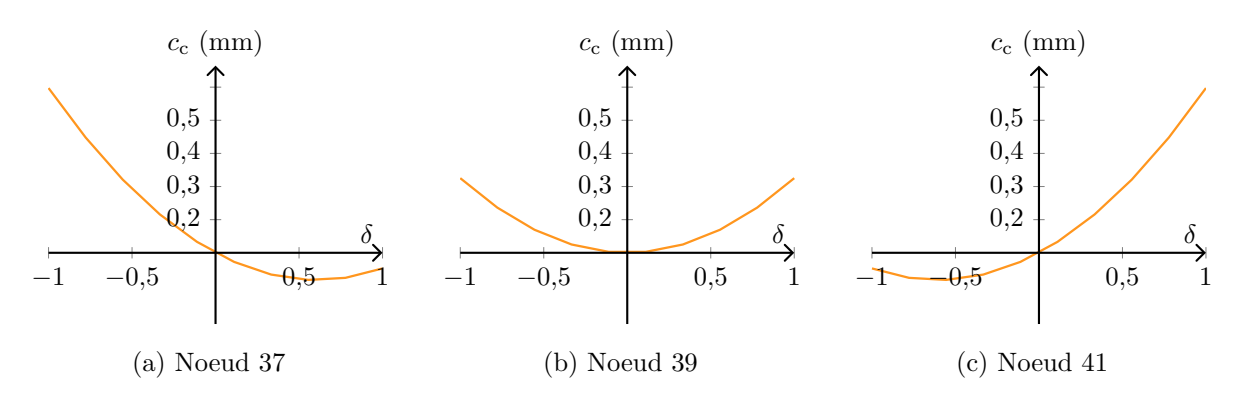

Figure 4.5 : Consommation de jeu, en calcul linéaire, des noeuds 37, 39 et 41 de la poutre avec un critère de déplacement maximal de 15 mm

# **CHAPITRE 5 PROCÉDURE D'OPTIMISATION**

Ce chapitre présente la procédure d'optimisation d'aube développée pour cette étude. Cette procédure vise à réduire la consommation de jeu d'une aube en modifiant sa géométrie. Pour s'intégrer dans l'environnement logiciel du laboratoire, la procédure est principalement codée en Python et elle fonctionne sous Linux.

### **5.1 Problème d'optimisation**

L'algorithme d'optimisation utilisé est celui de NOMAD, présenté précédemment dans la revue de littérature (section 2.4). La fonction objectif à minimiser est la consommation de jeu maximale du BA sur le premier mode de vibration de l'aube. Les calculs de consommation de jeu étant effectués dans le domaine linéaire, cette valeur se trouve nécessairement en *δ* = −1 ou en  $\delta = 1$  :

$$
f(X) = \max_{\delta \in \{-1, 1\}} c_c^X(\delta)
$$
\n(5.1)

avec :

— *f* la fonction objectif,

— *X* le vecteur de variable d'optimisation, ici les paramètres géométriques de l'aube,

—  $c_c^X$  la consommation de jeu de l'aube définie par *X*.

La procédure utilise également des contraintes sur l'aire des 3 profils de l'aube. La variation de leur aire est ainsi limitée à 10% pour éviter que le gain de consommation de jeu se fasse au détriment d'une forte augmentation de la section de l'aube et donc de sa masse. Une contrainte sur NOMAD est considérée respectée si sa valeur est négative ou nulle. Trois contraintes sont donc calculées comme suit :

$$
\Gamma_p(X) = -0.1 + \frac{|A_p^X - A_p^0|}{A_p^0} \qquad p \in \{1, 2, 3\}
$$
\n
$$
(5.2)
$$

avec :

— *A<sup>X</sup> p* l'aire du profil *p* pour l'aube définie par *X*

— *A*<sup>0</sup> *p* l'aire initiale du profil *p*

Ce projet étant la première étape vers la création d'une procédure automatisée d'optimisation d'aube, les contraintes sont volontairement peu restrictives. Dans le futur, il serait néanmoins intéressant d'y ajouter des contraintes plus restrictives, notamment des contraintes aérodynamiques pour obtenir des aubes exploitables.

### **5.2 Calcul de la fonction objectif et des contraintes**

La fonction objectif est évaluée à chaque évaluation pendant l'optimisation. Le logiciel d'optimisation étant un logiciel d'optimisation de boîte-noire, la fonction objectif et les contraintes sont évaluées dans un script indépendant : la boîte-noire. La figure 5.1 présente le fonctionnement de ce script. Il est constitué de 3 étapes principales :

- 1. la construction de l'aube par CAO en fonction des paramètres donnés par NOMAD
- 2. le maillage de la géométrie d'aube
- 3. le calcul de la consommation de jeu, dont la valeur maximale est retournée à NOMAD

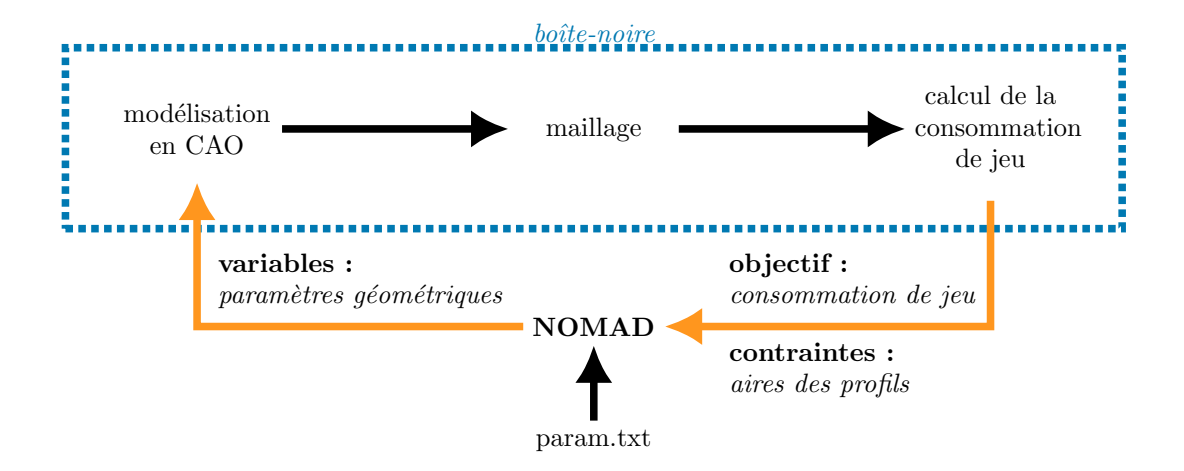

Figure 5.1 : Étapes de calcul de la fonction objectif

Deux versions de ce script ont été codées. La première utilise des logiciels commerciaux, couramment utilisés dans l'industrie pour la CAO et le maillage alors que la seconde version utilise une solution ouverte.

# **5.2.1 Première version : logiciels commerciaux**

La première version utilise les logiciels CATIA et ANSYS Workbench pour la création de la géométrie de l'aube puis le maillage de celle-ci. Ces logiciels sont très répandus dans l'industrie et la fiabilité de leurs calculs est prouvée. La boucle complète de calcul de la consommation de jeu est visible sur la figure 5.2.

La géométrie de l'aube est enregistrée dans un fichier au format CATPart, format propriétaire de CATIA. La mise à jour de la géométrie dans le logiciel est assurée par une macro qui charge les paramètres depuis un fichier au format texte.

Cette géométrie est ensuite chargée dans ANSYS Workbench pour y être maillée. Le contrôle

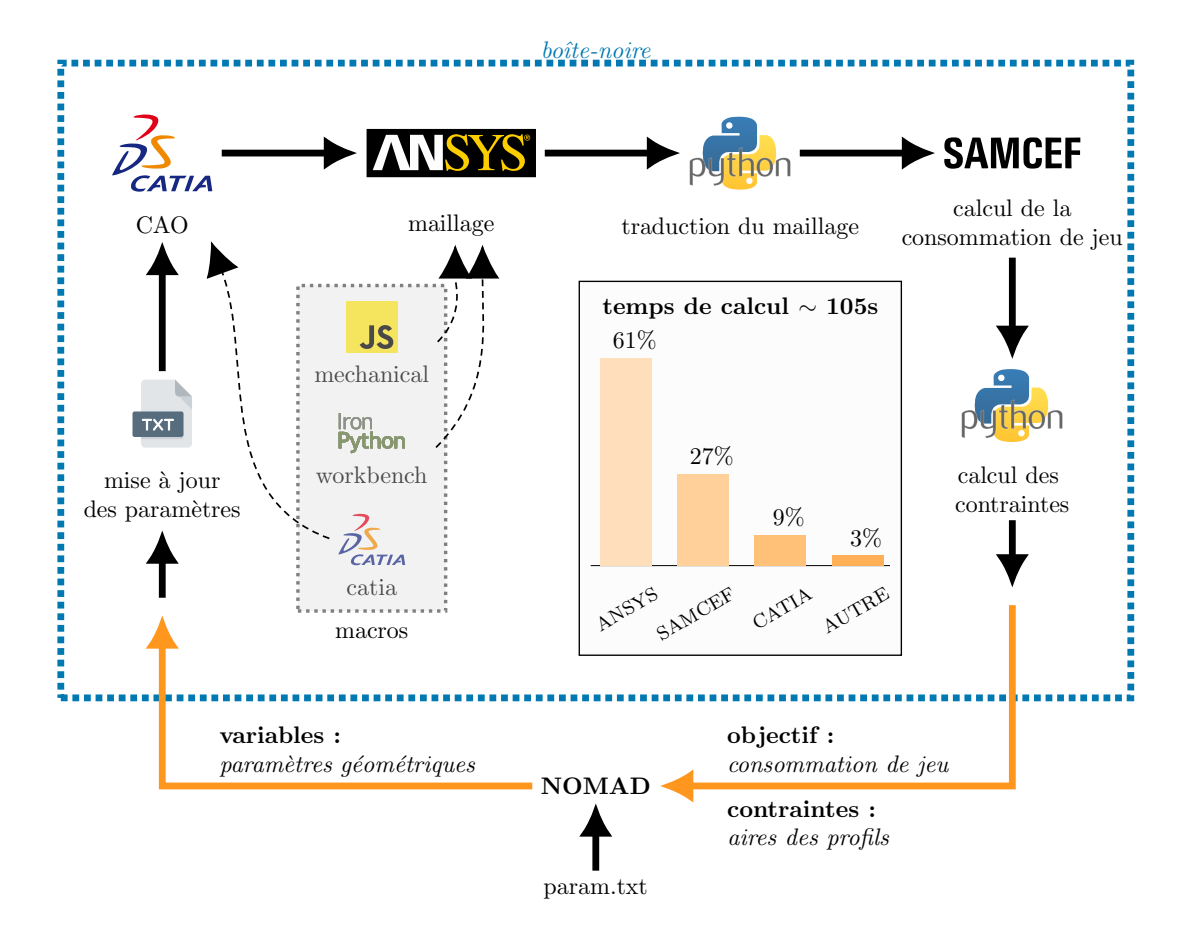

Figure 5.2 : Première version de la boîte-noire avec CATIA et ANSYS

du logiciel est encore une fois assuré par des macros. Une première macro, codée en IronPython, gère le chargement de la géométrie dans ANSYS Workbench, puis une seconde macro, codée en JScript, règle les options de maillages de l'aube dans ANSYS Mechanical. L'aube est maillée avec des éléments hexaédriques HEX20. Ce type d'élément offre un maillage robuste et il est particulièrement adapté aux géométries obtenues par balayage, comme les aubes. Le maillage est paramétré par le nombre d'éléments sur l'épaisseur de l'aube et le nombre total de noeuds dans le maillage.

Une étape intermédiaire permet de traduire le maillage du format ANSYS vers le format SAMCEF. La majeure partie de cette opération consiste en une réorganisation des informations vers la norme SAMCEF. Certaines informations sont également ajoutées dans le maillage SAMCEF, comme la liste des noeuds du pied d'aube qui constituent l'encastrement et la liste des 8 noeuds frontières, c'est-à-dire les noeuds représentant la ligne moyenne du sommet d'aube du BA au BF ensuite utilisés pour les simulations de contact. Plus de détails sur la traduction du format ANSYS vers le format SAMCEF sont donnés dans l'annexe D.

Enfin, la consommation de jeu du BA est calculée sur le premier mode de vibration de l'aube, selon la méthode décrite dans le chapitre 4 avec SAMCEF, puis la valeur maximale, qui représente la fonction objectif, est retournée à NOMAD avec les 3 contraintes.

# **Inconvénients de cette première version**

L'utilisation de logiciels commerciaux, comme CATIA et ANSYS, apporte des avantages, notamment en terme de fiabilité des résultats. Cependant leur utilisation dans le cadre de cette procédure d'optimisation apporte également plusieurs inconvénients : la nécessité de faire cohabiter plusieurs systèmes d'exploitation, et le temps de calcul résultant.

**Cohabitation de systèmes d'exploitation** Les logiciels CATIA et ANSYS fonctionnent sous le système d'exploitation Windows, alors que le reste de la procédure fonctionne sur Linux. Il est donc nécessaire d'avoir accès aux deux systèmes d'exploitation en même temps tout en étant capable de lancer les logiciels depuis Linux pour des raisons d'automatisation. La méthode développée pour répondre à ce défi est présentée sur la figure 5.3. La machine virtuelle Windows est installée avec VirtualBox, ce qui permet un échange de fichiers entre la machine hôte et la machine virtuelle, puis le lancement des scripts de maillages se fait par une méthode de veille. Pour commencer, un script, dit de veille, est lancé sur la machine

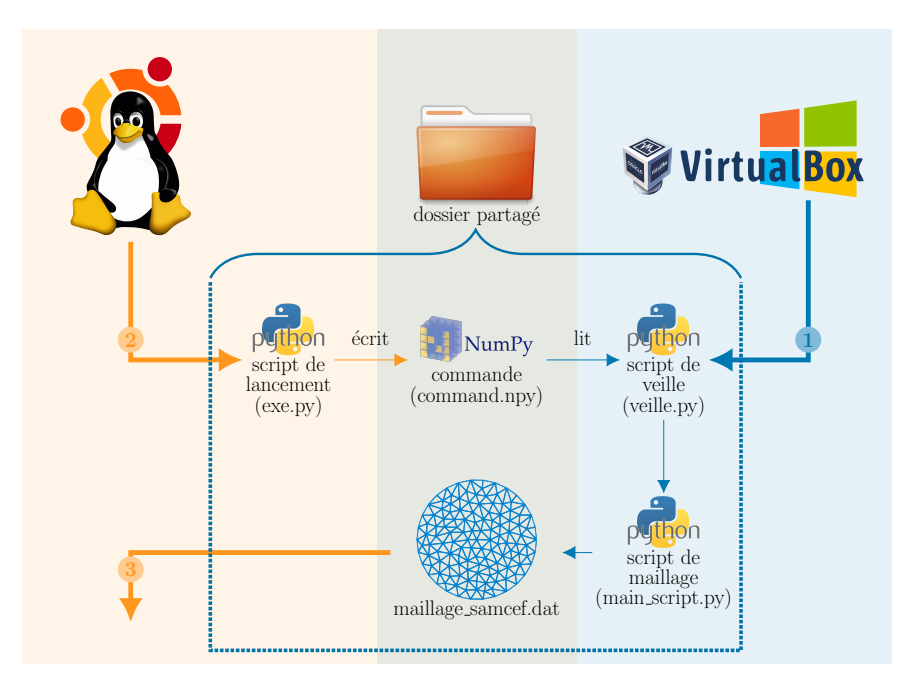

Figure 5.3 : Schéma de la technique de veille entre Windows et Linux pour le script de maillage

virtuelle. Ce script a pour fonction de lancer le script de modélisation et de maillage à chaque fois qu'il en reçoit l'ordre, contenu dans un fichier accessible depuis la machine hôte (Linux). Une fois le script de veille actif il est alors possible de lancer la modélisation de l'aube depuis la machine Linux sans intervention sur la machine Windows, ce qui permet l'automatisation de la procédure.

Cependant, il est très difficile d'obtenir un retour sur la machine hôte concernant le bon fonctionnement des logiciels dans Windows. Dans les faits, le logiciel sous Windows peut se bloquer pour une raison quelconque et il est impossible de repérer cela autrement que manuellement. Ces blocages sont généralement provoqués par une erreur lors du chargement des licences des logiciels ou par une géométrie trop complexe pour être maillée automatiquement. Pour éviter le blocage de l'optimisation, les scripts sur Windows doivent être lancés avec un minuteur qui arrête les logiciels si le temps d'exécution dépasse une certaine limite. Ainsi l'itération en cours est considérée par NOMAD comme échouée et l'optimisation continue.

**Temps de calcul** Les temps d'ouverture de CATIA et ANSYS sont très importants, en partie à cause du temps de chargement des licences à chaque lancement. Or, il est obligatoire de fermer et ouvrir à nouveau les logiciels entre chaques itérations afin de pouvoir lancer les macros. Finalement, une grande partie du temps d'exécution de la boîte-noire est utilisée pour ouvrir les logiciels et charger leurs licences. Or, le temps de calcul est un paramètre essentiel pour la boucle de calcul de la fonction objectif. Pour optimiser l'aube, des centaines d'itérations sont nécessaires, conduisant à de nombreuses heures de calcul. Un petit gain de temps dans le calcul de la fonction objectif peut alors se traduire par un réduction importante du temps total d'optimisation. C'est pourquoi une attention particulière a été apportée sur la réduction des temps de calcul. Après optimisation du nombre d'opérations, le temps de calcul pour obtenir la fonction objectif jeu est inférieur à 2 minutes, contre plus de 6 minutes au départ, soit un gain de 30h sur 500 itérations. Il est actuellement difficile de réduire encore les temps de calcul puisque l'étape la plus longue de la boîte-noire est l'obtention du maillage dans ANSYS (61%) dont la majorité du temps d'exécution sert à charger les licences et les modules de calcul.

# **5.2.2 Seconde version : logiciels ouverts**

La seconde version de la boîte-noire a été faite pour supprimer les inconvénients de la première version. Les logiciels CATIA et ANSYS ont été remplacés par le logiciel SALOME. Ce logiciel ouvert, développé par le CEA<sup>1</sup> et EDF<sup>2</sup>, offre des outils de CAO et de maillage. Il fonctionne

<sup>1.</sup> Commissariat à l'énergie atomique et aux énergies alternatives

<sup>2.</sup> Électricité de France

sur Linux et il est codé en Python, ce qui permet une intégration parfaite dans l'environnement logiciel du laboratoire. C'est donc une bonne solution pour remplacer CATIA et ANSYS tout en paliant aux défauts de la première version du script. La figure 5.4 présente le fonctionnement du script avec SALOME. Comme auparavant, les paramètres du modèle sont enregistrés

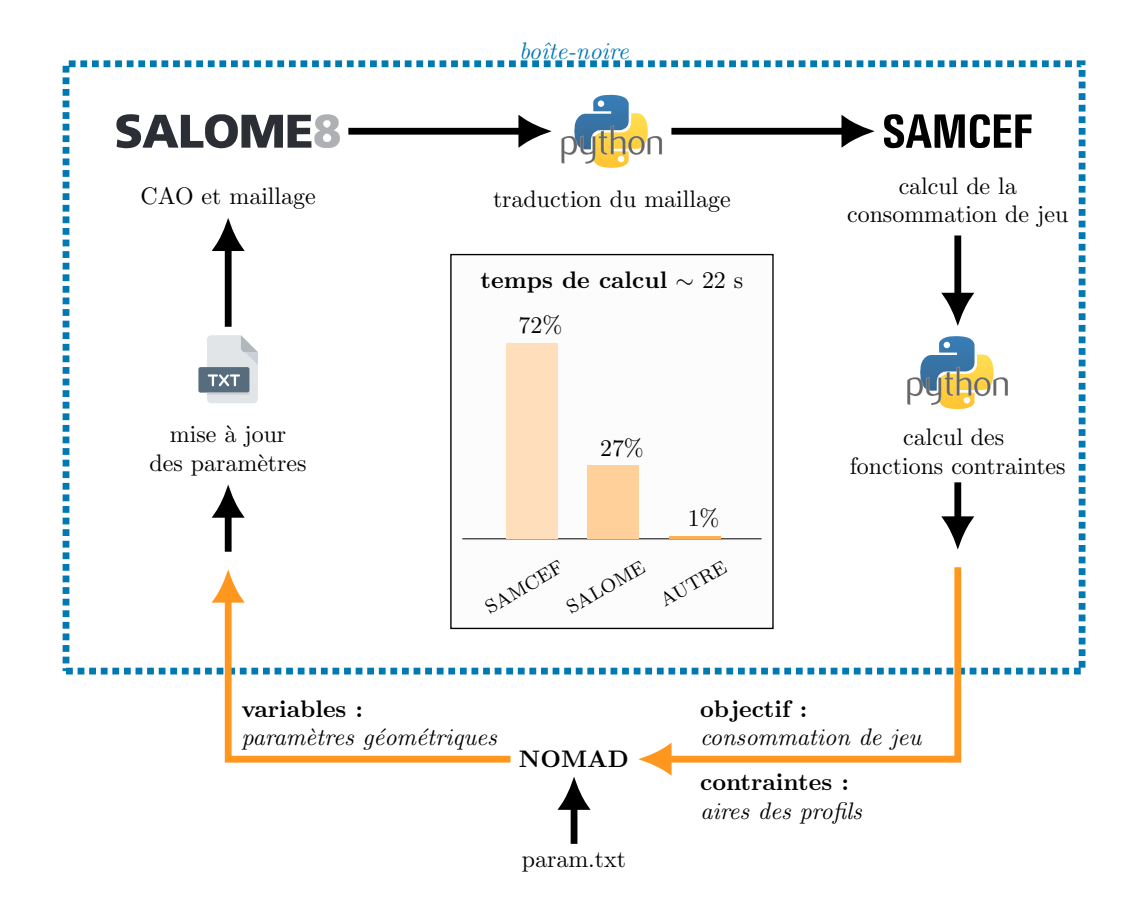

Figure 5.4 : Script de la fonction objectif

dans un fichier texte. Un script Python construit la géométrie dans SALOME à partir de ce fichier, puis maille l'aube obtenue avec le même type d'élément hexaédrique. Le maillage est paramétré par les nombres d'éléments sur l'épaisseur de l'aube et dans l'ensemble du maillage. Le script de traduction est adapté pour traduire la norme SALOME et le calcul de la consommation de jeu est similaire à la version précédente. Le paramétrage de la procédure se fait entièrement par le biais du fichier d'options présenté en annexe B.

# **Avantages de l'utilisation de SALOME**

Le principal avantage de l'utilisation de SALOME par rapport aux logiciels commerciaux est l'intégration complète de la procédure dans un environnement Linux et la réduction

du nombre de licences nécessaires pour le fonctionnement de la procédure. En réduisant le besoin de licence, la fiabilité de la procédure est grandement améliorée. En effet, il arrivait régulièrement que les logiciels commerciaux précédemment utilisés se bloquent à cause de licences non trouvées.

Les logiciels ouverts offrent également une meilleur stabilité dans le temps. En effet, il est impossible d'avoir le contrôle sur les mises-à-jour des logiciels commerciaux et leur rétrocompatibilité. À titre d'exemple, la récente mise à jour du logiciel CATIA a posé de nombreux problèmes sur l'importation des modèles 3D dans ANSYS.

Dans le même temps, ce remplacement a permis de réduire drastiquement les temps de calcul. En effet sur la même machine et avec les mêmes paramètres le temps de calcul moyen de la fonction objectif est passé de 105 secondes à seulement 22 secondes, soit une baisse du temps d'exécution de 80%. SALOME est un logiciel plus léger qu'ANSYS et CATIA, son lancement (sans recherche de licence) et son exécution sont ainsi beaucoup plus rapides.

## **Validation de la procédure ouverte**

SALOME étant un logiciel moins répandu que CATIA et ANSYS, il est intéressant de vérifier que les résultats obtenus avec la procédure ouverte sont cohérents avec ceux obtenus par la procédure commerciale CATIA/ANSYS, *a priori* fiable. La figure 5.5 présente la consommation de jeu maximale obtenue avec les deux procédures pour 7 jeux de paramètres *x* choisis aléatoirement pour représenter 7 aubes quelconques. L'aube est maillée avec un total de 3000 éléments et 4 éléments sur l'épaisseur. Les deux procédures donnent des consommations de jeu très proches avec une erreur maximale de seulement 1,6%. Cette différence s'explique en partie par la légère variation dans la géométrie des profils, illustrée par la figure 5.6. Cette figure présente les aires moyennes mesurées sur les 3 profils de chaque cas test avec CATIA et avec SALOME. Une erreur maximale de 3% est constatée entre les deux logiciels. Cette différence s'avère être due à une différence dans la définition des splines entre CATIA et SALOME. En effet les mêmes paramètres ne donnent pas la même spline entre les deux logiciels. Cette différence, attribuée au fonctionnement interne des logiciels, est cependant faible et les résultats de la procédure ouverte sont validés. À noter que les résultats des deux procédures ont également été validés sur tous les résultats de la première optimisation, présentée dans le chapitre suivant. La comparaison des deux versions de la procédure est disponible en annexe C.

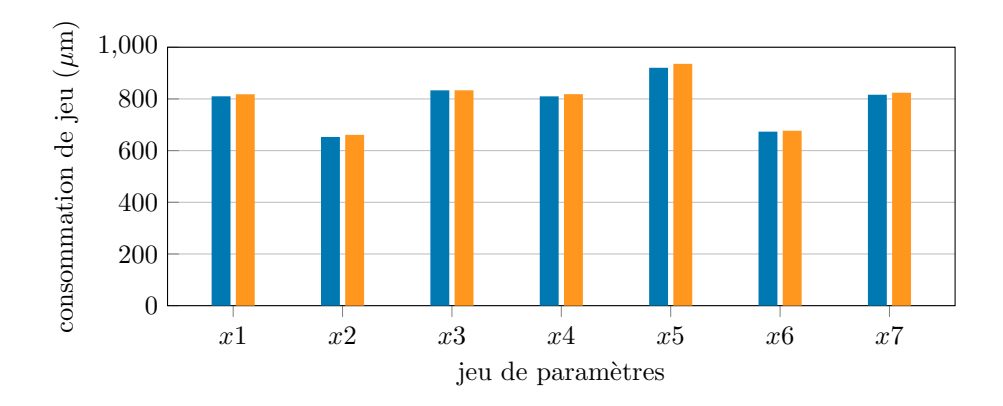

Figure 5.5 : Comparaison des consommations de jeu obtenues par la procédure commerciale ( $\Box$ ) et la procédure ouverte  $\Box$ ) pour 7 jeux de paramètres différents

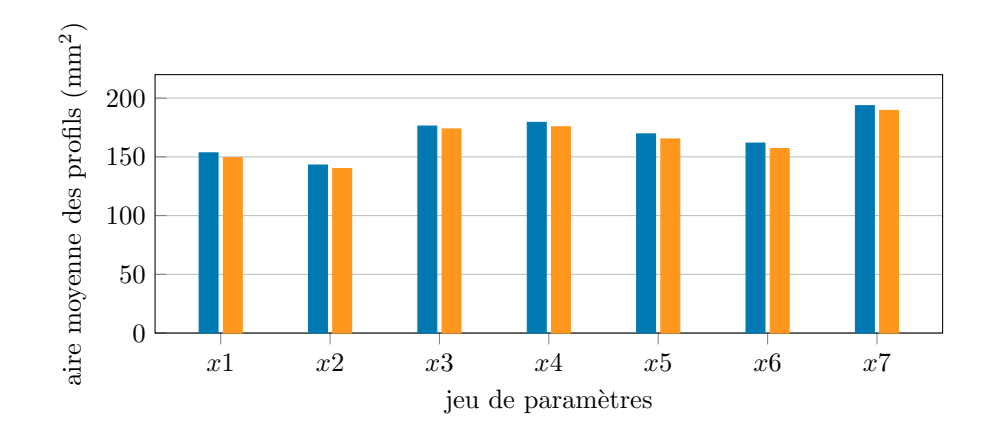

Figure 5.6 : Comparaison des aires moyennes obtenues par CATIA  $(\blacksquare)$  et SALOME  $(\blacksquare)$  pour 7 jeux de paramètres différents

# **5.3 Convergence spatiale**

Le nombre d'éléments dans le maillage doit être ajusté pour assurer la convergence de la fonction objectif. Le maillage de l'aube est définie par deux paramètres : le nombre d'éléments sur l'épaisseur de l'aube et le nombre total d'éléments dans le maillage. L'usage industriel est d'utiliser au moins deux éléments sur l'épaisseur. De plus, l'utilisation d'un nombre pair d'éléments sur l'épaisseur permet de centrer les 8 noeuds frontières, requis pour les simulations de contact, sur l'épaisseur de l'aube. Le nombre d'éléments sur l'épaisseur a donc été fixé à 4. La figure 5.7 présente l'étude de convergence de la fonction objectif en fonction du nombre total d'éléments dans le maillage et pour 4 éléments sur l'épaisseur. La convergence est rapide et, passé 500 éléments, la valeur de consommation de jeu ne varie quasiment plus. Pour la suite, l'hypothèse est prise que 1000 éléments suffisent à garantir la convergence pour toutes les optimisations.

*Remarque* : L'hypothèse sur la convergence à 5000 éléments utilisée lors de l'étude de linéarité de la consommation de jeu dans le chapitre 4 est bien validée.

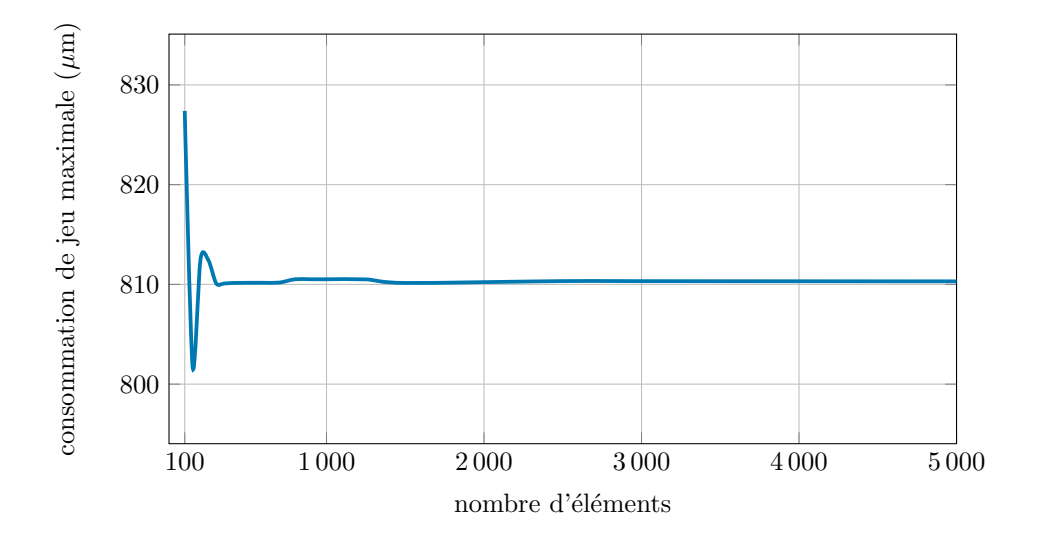

Figure 5.7 : Convergence spatiale de la consommation de jeu de l'aube de test avec un paramètre de 4 éléments sur l'épaisseur

# **CHAPITRE 6 APPLICATIONS ET RÉSULTATS**

Ce chapitre présente l'application de la procédure d'optimisation à 3 aubes issues de la littérature. Après chaque optimisation, une analyse comparative est menée entre l'aube initiale et l'aube optimimsée afin de prendre la mesure de l'impact de la réduction de la consommation de jeu sur la sensibilité de l'aube au contact. Pour des raisons pratiques, le terme d'aube optimisée est utilisé pour désigner l'aube issue de la procédure d'optimisation. Cependant les conditions de convergence sur la fonction objectif n'ayant pas démontrées, l'aube ne doit pas être considérée comme optimale. La première optimisation présentée a fait l'objet d'une soumission d'article pour la conférence ASME Turbo Expo 2018 [54].

# **6.1 Première optimisation : aube droite**

#### **6.1.1 Aube initiale**

La première aube optimisée est droite, c'est-à-dire qu'elle n'est pas inclinée, ni vrillée. Pour le premier essai d'optimisation, et pour réduire le nombre de paramètres, le profil d'aube est considéré constant sur l'ensemble de la hauteur d'aube. Le nombre total de paramètres pour modéliser l'aube est donc réduit à 21 (14 paramètres pour le profil unique et 7 paramètres pour l'extrusion). Le profil retenu pour cette première optimisation, visible sur la figure 6.1, est un profil NACA65-(10)10, dont les paramètres de modélisation ont été obtenus par la méthode de reconstruction décrite dans le chapitre 3. Le tableau 6.2, dans la section des résultats, donne les valeurs des 14 paramètres du profil ainsi que les 7 paramètres d'extrusion utilisés. L'aube complète est visible sur la figure 6.2. Les propriétés mécaniques du matériau appliqué à l'aube sont données dans le tableau 6.1. Le même matériau est utilisé pour toutes les optimisations présentées.

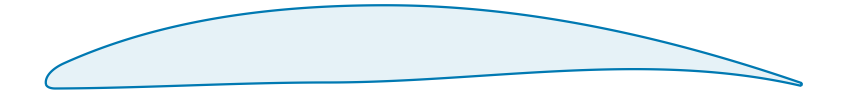

Figure 6.1 : Profil intial : NACA65-(10)10

L'aube est analysée en utilisant la stratégie de simulation de contact présentée dans la revue de littérature. L'aube effectue 100 révolutions dans un carter ovalisé et a une vitesse de rotation fixe Ω. Le jeu radial initial entre l'aube et le carter est de 0,5 mm et la couche abradable a une épaisseur de 5 mm. La simulation est effectuée pour différentes vitesses  $\Omega \in [28; 63]$  Hz.
Tableau 6.1 : Paramètres matériaux de l'aube

| module d'Young : 119,6 $\overline{\text{GPa}}$           |
|----------------------------------------------------------|
| coefficient de Poisson : 0,286                           |
| masse volumique : $4,450 \text{ kg} \cdot \text{m}^{-3}$ |

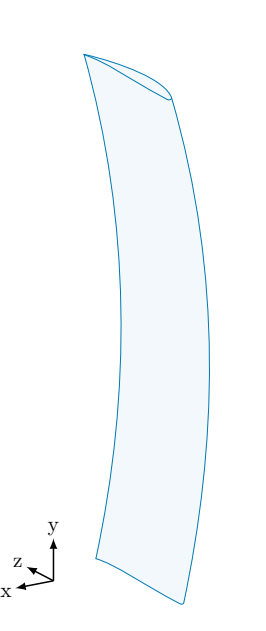

Figure  $6.2$ : Aube initiale  $\triangleright$  aube droite

Les niveaux d'usure de l'abradable à la fin de chaque simulation sont tracés sur la carte d'usure de la figure 6.3 avec un code couleur allant du blanc (aucune d'usure) au noir (usure maximale), la couleur orange indiquant les zones où l'abradable est totalement usé, c'est-à-dire les zones pour lesquelles les amplitudes de vibration de l'aube ont dépassé l'épaisseur de l'abradable. Cette carte donne une bonne image de la dynamique de l'aube en fonction de sa vitesse de rotation, les zones de fortes usures correspondant aux zones d'interactions. Quatre zones principales d'interaction sont ainsi identifiées ( $\bullet, \bullet, \bullet$ ), chacune caractérisée par le nombre de lobes dans leur profil d'usure. Les zones identifiées présentent respectivement 6, 24, 4 et 18 lobes d'usure. Il est aussi possible d'observer un profil d'usure à deux lobes, en  $\frac{\pi}{2}$  et  $\frac{3\pi}{2}$ , identique à toutes les vitesses de rotation. Cette usure est liée à l'ovalisation du carter, elle est attendue et présente sur toutes les cartes

d'usures. Il ne s'agit pas de zones d'interactions.

En parallèle de la simulation, une analyse modale de l'aube est menée sur la même gamme de vitesses afin d'obtenir le diagramme de Campbell de l'aube (figure 6.4), c'est-à-dire l'évolution de ses fréquences propres en fonction de la fréquence de rotation. Ce diagramme, superposé avec les régimes moteurs, permet d'identifier les modes responsables des différentes interactions. Par exemple, le profil d'usure  $\triangle$  a un profil à 6 lobes entre 30 Hz et 31 Hz, ce qui signifie que l'aube vient au contact du carter exactement 6 fois par tour sur cette vitesse. L'aube a donc une vitesse de vibration 6 fois supérieure à sa vitesse de rotation, ce qui correspond au croisement avec le régime moteur *k* = 6. La première fréquence propre de l'aube croise bien ce régime pour une vitesse de rotation d'environ 29 Hz, voir la figure 6.4. Il est toutefois remarquable que la vitesse critique sur le diagramme de Campbell est inférieure à la vitesse réelle d'interaction car les fréquences propres sont calculées sans contact. Avec les contacts, l'aube va subir un léger

raidissement non-linéaire, illustré sur la figure 6.5, qui a pour conséquence l'augmentation de ses fréquences propres et donc des vitesses critiques, ce qui explique la variation des vitesses critiques observée entre le diagramme de Campbell et les cartes d'usures.

### **6.1.2 Optimisation**

Comme mentionné précédemment, les 3 profils de l'aube sont considérés identiques pour cette optimisation. En plus de cela, 3 des 14 paramètres du profil sont fixés pendant l'optimisation : (**7**) le rayon du bord de fuite, dont l'impact sur la dynamique de l'aube est supposé faible, et les cordes axiales (**4**) et tangentielles (**6**) afin de conserver la longueur du profil d'aube. Les autres paramètres sont bornés dans un espace de  $\pm 20\%$  autour de leur valeur initiale. Les paramètres d'extrusion sont tous fixes à l'exception de la distance de flexion (**17**), elle aussi bornée dans un espace de ±20%. Finalement l'optimisation est faite avec 12 variables d'optimisation.

Les paramètres de l'aube optimisée, obtenus avec 1500 évaluations, sont donnés dans le tableau 6.2. L'évolution du profil d'aube est visible sur la figure 6.6. Il est bon de rappeler que l'aérodynamisme du profil optimisé n'est évalué à aucun moment et par conséquent celui-ci ne sera pas discuté dans ce mémoire. La comparaison des consommations de jeu des deux aubes, figure 6.7, confirme la réduction dans le cas optimisé. En effet la valeur maximale de consommation de jeu est réduite de 32%, passant de 0,155 mm à 0,105 mm. Le diagramme de Campbell de l'aube optimisée, sur la figure 6.8, met en évidence la légère augmentation des fréquences propres de l'aube optimisée par rapport au cas initial (figure 6.4).

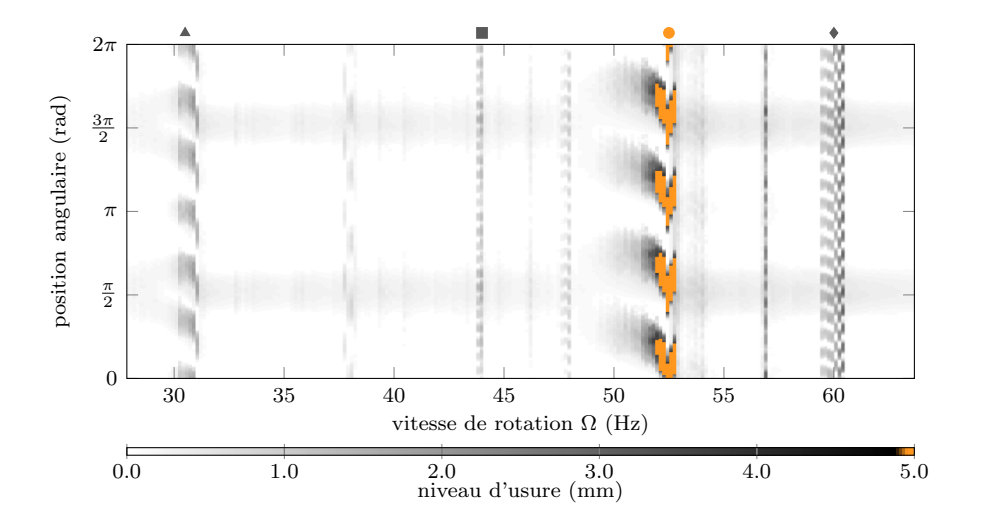

Figure 6.3 : Carte d'usure de l'aube initiale  $\triangleright$  aube droite

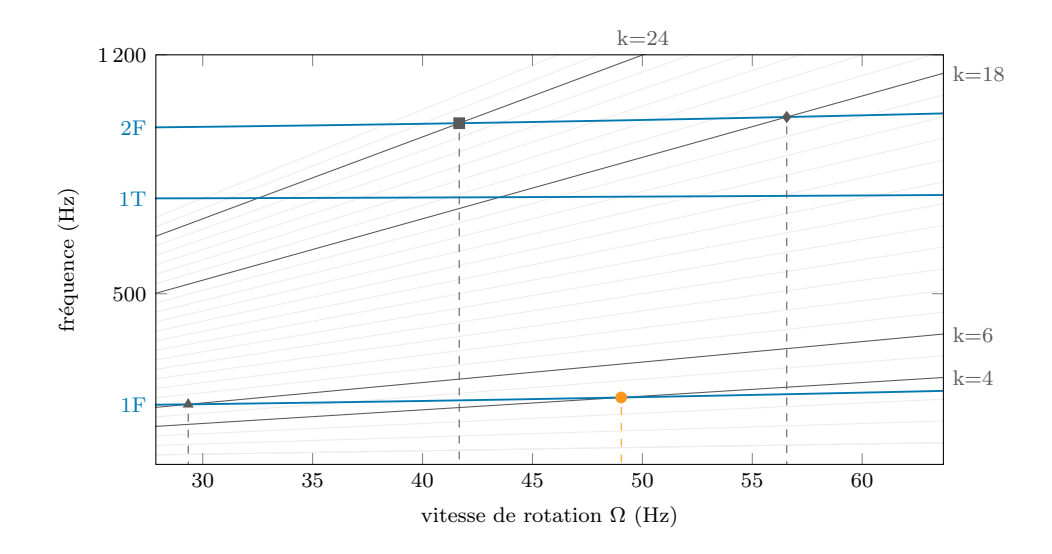

Figure 6.4 : Diagramme de Campbell de l'aube initiale avec les régimes moteurs *f* = *k*Ω  $(\sim )$   $\triangleright$  aube droite

#### **6.1.3 Analyse de l'aube optimisée**

La sensibilité de l'aube optimisée est analysée dans les mêmes conditions que l'aube initiale : l'aube effectue 100 rotations dans un carter ovalisé pour une gamme de vitesses  $\Omega \in [28, 63]$  Hz. La carte d'usure obtenue avec l'aube optimisée est représentée sur la figure 6.9. La comparaison avec la carte d'usure initiale (figure 6.3) montre que seulement deux interactions ( $\triangle$  et  $\bullet$ ), associées au premier mode de flexion de l'aube, sont présentes sur les deux cartes d'usure. La disparition des interactions entre 35 Hz et 50 Hz est mise en avant par l'absence d'usure significative. Ces interactions, présentes dans le cas initial, sont associées aux 3 premiers modes propres de l'aube (1F, 1T, 2F). Si la diminution des interactions liées au premier mode était attendue, la disparition des autres interactions peut paraître surprenante. Cependant, les observations faites par le passé sur les interactions ont souvent montré que les interactions sur les modes 1T et 2F naissaient sur le premier mode 1F [17]. La diminution des interactions 1F induit donc souvent une baisse des interactions sur les 2 modes supérieurs. De plus la comparaison entre la consommation de jeu sur le 2F entre l'aube optimisée et l'aube optimisée, présentée sur la figure 6.10, montre que la consommation de jeu a également été réduite sur ce mode. L'interaction à 18 lobes  $(\cdot)$  n'est plus visible sur la carte d'usure optimisée mais il est probable que sa disparition soit liée à l'augmentation de la fréquence du mode 2F, visible sur le diagramme de Campbell (figure 6.8), qui a décalé la vitesse critique associée hors de la zone étudiée. Globalement, la simulation numérique montre bien que la sensibilité de l'aube au contact est réduite entre l'aube intiale et l'aube optimisée.

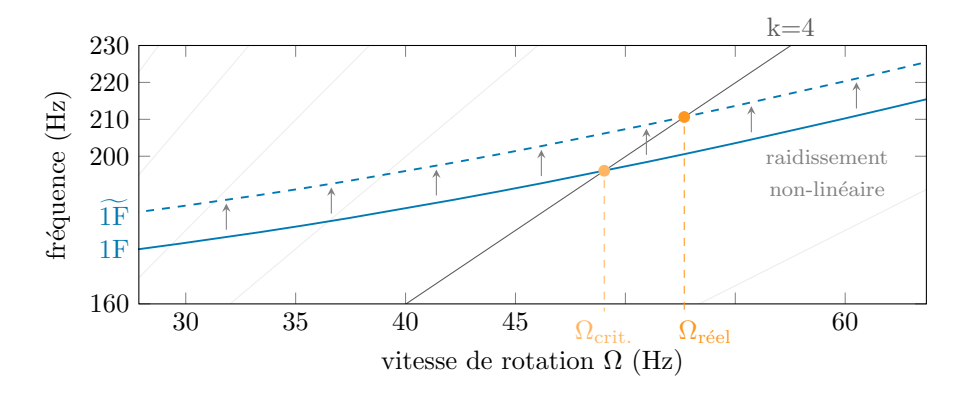

Figure 6.5 : Raidissement du premier mode de flexion au contact avec la fréquence du premier mode en linéaire 1F  $(-)$ , la fréquence du premier mode dans le cas non-linéaire 1F  $(--)$ et les régimes moteurs *f* = *k*Ω ( )

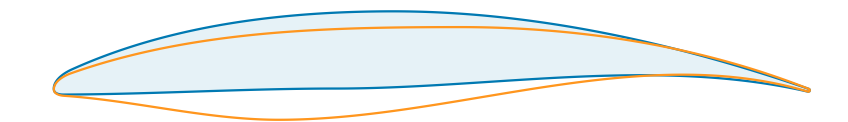

Figure 6.6 : Superposition du profil initial  $(\_\_)$  et du profil optimisé  $(\_\_)$   $\triangleright$  aube droite

La figure 6.11 présente l'évolution temporelle du déplacement radial du bord d'attaque dans le cas de l'interaction  $\bullet$  pour l'aube initiale  $(\_\_\)$  et l'aube optimisée  $(\_\_\)$ . La durée de simulation est différente pour les deux aubes car la vitesse d'apparition de l'interaction étudiée est plus importante dans le cas optimisé, ce qui explique que les 100 tours soient parcourus plus rapidement. Dans les deux cas les déplacements radiaux maximaux sont mesurés autour de 5 mm, ce qui confirme l'usure complète de l'abradable pour cette interaction. Malgré l'interaction toujours importante, l'aube optimisée montre des amplitudes de déplacement plus faibles que dans le cas initial. La réduction de la consommation de jeu a donc également eu un effet sur cette interaction critique sans pour autant la faire disparaître.

| paramètre                                 | initial              | final                |
|-------------------------------------------|----------------------|----------------------|
| point d'aspiration $(X)$ (1)              | $5,22 \text{ mm}$    | $4,18$ mm            |
| point d'aspiration $(Z)$ $(2)$            | $22,44 \, \text{mm}$ | $26,93$ mm           |
| point de pression $(Z)$ $(3)$             | $18,60$ mm           | 14,88 mm             |
| corde axiale $(4)$                        | $50,0 \text{ mm}$    | $50.0 \text{ mm}$    |
| épaisseur maximale $(5)$                  | $5,11 \text{ mm}$    | $6,13 \text{ mm}$    |
| corde tangentielle $(6)$                  | $0 \text{ mm}$       | $0 \text{ mm}$       |
| rayon du bord de fuite (7)                | $0,10 \text{ mm}$    | $0,1 \text{ mm}$     |
| grand rayon de l'ellipse supérieure $(8)$ | $2,54 \text{ mm}$    | $2,04$ mm            |
| angle de cale supérieur du BA $(9)$       | $13,82$ $^{\circ}$   | 11,06                |
| grand rayon de l'ellipse inférieure (10)  | $0,84$ mm            | $1,00$ mm            |
| angle de cale inférieur du BA (11)        | $10,24$ °            | 12,29                |
| angle d'entrée $(12)$                     | $10,46$ °            | 8,37°                |
| angle de cale du BF $(13)$                | $6.07$ °             | 4,86°                |
| angle de sortie $(14)$                    | $15,95$ $^{\circ}$   | 19,13                |
| angle de flèche $(15)$                    | $0^{\circ}$          | $0^{\circ}$          |
| angle d'inclinaison $(16)$                | $0^{\circ}$          | $0^{\circ}$          |
| distance de flexion $(17)$                | $10.0 \text{ mm}$    | $8.0 \text{ mm}$     |
| rayon du disque $(18)$                    | $350$ mm             | $350 \text{ mm}$     |
| hauteur d'aube $(19)$                     | $150 \text{ mm}$     | $150 \; \mathrm{mm}$ |
| angle d'attaque $(20)$                    | $\circ$<br>$^{(1)}$  | $\circ$<br>0.        |
| angle de vrillage $(21)$                  | $\circ$<br>$\Omega$  | $\circ$<br>0         |

Tableau 6.2 : Paramètres initiaux et optimisés pour l'aube étudiée  $\rhd$  aube droite

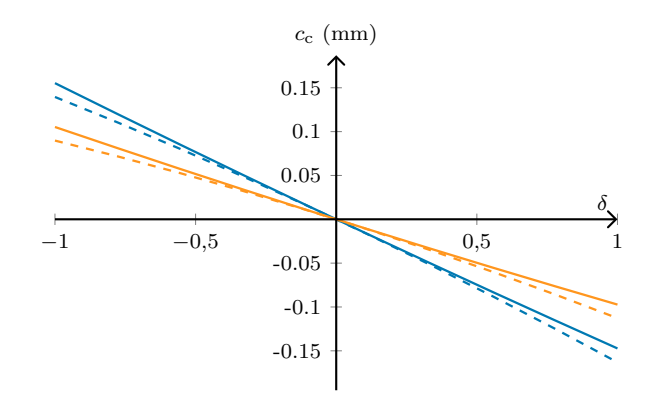

Figure 6.7 : Comparaison de la consommation de jeu initiale  $(\text{---})$  et optimisée  $(\text{---})$  sur le premier mode de flexion, les résultats non-linéaires sont indiqués par les pointillés  $\rhd$  aube droite

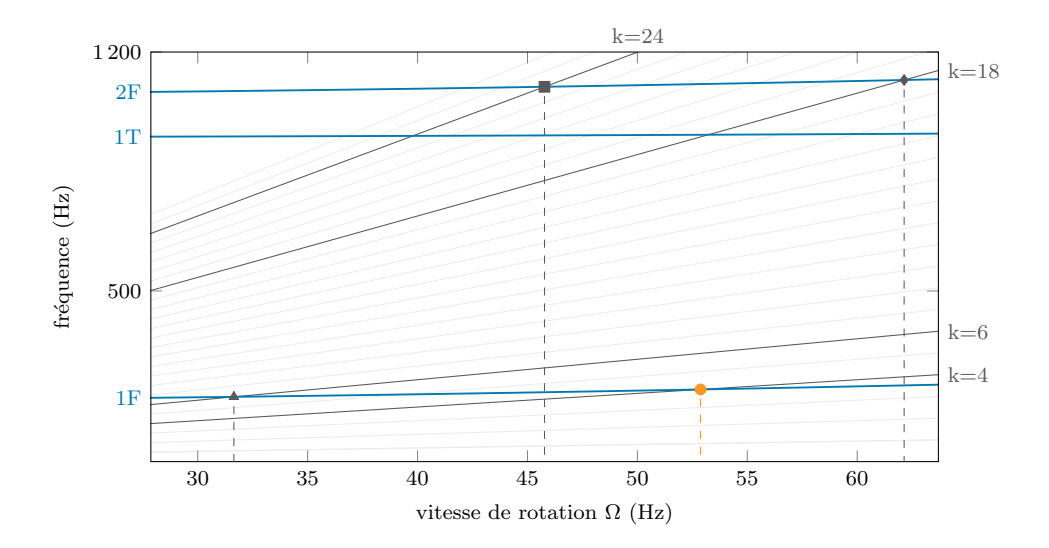

Figure 6.8 : Diagramme de Campbell de l'aube optimisée avec les régimes moteurs *f* = *k*Ω  $(\underline{\hspace{1cm}})$   $\triangleright$  aube droite

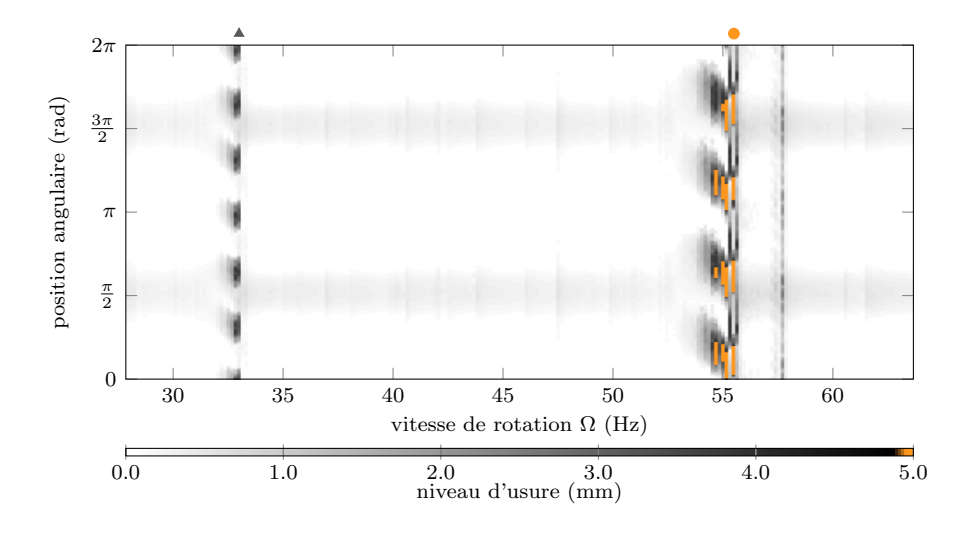

Figure  $6.9$ : Carte d'usure de l'aube optimisée  $\triangleright$  aube droite

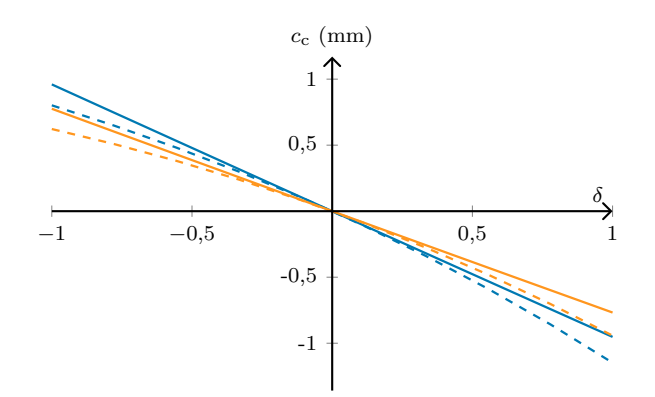

Figure  $6.10:$  Comparaison de la consommation de jeu initiale  $($  –  $)$  et optimisée  $($  –  $)$  sur le deuxième mode flexion, les résultats non-linéaires sont indiqués par les pointillés  $\triangleright$  aube droite

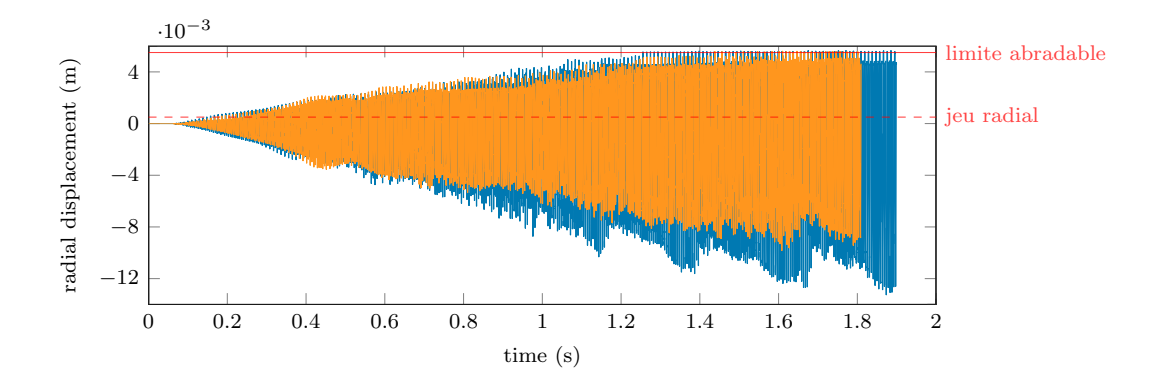

Figure 6.11 : Évolution temporelle du déplacement radial du bord d'attaque de chacune des aubes pour l'interaction  $\bullet\colon$ aube optimisée (-----) et aube optimisée (-----) $\rhd$ aube droite

#### **6.2 Deuxième application : aube à forte flèche avant**

#### **6.2.1 Aube initiale**

L'objectif de cette optimisation est de tester une configuration d'aube préconisée dans [5], c'est-à-dire une aube à forte flèche orientée vers l'avant (*Full Forward Chordwise Swept* dans l'article). Ainsi l'aube de départ est principalement caractérisée par une forte flèche avant, visible sur la figure 6.12 qui détaille la géométrie considérée. Tous les paramètres 3D de l'aube initiale sont donnés dans le tableau 6.4, dans la section des résultats. La configuration préconisée est indépendante du profil de l'aube, ainsi le profil NACA65-(10)10 (visible sur la figure 6.1) est de nouveau utilisé, et considéré identique sur toute la hauteur d'aube.

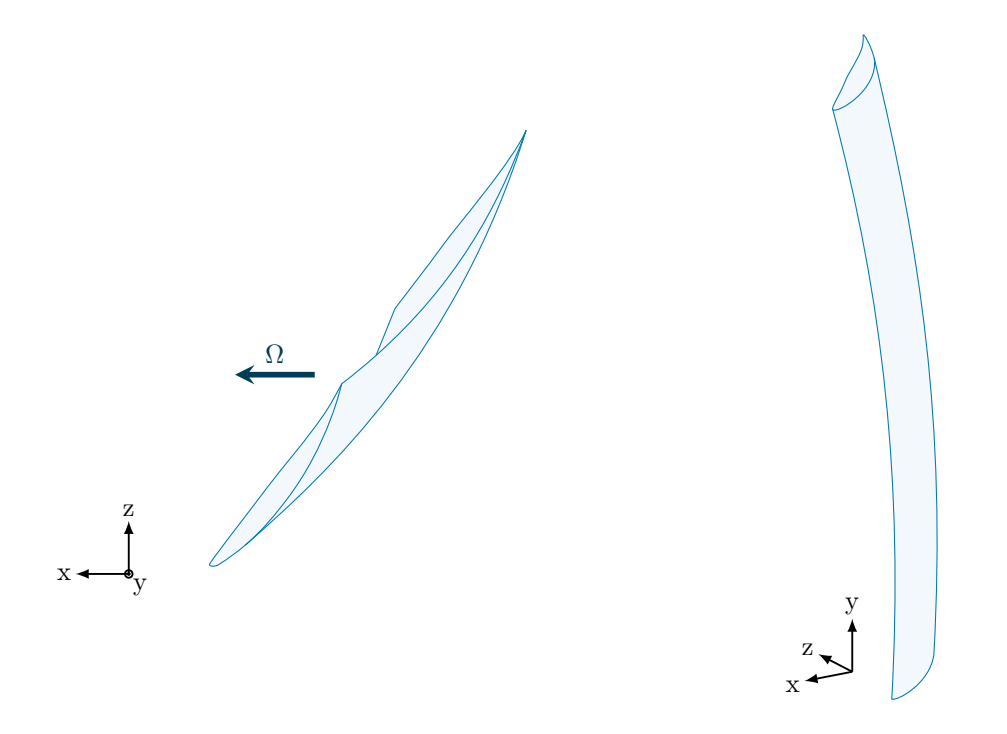

Figure  $6.12$ : Géométrie de l'aube initiale  $\triangleright$  flèche avant

L'aube est analysée dans les mêmes conditions que dans l'application précédente : 100 tours simulés avec un jeu initial de 0,5 mm et un abradable de 5 mm d'épaisseur pour  $\Omega \in [28; 63]$  Hz. La figure 6.13 présente la carte d'usure de l'aube initiale. Les zones d'interactions sont plus nombreuses que dans le cas précédent (en tout, ce sont plus de quinze zones d'interactions qui sont prédites sur la plage de vitesse étudiée). Cela va dans le sens du point soulevé dans la revue de littérature, concernant le risque élevé d'interaction pour ce type d'aube. Cinq zones d'interactions importantes sont identifiées  $(\star, \bullet, \bullet, \star, \bullet)$ . Avec le diagramme de Campbell, figure 6.14, les interactions  $\triangle$  et  $\blacksquare$ , respectivement à 6 et 4 lobes, sont associées

au premier mode de flexion de l'aube. À noter que l'interaction à gauche de la carte d'usure  $(\star)$ , qui présente six lobes d'usures, n'est pas visible sur le diagramme de Campbell car sa vitesse critique est hors de la zone de vitesses étudiées mais le raidissement en contact le fait tout de même apparaître sur la carte d'usure. Comme pour l'application précédente, c'est l'interaction à 4 lobes qui est la plus importante. Cette interaction n'use pas totalement la couche abradable, mais elle est présente sur une large plage de vitesses, entre 45 Hz et 49 Hz. Toutes les autres interactions sont associées aux modes supérieurs. Le diagramme de Campbell montre que des modes 1T et 2F sont très proches. Par conséquent, il est impossible de conclure avec certitude sur l'apport de chaque mode sur ces interactions.

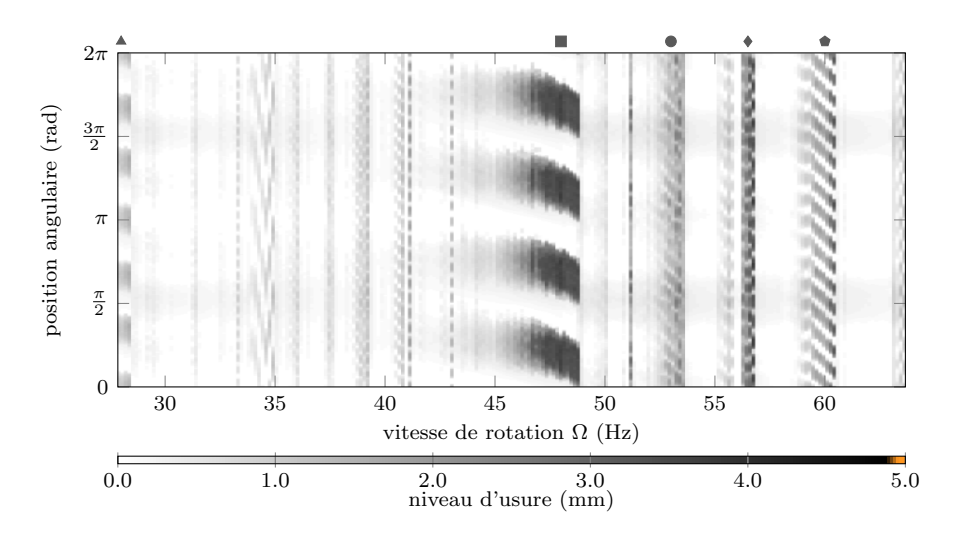

Figure 6.13 : Carte d'usure de l'aube initiale  $\triangleright$  flèche avant

### **6.2.2 Optimisation**

Pour cette optimisation, la forme du profil n'est pas optimisée et seuls 4 paramètres sont utilisés comme variables d'optimisation : (**15**) l'angle de flèche, (**16**) l'angle d'inclinaison, (**17**) la distance de flexion et (**21**) l'angle de vrillage. Les bornes appliquées à ces paramètres sont données dans le tableau 6.3 et les paramètres optimisés, obtenus après 500 évaluations, sont donnés dans le tableau 6.4. L'aube optimisée est montrée sur la figure 6.15. L'aube présente une flèche opposée à la géométrie initiale. En effet le paramètre de flèche est passé de 25 °à -10,5 °par le processus d'optimisation de la consommation de jeu. La flexion de l'aube a été fortement réduite, passant de 5 mm à 0,75 mm. Enfin, un vrillage et une inclinaison sont apparus (respectivement -8,25 °et 19,13 °).

La figure 6.16 montre l'évolution de la consommation de jeu entre l'aube initiale et l'aube

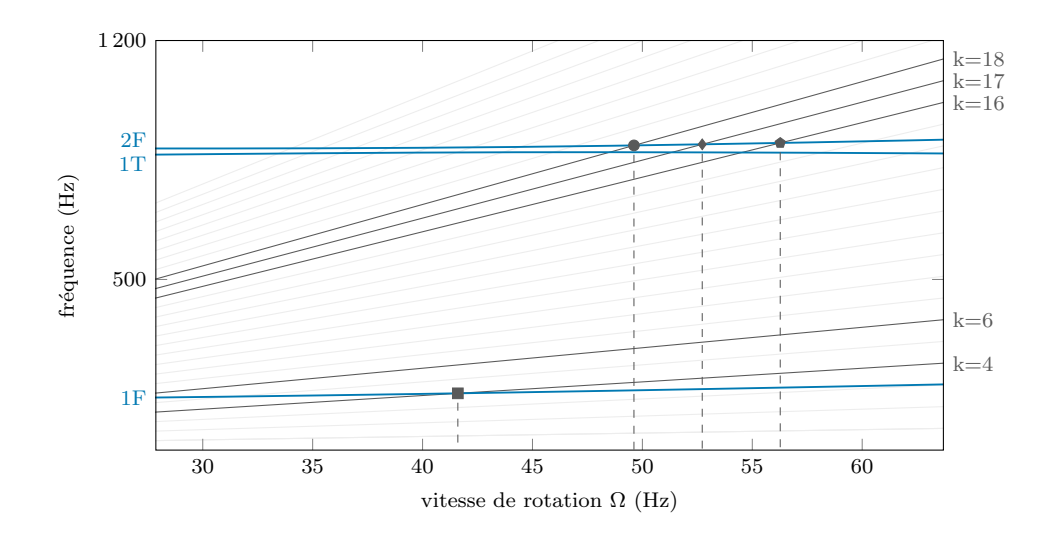

Figure 6.14 : Diagramme de l'aube initiale avec les régimes moteurs  $f = k\Omega$  (--)  $\triangleright$  flèche avant

Tableau  $6.3$ : Limites des paramètres d'extrusion pour l'optimisation  $\triangleright$  flèche avant

|                            | limite inférieure | limite supérieure |
|----------------------------|-------------------|-------------------|
| angle de flèche $(15)$     | $-30^\circ$       | 30 °              |
| angle d'inclinaison $(16)$ | $-30^\circ$       | $30^{\circ}$      |
| distance de flexion $(17)$ | $0 \text{ mm}$    | $10 \text{ mm}$   |
| angle de vrillage $(21)$   | n °               | 45 °              |

optimisée. La consommation de jeu maximale est réduite de plus de 98%, de 365  $\mu$ m à 4,29  $\mu$ m. La courbe de consommation de jeu de l'aube optimisée en non-linéaire  $(- - )$  montre même une consommation de jeu réelle négative sur tout le premier mode de flexion. L'aube s'écarte donc du carter lorsqu'elle vibre suivant son premier mode de flexion. Il est alors attendu, sur base des considérations mentionnées dans la revue de littérature, que cette aube soit peu sensible aux interactions de contact.

#### **6.2.3 Analyse de l'aube optimisée**

Le diagramme de Campbell de l'aube optimisée, figure 6.17, montre une forte augmentation de la fréquence du second mode de flexion, qui se distingue alors bien du premier mode de torsion. La variation de fréquence des autres modes est faible et les vitesses critiques d'interactions  $(* et )$ , obervées sur l'aube initiale, sont toujours présentes. L'aube optimisée est soumise à la même simulation de contact que l'aube de départ. La figure 6.18 présente la carte d'usure résultant de cette simulation. Globalement, une forte diminution de la sensibilité au contact

| initial          | optimisé         |
|------------------|------------------|
| $25$ $^{\circ}$  | $-10,50$ °       |
| $0^{\circ}$      | $-8,25$          |
| $5 \text{ mm}$   | $0,75$ mm        |
| 350 mm           | 350 mm           |
| $150 \text{ mm}$ | $150 \text{ mm}$ |
| $36\degree$      | $36\degree$      |
|                  | $19,13$ °        |
|                  |                  |

Tableau 6.4 : Paramètres d'extrusion initiaux et optimisés pour l'aube étudiée  $\triangleright$  flèche avant

de l'aube est observée sur la gamme de vitesse étudiée, mise en évidence par la forte baisse du nombre de zones d'interactions et la disparition de toutes les interactions associées au premier mode de flexion de l'aube ( $\triangle$  et  $\blacksquare$ ) ont totalement disparues. Seules 4 zones d'interactions sont encore visibles, dont 3 également visibles dans le cas initial ( $\bullet, \bullet$  et  $\bullet$ ) et une non visible sur la carte d'usure initiale  $(\star)$ . Ces 4 interactions sont associées au 1<sup>er</sup> mode de torsion 1T.

Finalement les conclusions de cette application sur l'orientation de l'aube s'opposent à celles obtenues par des critères aérodynamiques dans [5]. Cet exemple illustre bien le besoin de trouver un compromis entre les considérations de dynamique non-linéaire et les considérations aérodynamiques sur le jeu aube/carter.

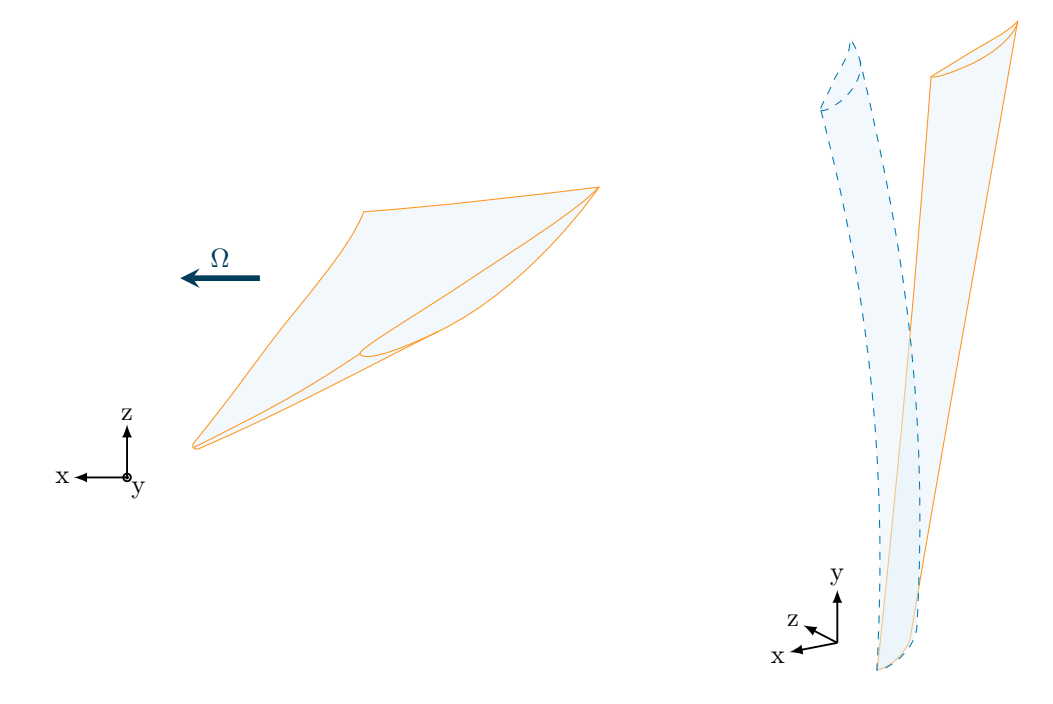

Figure 6.15 : Géométrie de l'aube optimisée (----) comparée à l'aube initiale (----)  $\vartriangleright$ flèche avant

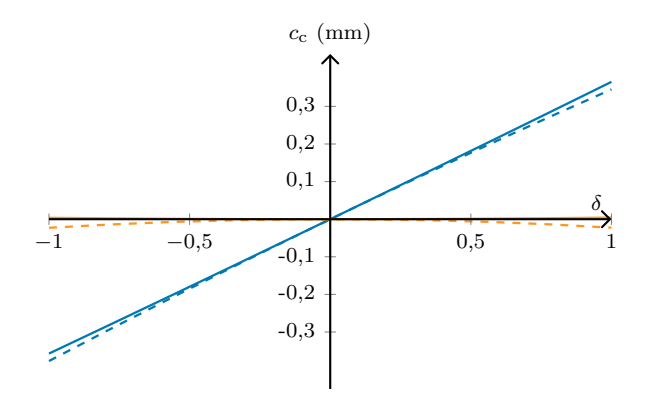

Figure 6.16 : Comparaison de la consommation de jeu initiale  $($  —–) et optimisée  $($  —–) sur le premier mode propre, les résultats non-linéaires sont indiqués par les pointillés  $\rhd$  flèche avant

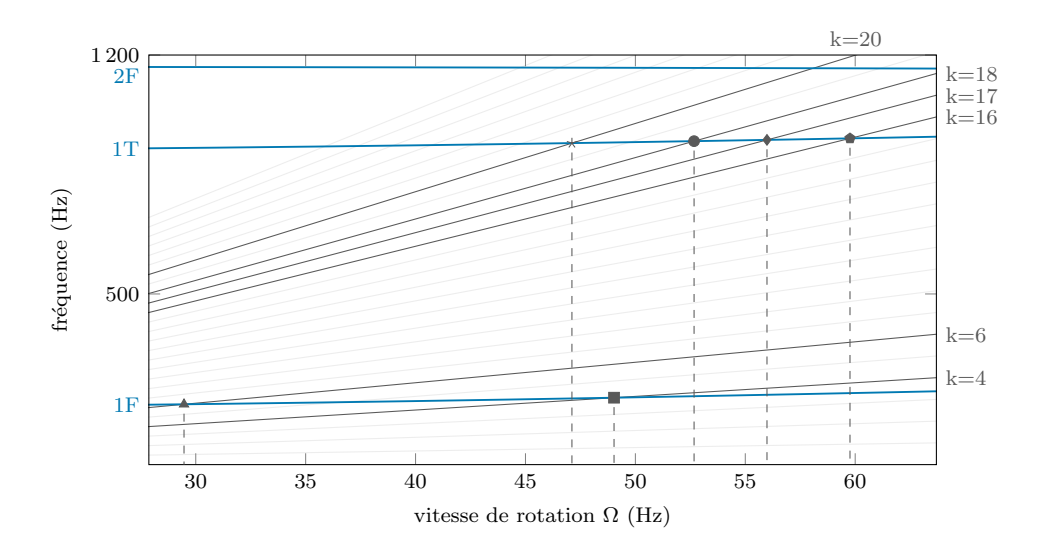

Figure 6.17 : Diagramme de Campbell de l'aube optimisée avec les régimes moteurs *f* = *k*Ω  $(\longrightarrow)$   $\triangleright$  flèche avant

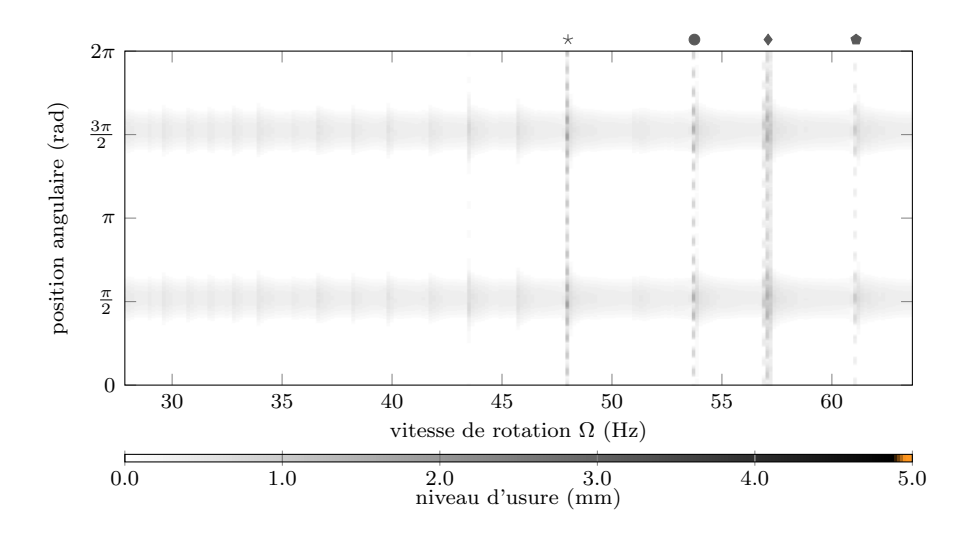

Figure  $6.18$ : Carte d'usure de l'aube optimisée  $\triangleright$  flèche avant

#### **6.3 Troisème application : compresseur transsonique**

#### **6.3.1 Aube initiale**

L'aube initiale de cette optimisation reprend le profil NACA65-(10)10 uniforme sur la hauteur d'aube précédemment utilisée mais utilise de nouveaux paramètres d'extrusion plus réalistes. Ces derniers sont basés sur ceux de l'aube de compresseur transsonique issue du rotor 37, tel que défini dans [23]. Ces paramètres sont donnés dans le tableau 6.5.

| paramètre                  | initial         |
|----------------------------|-----------------|
| angle de flèche $(15)$     |                 |
| angle d'inclinaison $(16)$ | 4,20            |
| distance de flexion $(17)$ | $1,22$ mm       |
| rayon du disque $(18)$     | $177$ mm        |
| hauteur d'aube $(19)$      | $75 \text{ mm}$ |
| angle d'attaque $(20)$     | 36°             |
| angle de vrillage $(21)$   | $28.85$ °       |

Tableau  $6.5$ : Paramètres d'extrusion initiaux pour l'aube étudiée  $\triangleright$  compresseur transsonique

La diagramme de Campbell de l'aube est présenté sur la figure 6.20. Les premiers modes de vibration de l'aube ont des fréquences plus importantes que dans les cas précédents. Ainsi la plage de vitesses étudiée est adaptée à Ω ∈ [80; 320] *Hz*. La variation de ces fréquences s'explique par une grande différence de hauteur d'aube par rapport aux cas précédent. Cette différence de hauteur d'aube conduit également à une modification du jeu initial pour la simulation de contact. Celui-ci est réduit à 0,1 mm. Le nombre de tours simulés et l'épaisseur de la couche abradable restent inchangés par rapport aux autres cas. La carte d'usure de l'aube, présentée sur la figure 6.19, montre 5 vitesses d'interactions avec un nombre de lobes allant de 4 à 8. Toutes ces interactions sont associées au premier mode de flexion de l'aube. Aucune autre zone d'interactions significative n'est prédite numériquement.

#### **6.3.2 Optimisation**

Pour cette optimisation le profil de l'aube ainsi que les paramètres 3D sont optimisés. Seuls 6 paramètres sont fixés : le rayon du bord de fuite du profil (**7**), la corde axiale (**4**), la corde tangentielle (**6**), le rayon du disque (**18**), la hauteur d'aube (**19**) et l'angle d'attaque (**20**). Finalement l'optimisation se fait avec 15 variables : 11 pour le profil et 4 pour l'extrusion. Tous les paramètres du profil sont bornés par une variation de  $\pm 20\%$  et les paramètres d'extrusion sont bornés par les mêmes limites que pour l'optimisation précédente, voir tableau 6.3. L'optimisation est limitée à 3000 évaluations. Les paramètres optimisés sont donnés dans

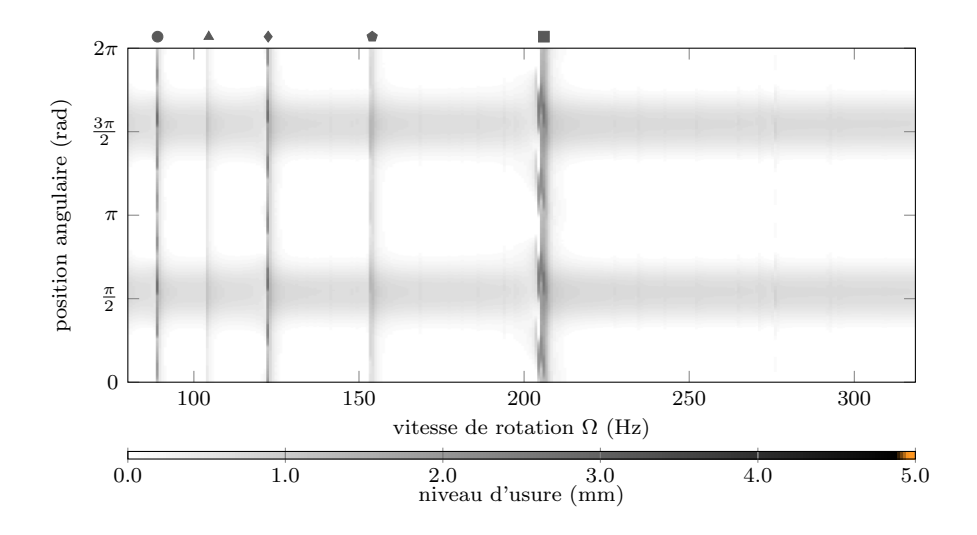

Figure 6.19 : Carte d'usure de l'aube initiale  $\triangleright$  compresseur transsonique

le tableau 6.6 et l'évolution de la géométrie est visible sur les figures 6.21, 6.22 et 6.23. Il est possible de faire un parallèle avec les résultats précédents pour l'évolution de certains paramètres d'extrusion. En effet, la flèche et l'inclinaison suivent une même tendance, à savoir des valeurs négatives proches de -10 ° et la distance de flexion reste relativement faible dans les deux cas. Cette tendance commune est d'autant plus remarquable que les deux aubes ont une hauteur différente.

La figure 6.24 présente l'évolution de la consommation de jeu entre l'aube initiale  $(\_\_)$ et l'aube optimisée  $(-)$ . La consommation de jeu maximale est réduite de 93 %. La consommation de jeu non-linéaire de l'aube optimisée est négative sur l'ensemble du premier mode de vibration. Comme pour l'optimisation précédente, les interactions associées à ce mode sont amenées disparaître. Il est bon de noter que la différence entre les courbes linéaires et non-linéaires est plus importante que pour les autres optimisations. Cela s'explique par le fait que l'aube étudiée dans ce cas est deux fois plus courte que les aubes précédentes et que l'aube utilisée pour tester le domaine de validité. Malgré cette différence importante, la tangence entre la courbe linéaire et la courbe non-linéaire est conservée. Ainsi la minimisation de la courbe linéaire implique bien la minimisation de la courbe non-linéaire et les résultats restent donc valides.

### **6.3.3 Analyse de l'aube optimisée**

Le diagramme de Campbell de l'aube optimisée, obtenu par analyse modale, est donné sur la figure 6.25. Globalement, les 3 fréquences propres étudiées ont très peu varié par rapport à

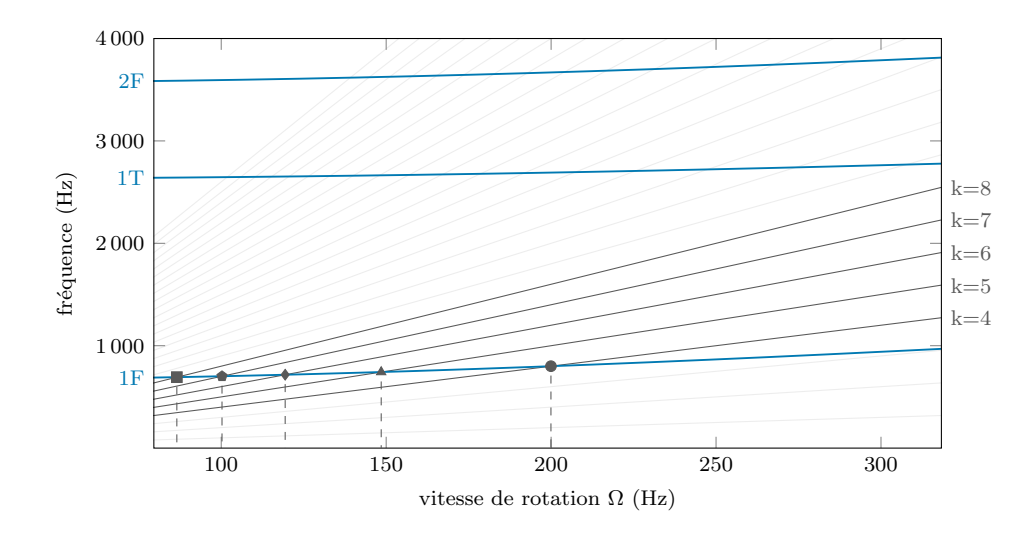

Figure 6.20 : Diagramme de Campbell de l'aube initiale avec les régimes moteurs *f* = *k*Ω  $(-)$   $\triangleright$  compresseur transsonique

l'aube initiale, la seule variation significative est la réduction de la fréquence du mode 1T. Les vitesses critiques observées sur l'aube initiale sont toujours présentes dans la plage de vitesses étudiée.

La figure 6.26 présente la carte d'usure obtenue avec les même paramètres de simulation que pour la cas initial. Les interactions précédemment observées ont complètement disparu. Les seules zones d'usures observables entre  $\Omega$  =80 Hz et  $\Omega$  = 320 Hz sont associées à l'ovalisation du carter. L'optimisation de la consommation de jeu a donc permis d'obtenir une zone de fonctionnement libre de toute interaction sur une gamme de vitesse large de plus de 200 Hz.

### **6.4 Bilan**

Les trois applications présentées permettent de démontrer l'efficacité de la procédure pour réduire la consommation de jeu. Selon les cas, la baisse de consommation de jeu observée après optimisation va de 30% à 98%. Il est cependant bon de rappeler que les valeurs de consommation de jeu, obtenues après optimisation, ne sont pas nécessairement des minima et la consommation de jeu des aubes obtenues par la procédure d'optimisation ne peut donc pas être qualifiée d'optimale.

Les plus fortes baisses permettent d'obtenir des courbes de consommation de jeu entièrement négative sur le premier mode de flexion. Ces courbes peuvent être considérées comme idéales du point de vue contact puisqu'elles asssurent que l'aube ne s'approche pas du carter. Cela est confirmé par l'analyse numérique des aubes finales. En effet les deux aubes issues de la

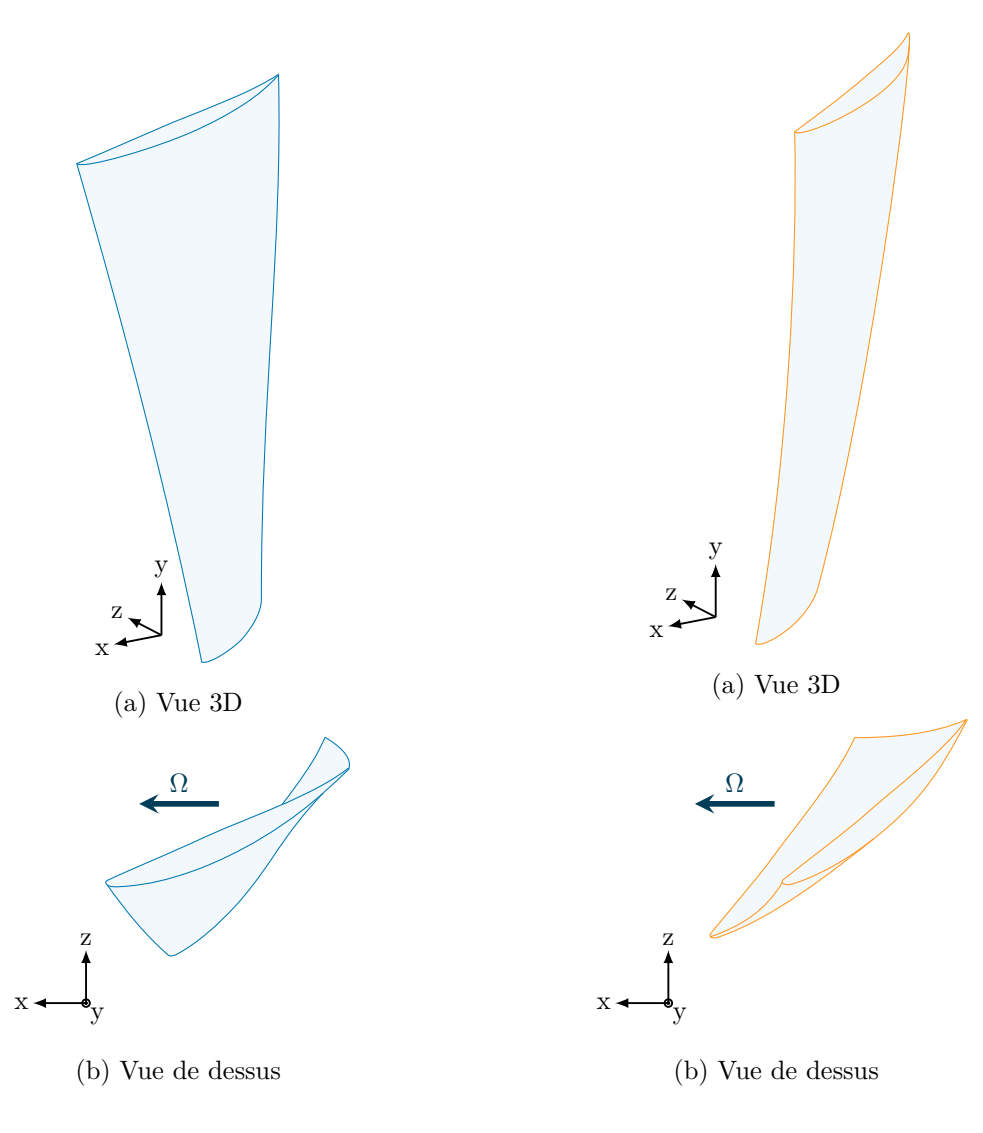

Figure  $6.21$ : Aube initiale  $\triangleright$  compresseur transsonique

Figure  $6.22$ : Aube optimisée  $\triangleright$  compresseur transsonique

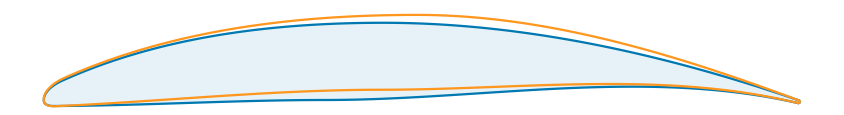

Figure 6.23 : Comparaison du profil initial  $(\_\_)$  et du profil optimisé  $(\_\_)$   $\triangleright$  compresseur transsonique

| paramètre                                 | initial            | final             |
|-------------------------------------------|--------------------|-------------------|
| point d'aspiration $(X)$ (1)              | $5,22 \text{ mm}$  | $5,74 \text{ mm}$ |
| point d'aspiration $(Z)$ $(2)$            | 22,44 mm           | $24,66$ mm        |
| point de pression $(Z)$ $(3)$             | $18,60$ mm         | $22,32$ mm        |
| corde axiale $(4)$                        | $50,0 \text{ mm}$  | $50 \text{ mm}$   |
| épaisseur maximale $(5)$                  | $5,11 \text{ mm}$  | $4,95$ mm         |
| corde tangentielle $(6)$                  | $0,0 \text{ mm}$   | $0 \text{ mm}$    |
| rayon du bord de fuite (7)                | $0,1 \text{ mm}$   | $0,1 \text{ mm}$  |
| grand rayon de l'ellipse supérieure $(8)$ | $2,54 \text{ mm}$  | $2,79$ mm         |
| angle de cale supérieur du BA $(9)$       | 13,82              | 12,45             |
| grand rayon de l'ellipse inférieure (10)  | $0,84$ mm          | $0,92$ mm         |
| angle de cale inférieur du BA (11)        | 10,24              | 8,98°             |
| angle d'entrée $(12)$                     | $10,46$ °          | 11,55             |
| angle de cale du BF $(13)$                | 6,07               | 6,68°             |
| angle de sortie $(14)$                    | $15,95$ $^{\circ}$ | 17,05             |
| angle de flèche $(15)$                    | $0^{\circ}$        | $-12,33$          |
| angle d'inclinaison $(16)$                | $4,20$ $^{\circ}$  | $-8,14$           |
| distance de flexion $(17)$                | $1,22 \text{ mm}$  | $1,82$ mm         |
| rayon du disque $(18)$                    | $177$ mm           | $177 \text{ mm}$  |
| hauteur d'aube $(19)$                     | $75 \text{ mm}$    | $75 \text{ mm}$   |
| angle d'attaque $(20)$                    | 36°                | 36 $^{\circ}$     |
| angle de vrillage $(21)$                  | $28,85$ $^{\circ}$ | $12{,}60$         |

Tableau  $6.6$ : Paramètres initiaux et optimisés pour l'aube étudiée  $\triangleright$  compresseur transsonique

procédure, avec des consommations de jeu négatives, n'ont plus d'interaction liée au premier mode de flexion. La première aube optimisée, qui n'a pas de consommation de jeu totalement négative, a encore des interactions associées au premier mode de flexion, mais les amplitudes des celles-ci ont tout de même baissé manière significative. La baisse de la consommation de jeu a donc un effet même si elle est modérée.

Les résultats ont aussi montré que la baisse de la consommation de jeu sur le premier mode de flexion pouvait avoir un impact indirect sur les interactions des modes supérieurs.

Finalement, la procédure se montre très efficace et rapide pour obtenir des aubes peu sensibles au contact. L'utilisation de la consommation de jeu permet d'obtenir rapidement des informations sur sensibilité au contact, là où les simulations de contact ne peuvent être utilisées. À titre de comparaison, le temps d'obtention de la consommation de jeu dans la procédure est inférieur à 20 secondes, alors que l'obtention d'une carte d'usure avec contacts comme celles présentées, demande entre 15 et 16 heures de calcul.

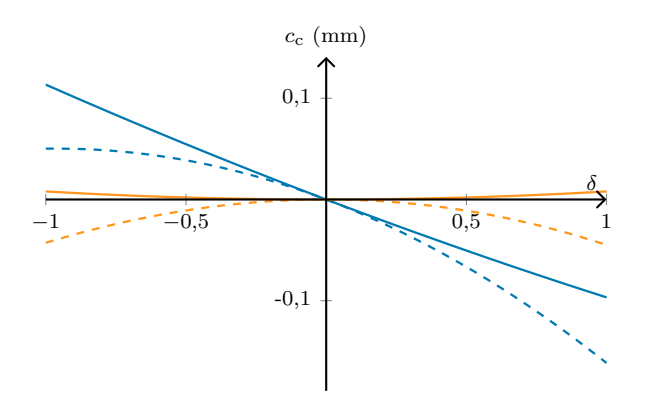

Figure  $6.24$ : Comparaison de la consommation de jeu initiale  $(-)$  et optimisée  $(-)$  sur le premier mode propre, les résultats non-linéaires sont indiqués par les pointillés  $\rhd$  compresseur transsonique

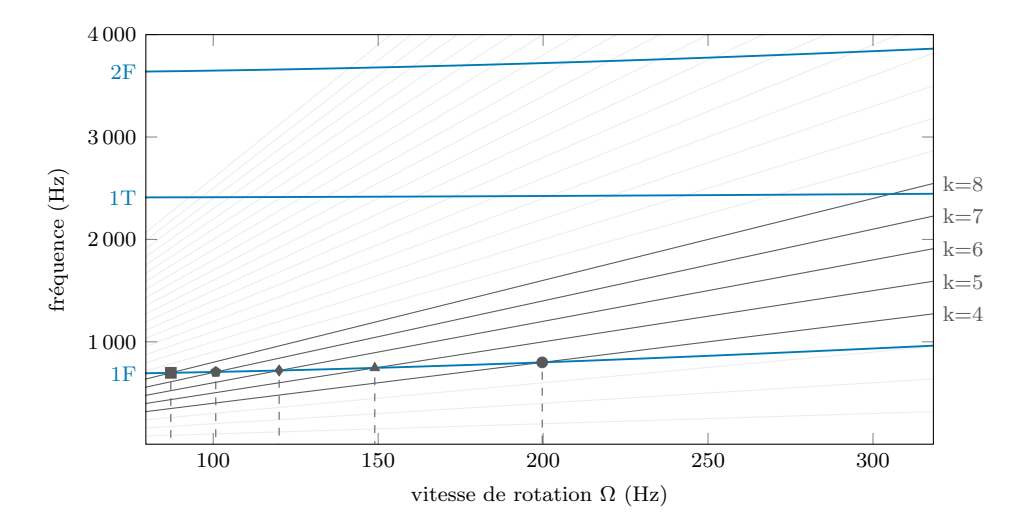

Figure 6.25 : Diagramme de Campbell de l'aube optimisée avec les régimes moteurs *f* = *k*Ω  $(\text{---})\vartriangleright$  compresseur transsonique

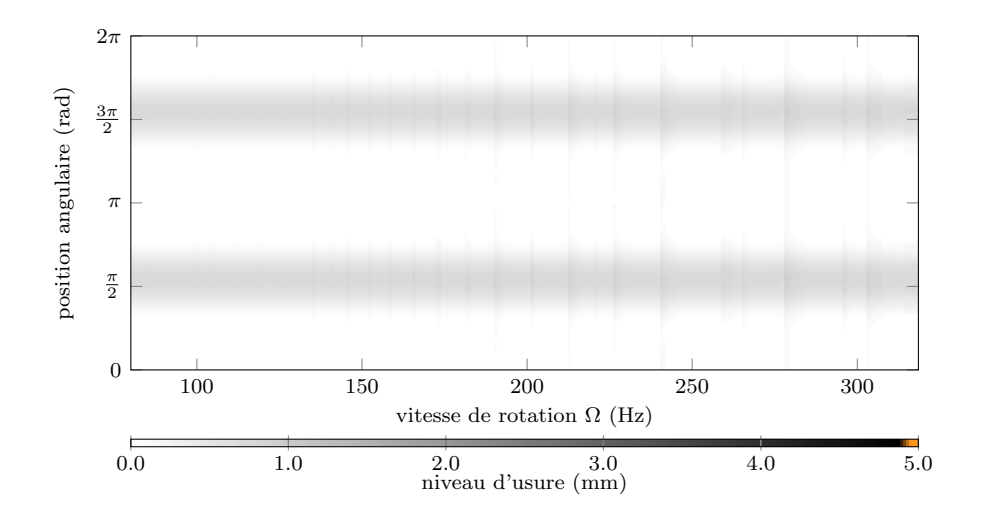

Figure 6.26 : Carte d'usure de l'aube optimisée $\vartriangleright$  compresseur transsonique

## **CHAPITRE 7 CONCLUSION**

#### **7.1 Synthèse des travaux**

Les travaux effectués au cours de cette maîtrise constituent une première étape dans un projet plus large portant sur l'identification d'un critère de conception pertinent pour la problématique de contact aube/carter. Au cours des deux années de travail consacrées à ce projet de recherche plusieurs outils ont été conçus.

- **Un modèle paramétré d'aube** adapté à l'optimisation structurelle a été développé. Ce modèle intègre des paramètres de conception 2D et 3D. Sa capacité à modéliser des géométries d'aube réelles a été montrée sur plusieurs profils d'aubes.
- **Une procédure automatisée d'optimisation** de la consommation de jeu d'une aube a également été développée pour ce projet. Cette procédure fait varier les paramètres du modèle précédent pour minimiser la consommation de jeu d'une aube donnée.

Ces outils sont destinés à intégrer l'environnement logiciel du laboratoire. Ainsi, ils ont été conçus de manière à pouvoir évoluer facilement dans le futur afin de pouvoir être adaptés aux besoins spécifiques des projets sur l'interaction aube/carter et ainsi assurer leur pérennité à long terme. Cette pérennité est renforcée par l'utilisation d'un logiciel ouvert pour la modélisation de l'aube et son maillage.

Il a été mis en évidence que la procédure permet de réduire avec efficacité la consommation de jeu de l'aube étudiée. Les premières applications de la procédure permettent de confirmer le lien entre la consommation de jeu d'une aube et sa sensibilité aux contacts avec le carter. En effet, l'analyse numérique de trois aubes obtenues par optimisation par la procédure a montré une réduction des zones d'interaction dans les 3 cas. L'amélioration va d'une réduction des amplitudes d'interactions à la disparition complète des interactions selon les cas. Il a pu être observé que le niveau de réduction des interactions était lié au niveau d'amélioration de la consommation de jeu.

Sur les deux dernières optimisations présentées, une première tendance semble apparaître sur les paramètres d'inclinaison de l'aube. En effet, les deux paramètres d'inclinaison (l'angle de flèche et l'angle d'inclinaison) de l'aube obtenues par optimisation convergent vers des valeurs négatives. Ces résultats suggèrent que ces deux paramètres jouent un rôle prépondérant sur la consommation de jeu. Des applications sur un plus grand nombre de cas et une analyse de sensibilité permettront de vérifier ces tendances.

#### **7.2 Perspectives**

#### **7.2.1 Académiques**

La procédure d'optimisation développée a été appliquée à des profils d'aubes variés ce qui a permis de valider sa robustesse. Par ailleurs, son intégration dans l'environnement du laboratoire permet d'envisager le lancement de séries d'optimisations dans le but de dégager des tendances sur le rôle de chacun des paramètres du modèle vis-à-vis de la sensibilité de l'aube aux contacts aube/carter. Bien que n'ayant pas permis d'obtenir des relations claires entre un paramètre précis et la sensibilité d'une aube au contact, les premiers résultats obtenus suggèrent que les paramètres à étudier en priorité sont : les angles de flèche (**15**) et d'inclinaison (**16**).

De plus, les optimisations présentées dans ce mémoire utilisent toutes des aubes à profils constants. Il serait intéressant d'optimiser des aubes à profils variables, encore plus réalistes, pour vérifier que les résultats observés ici se confirment pour des aubes plus complexes. Le choix de se limiter à un profil constant a été fait dans le but de réduire le nombre de variables d'optimisation mais il également été constaté que la procédure, dans son état actuel, fonctionnait mieux avec un profil constant. En effet, le maillage de chaque itération d'une aube peut s'avérer délicat si la section de l'aube subit une évolution complexe le long de sa hauteur. La procédure automatisée de maillage peut alors échouer et ainsi empêcher le bon déroulement de l'optimisation. Cette sensibilité a été observée avec SALOME et ANSYS. Dans le futur, il serait intéressant de faire évoluer la méthode de maillage dans SALOME pour la rendre plus robuste avec des profils variables.

Actuellement la procédure n'optimise la consommation de jeu qu'au bord d'attaque or, des contacts se produisent sur la totalité du sommet d'aube, jusqu'au bord de fuite. Aussi, la procédure pourrait également évoluer pour prendre en compte plus de points dans le calcul de la consommation de jeu. Il serait alors possible d'optimiser la sensibilité au contact de l'aube sur tout son sommet.

La validation finale des résultats numériques obtenus doit se faire avec une campagne d'essais expérimentaux. Il serait, par exemple, envisageable de fabriquer une aube et son équivalent optimisé par la procédure, puis de les soumettre aux mêmes conditions que celles des simulations numériques afin de valider les résultats numériques. Cependant, le coût de ce type d'expérience est très important et de tels essais ne peuvent être envisagés qu'une fois que la procédure d'optimisation sera parfaitement maîtrisée et intégrera des considérations aérodynamiques, ce qui justifie le temps de travail consacré à la robustesse des outils numériques.

Enfin, un objectif secondaire de la conception de la procédure était la création d'une boîte-

noire, qui puisse être mise à disposition des chercheurs comme cas test pour les algorithmes d'optimisation. Afin d'assurer sa portabilité et sa stabilité dans le temps, la boîte-noire doit être totalement ouverte et indépendante de licences commerciales. Dans notre cas, cela revient à utiliser uniquement des logiciels ouverts pour la modélisation et les calculs numériques. Un grand pas vers cette boîte-noire ouverte a été fait avec le remplacement des logiciels CATIA et ANSYS par la plateforme SALOME, mais le logiciel commercial SAMCEF a été conservé pour des raisons d'intégration avec les outils du laboratoire. Il est, cependant, tout à fait envisageable de remplacer SAMCEF par un logiciel ouvert, comme par exemple code\_aster (intégré avec SALOME dans SALOME-MECA), pour rendre la boîte-noire totalement ouverte et portable.

## **7.2.2 Industrielles**

La prise en compte des problématiques de contacts aube/carter est un enjeu industriel majeur. Malgré cela, l'industrie ne dispose pas d'outil efficace pour caractériser rapidement une aube en fonction de sa sensibilité au contact. L'application des outils conçus à des cas industriels est donc un objectif souhaitable pour combler ce manque. L'application à des aubes industrielles réelles demandera néanmois une adaptation de la procédure actuelle.

Un module de rétro-ingénierie devra être ajouté en amont du code actuel afin de pouvoir modéliser une aube industrielle réelle. Ce code serait la généralisation du code de reconstruction d'un profil d'aube à une géométrie 3D complète.

Dans cette même perspective, la modélisation d'aube peut être adaptée pour permettre l'obtention d'aubes coniques ou convexes, très répandues sur les aube industrielles. Pour cela, les plans de définition des profils du modèle, actuellement parallèles, doivent être adaptés pour prendre en compte ces nouveaux paramètres.

Toujours dans une perspective industrielle, la procédure d'optimisation devra intégrer un plus grand nombre de contraintes, comme des critères aérodynamiques ou de résistance des matériaux, afin d'obtenir des aubes robustes et fonctionelles.

## **RÉFÉRENCES**

- [1] Airbus, « a350XWB Eco-Efficiency ». <http://www.a350xwb.com/eco-efficiency/>. [En ligne, 16-09-2017].
- [2] Bombardier, « C SERIES Facteurs Économiques ». [http://commercialaircraft.](http://commercialaircraft.bombardier.com/fr/cseries/facteurs-economiques.html) [bombardier.com/fr/cseries/facteurs-economiques.html](http://commercialaircraft.bombardier.com/fr/cseries/facteurs-economiques.html). [En ligne, 16-09-2017].
- [3] Safran, « LEAP : Propulseur d'Avenir », *SAFRAN Magazine*, vol. 10, no. 10, p. 13–17, 2011.
- [4] A. Batailly et A. Millecamps, « Minimising Clearance Consumption : a Key Factor for the Design of Blades Robust To Rotor/Stator Interactions ? », *dans ASME Turbo Expo 2016 : Turbomachinery Technical Conference and Exposition*, 2016.
- [5] E. Erler, H. D. Vo et H. Yu, « Desensitization of Axial Compressor Performance and Stability to Tip Clearance Size », *dans ASME Turbo Expo 2015 : Turbine Technical Conference and Exposition*, 2015.
- [6] H. D. Vo, *Role of Tip Clearance Flow on Axial Compressor Stability*. Thèse de doctorat, Massachusetts Institute Of Technology, 2001.
- [7] A. Muszynska, « Whirl and Whip-Rotor/Bearing Stability Problems », *Journal of Sound and Vibration*, vol. 110, no. 3, p. 443–462, 1986.
- [8] D. W. Childs et A. Bhattacharya, « Prediction of Dry-Friction Whirl and Whip Between a Rotor and a Stator », *Journal of Vibration and Acoustics*, vol. 129, no. 3, p. 355–362, 2007.
- [9] N. Salvat, *Modeling of Shaft Precessional Motions Induced by Unilateral and Frictional Blade / Casing Contacts in Aircraft Engines*. Thèse de doctorat, McGill University, 2015.
- [10] M. Legrand, *Modèles de Prédiction de l'Interaction Rotor/Stator dans un Moteur d'Avion*. Thèse de doctorat, Université de Nantes, 2006.
- [11] P. Schmiechen, *Travelling Wave Speed Coincidence*. Thèse de doctorat, University of London, 1997.
- [12] D. Arzina, *Vibration Analysis of Compressor Blade Tip-Rubbing*. Thèse de doctorat, Cranfield University, 2011.
- [13] K. E. Turner, M. Dunn et C. Padova, « Airfoil Deflection Characteristics During Rub Events », *Journal of Turbomachinery*, vol. 134, no. 1, p. 011018, 2012.
- [14] R. J. Williams, « Simulation of Blade Casing Interaction Phenomena in Gas Turbines Resulting from Heavy Tip Rubs Using an Implicit Time Marching Method », *dans ASME Turbo Expo 2011 : Power for Land, Sea, and Air*, 2011.
- [15] M. Legrand, A. Batailly, B. Magnain, P. Cartraud et C. Pierre, « Full Three-Dimensional Investigation of Structural Contact Interactions in Turbomachines », *Journal of Sound and Vibration*, vol. 331, no. 11, p. 2578–2601, 2012.
- [16] M. Legrand, A. Batailly et C. Pierre, « Numerical Investigation of Abradable Coating Removal in Aircraft Engines Through Plastic Constitutive Law », *Journal of Computational and Nonlinear Dynamics*, vol. 7, no. 1, p. 011010, 2012.
- [17] A. Batailly, Q. Agrapart, A. Millecamps et J. F. Brunel, « Experimental and Numerical Simulation of a Rotor/Stator Interaction Event Localized on a Single Blade within an Industrial High-Pressure Compressor », *Journal of Sound and Vibration*, vol. 375, p. 308–331, 2016.
- [18] F. Nyssen et A. Batailly, « Thermo-Mechanical Modeling of Abradable Coating Wear in Aircraft Engines », *dans ASME Turbo Expo 2018 : Turbomachinery Technical Conference and Exposition*, 2018 (soumis).
- [19] A. Batailly, A. Millecamps et Q. Agrapart, « Experimental and Numerical Simlation of a Contact Induced Rotor/Stator Interaction Inside an Aircraft Engine High-Pressure Compressor », *dans ASME Turbo Expo 2016 : Turbomachinery Technical Conference and Exposition*, 2016.
- [20] A. Batailly, M. Legrand, A. Millecamps et F. Garcin, « Numerical-Experimental Comparison in the Simulation of Rotor/Stator Interaction Through Blade-Tip/Abradable Coating Contact », *Journal of Engineering for Gas Turbines and Power*, vol. 134, no. 8, p. 082504, 2012.
- [21] A. Batailly, M. Legrand, A. Millecamps, S. Cochon et F. Garcin, « Redesign of a High-Pressure Compressor Blade Accounting for Nonlinear Structural Interactions », *Journal of Engineering for Gas Turbines and Power*, vol. 137, no. 2, p. 022502, 2014.
- [22] E. Erler, *Axial Compressor Blade Design for Desensitization of Aerodynamic Performance and Stability to Tip Clearance*. Thèse de doctorat, Université de Montréal, 2012.
- [23] L. Reid et R. D. Moore, « Design and Overall Performance of Four Highly Loaded, High-Speed Inlet Stages for an Advanced High-Pressure Ratio Core Compressor », rap. tech., NASA, 1978.
- [24] NASA, « The NACA : A Look Back ». [https://www.nasa.gov/topics/aeronautics/](https://www.nasa.gov/topics/aeronautics/features/naca2010_gallery4.html) [features/naca2010\\_gallery4.html](https://www.nasa.gov/topics/aeronautics/features/naca2010_gallery4.html). [En ligne, 16-09-2017].
- [25] E. N. Jacobs, K. E. Ward et R. M. Pinkerton, « The Characteristics of 78 Related Airfoil Sections from Tests in the Variable-Density Wind Tunnel », rap. tech., National Advisory Committee for Aeronautics, 1933.
- [26] S. M. Bogdonoff et H. E. Bogdonoff, « Blade Design Data for Axial-Flow Fan and Compressors », rap. tech., NACA, 1945.
- [27] A. Ronald H., « Axial-Flow Compressor Blade Profiles », *dans Axial-Flow Compressors*, chap. 4, ASME, 2003.
- [28] L. J. Pritchard, « An Eleven Parameter Axial Turbine Airfoil Geometry Model », *dans ASME 1985 International Gas Turbine Conference and Exhibit*, 1985.
- [29] T. Mansour, *Implicit Geometric Representation of Gas Turbine Blades For Optimal Shape Design*. Thèse de doctorat, Concordia Univeristy, 2005.
- [30] S. Y. Cho, E. S. Yoon et B. S. Choi, « A Study on an Axial-Type 2-D Turbine Blade Shape for Reducing the Blade Profile Loss », *KSME International Journal*, vol. 16, no. 8, p. 1154–1164, 2002.
- [31] S. Goel, J. Cofer et H. Singh, « Turbine Airfoil Design Optimization », *dans ASME 1996 International Gas Turbine and Aeroengine Congress and Exhibition*, 1996.
- [32] L. Sommer et D. Bestle, « Curvature Driven Two-Dimensional Multi-Objective Optimization of Compressor Blade Sections », *Aerospace Science and Technology*, vol. 15, no. 4, p. 334–342, 2011.
- [33] A. R. Wadia, P. N. Szucs et D. W. Crall, « Inner Working of Aerodynamic Sweep », *dans ASME 1997 International Gas Turbine and Aeroengine Congress and Exhibition*, 1997.
- [34] J. D. Denton et L. Xu, « The Effects of Lean and Sweep on Transonic Fan Performance », *dans ASME Turbo Expo 2002 : Power for Land, Sea, and Air*, 2002.
- [35] S. J. Gallimore, J. J. Bolger, N. A. Cumpsty, M. J. Taylor, P. I. Wright et J. M. M. Place, « The Use of Sweep and Dihedral in Multistage Axial Flow Compressor Blading. Part I : University Research and Methods Development », *dans ASME Turbo Expo 2002 : Power for Land, Sea, and Air*, 2002.
- [36] J. Vad, « Aerodynamic Effects of Blade Sweep and Skew in Low-Speed Axial Flow Rotors at the Design Flow Rate : an Overview », *dans Proceedings of the Institution of Mechanical Engineers, Part A : Journal of Power and Energy*, vol. 222, p. 69–85, 2008.
- [37] M. Arabnia, *Aerodynamic Shape Optimization of Axial Turbines in Three Dimensional Flow*. Thèse de doctorat, Concordia University, 2012.
- [38] N. Chen, H. Zhang, Y. Xu et W. Huang, « Blade Parameterization and Aerodynamic Design Optimization for a 3D Transonic Compressor Rotor », *Journal of Thermal Science*, vol. 16, no. 2, p. 105–114, 2007.
- [39] M. Arabnia et W. Ghaly, « A Strategy for Multi-Objective Shape Optimization for Turbine Stages in Three-dimensional Flow », *dans ASME Turbo Expo 2009 : Power for Land, Sea, and Air*, 2008.
- [40] C.-S. Ahn et K.-Y. Kim, « Aerodynamic Design Optimization of a Compressor Rotor with Navier-Stokes Analysis », *Journal of Power and Energy*, 2003.
- [41] C. Audet et W. Hare, *Derivative-Free and Blackbox Optimization*. Springer Series in Operations Research and Financial Engineering, Springer International Publishing, 2017, in press.
- [42] L. M. Rios et N. V. Sahinidis, « Derivative-Free Optimization : A Review of Algorithms and Comparison of Software Implementations », *Journal of Global Optimization*, vol. 56, no. 3, p. 1247–1293, 2013.
- [43] S.-J. Seo, S.-M. Choi et K.-Y. Kim, « Design Optimization of a Low-Speed Fan Blade with Sweep and Lean », *dans Proceedings of the Institution of Mechanical Engineers, Part A : Journal of Power and Energy*, vol. 222, p. 87–92, 2008.
- [44] F. Sieverding, B. Ribi, M. Casey et M. Meyer, « Design of Industrial Axial Compressor Blade Sections for Optimal Range and Performance », *Journal of Turbomachinery*, vol. 126, no. 2, p. 323, 2004.
- [45] A. Samad et K. Y. Kim, « Multi-Objective Optimization of an Axial Compressor Blade », *Journal of Mechanical Science and Technology*, vol. 22, no. 5, p. 999–1007, 2008.
- [46] J. Li, B. Liu, X. Yang et X. Lu, « Study on Coupling Optimization Design of Aspirated Compressor Airfoil Based on Two Different Parameterization Methods », *dans ASME Turbo Expo 2015 : Turbine Technical Conference and Exposition*, 2015.
- [47] T. Megistu, *Aerodynamic Design and Optimization of Turbomachinery Blading*. Thèse de doctorat, Concordia university, 2005.
- [48] S. Le Digabel, « Algorithm 909 : NOMAD : Nonlinear Optimization with the MADS Algorithm », *ACM Trans. Math. Softw.*, vol. 37, p. 44 :1–44 :15, fév. 2011.
- [49] C. Audet et J. E. Dennis, Jr., « Mesh Adaptive Direct Search Algorithms for Constrained Optimization », *SIAM Journal on Optimization*, vol. 17, no. 1, p. 188–217, 2006.
- [50] C. Audet, « Convergence Results for Generalized Pattern Search Algorithms are Tight », *Optimization and Engineering*, vol. 5, no. 2, p. 101–122, 2004.
- [51] M. A. Abramson, C. Audet, J. E. Dennis et S. L. Digabel, « OrthoMADS : A Deterministic MADS Instance with Orthogonal Directions », *SIAM Journal on Optimization*, vol. 20, p. 948–966, jan 2009.
- [52] W. Steinert, B. Eisenberg et H. Starken, « Design and Testing of a Controlled Diffusion Airfoil Cascade for Industrial Axial Flow Compressor Application », *Journal of Turbomachinery*, vol. 113, no. 4, p. 583–590, 1991.
- [53] E. Benini, « Three-Dimensional Multi-Objective Design Optimization of a Transonic Compressor Rotor », *Journal of Propulsion and Power*, vol. 20, p. 559–564, may 2004.
- [54] J. Lainé, E. Piollet et A. Batailly, « Towards the Structural Optimization of Bladed Components Featuring Contact Interfaces », *dans ASME Turbo Expo 2018 : Turbomachinery Technical Conference and Exposition*, 2018 (soumis).

# **ANNEXE A TABLEAU DES VALEURS DE CONSTRUCTION DU PROFIL NACA65-(10)10**

Tableau A.1 : Coordonnées adimensionnées du profil NACA65-(10)10 avec *z*,*x* les coordonnées des points de la ligne de cambrure, c la corde du profil, e l'épaisseur du profil [27]

| $z/c$ %  | $x/c$ % | $e/c \ \%$ |
|----------|---------|------------|
|          |         |            |
| $_{0,5}$ | 0,25    | 1,544      |
| 0,75     | 0,35    | 1,864      |
| 1,25     | 0,535   | 2,338      |
| $^{2,5}$ | 0,93    | 3,48       |
| 5        | 1,58    | 4,354      |
| $_{7,5}$ | 2,12    | 5,294      |
| 10       | 2,585   | 6,08       |
| 15       | 3,365   | 7,332      |
| 20       | 3,98    | 8,286      |
| 25       | 4,475   | 9,006      |
| 30       | 4,86    | 9,52       |
| 35       | 5,15    | 9,848      |
| 40       | 5,355   | 9,992      |
| 45       | 5,475   | 9,926      |
| $50\,$   | 5,515   | 9,624      |
| 55       | 5,475   | 9,06       |
| 60       | 5,355   | 8,292      |
| 65       | 5,15    | 7,364      |
| 70       | 4,86    | $6,\!312$  |
| 75       | 4,475   | 5,168      |
| 80       | 3,98    | 3,974      |
| 85       | 3,365   | 2,77       |
| 90       | 2,585   | 1,62       |
| 95       | 1,58    | $0,\!612$  |
| 100      | 0       | 0          |

# **ANNEXE B FICHIER OPTIONS.TXT POUR PARAMÉTRER LA PROCÉDURE**

```
1 #Terminal id in which the data of the blackbox will appear
2 tty='/dev/pts/19'
3
4 #Open a dynamic display
5 dynamic_plot=0
6
7 #################################################
8 \# Restart from a old simulation file \#9 #################################################
10 restart=False #Parameters for optimisation of the airfoil will be updated in accordance with
       the restart file
11 number_of_new_evals=1500
12
13 #################################################
14 \# Parameters for airfoil reconstruction \#15 #################################################
16 reconstruction=False
17
18 #Number of evaluation for reconstruction
19 max_eval_reconstruction=1500
20
21 #Degrees of variation for angles bounds after approximation
22 angle_bounds_rec=10
23
24 ##################################################
25 \# Parameters for optimisation of the airfoil \#26 ##################################################
27 max_eval=1500
28
29 starting point = [12.50, 8.89, 1.29, 2.49, 1.00, 36.52, 25.87, 0.10, 0.30, 54.65, 33.02, 8.80, 36.07, 4.65,-1.22, 0.2, 4.2, -28.8530
31 hub_to_tip_distance=150
32 hub_radius=350
33 hub_angle=−36
34
35 #Max area modification factor
36 limite_variation = 0.1
37
38 #Bounds calculation factor
39 delta_values = 0.2
40
41 #Bounds for 3d parameters
42 extrusion_bounds=dict()
43 extrusion bounds [ 'Lean angle ']=[-30, 30]44 extrusion_bounds \lceil 'Sweep angle '\lceil = [-30, 30]45 extrusion_bounds ['Bowed distance' ]=[-12,0]46 extrusion_bounds ['Stagger angle']=[-45,0]
47
```

```
48 optim_profil_variables=[
49 'Blade inlet angle',
50 'Inlet upper wedge angle',
51 'Half of major axis upper ellipse',
52 'Inlet lower wedge angle',
53 'Half of major axis lower ellipse',
54 'Blade outlet angle',
55 'Outlet wedge angle',
56 'x_Suction peak point',
57 'y_Suction peak point',
58 'x_Pression peak point',
59 'Maximum thickness'
60 ]
61
62 optim_extrusion_variables=[
63 'Bowed distance',
64 'Sweep angle',
65 'Lean angle',
66 'Stagger angle'
67 ]
68
69 #Salome path
70 SALOME='/logiciels/linux/salome/8.3.0/salome'
71
72 #Tip clearance consumption calculation options
73 type_simu=' a s e f '
74 chemin='/logiciels/Samv18i4/samcef'
75 noeud_ front='BA'
76 ddl = 'x'77 depl_max=2e−3
78 res_1=2
79
80 #Options for the mesh creation use for optimisation
81 nb_elements = 100082 nb layers = 4
83
84 #Parameters for final mesh of optimisation results
85 nb elements final = 20000
86 nb_layers_final = 4
87
88 timer=200
89
90 ##################################################
91 \# GEOMETRY \#92 ##################################################
93
94 profils _diff=0
95
96 profils_number=3 #Number of profils
97
98 profil\_variables =[
99 'Blade inlet angle',
100 'Inlet upper wedge angle',
101 'Half of major axis upper ellipse',
102 'Inlet lower wedge angle',
```

```
103 'Half of major axis lower ellipse',
104 'Blade outlet angle',
105 'Outlet wedge angle',
106 'Trailing edge radius',
107 'Tangential chord',
108 ' Axial chord',
109 'x_Suction peak point',
110 'y_Suction peak point',
111 'x_Pression peak point',
112 'Maximum thickness'
113 ]
114
115 extrusion_variables=[
116 'Bowed distance',
_{117} 'Sweep % \left( \left( \mathbf{p}_{\mathrm{L}}\right) \right) 's _{117} 's _{118} 's _{118}118 'Lean angle',
119 'Stagger angle'
120 ]
```
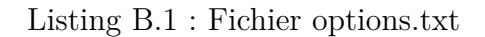

# **ANNEXE C VALIDATION DE LA PROCÉDURE OUVERTE SUR TOUS LES RÉSULTATS DE LA PREMIÈRE OPTIMISATION**

Les figures présentées dans cette annexe démontrent la stabilité des résultats d'optimisation lors de la substitution des logiciels commerciaux CATIA et ANSYS par le logiciel ouvert SALOME pour générer le maillage de l'aube. Les résultats utilisés pour valider la robutesse de la procédure ouverte sont ceux de la première optimisation, présentée dans 6. L'aube initiale a des paramètres identiques dans les deux cas mais son maillage diffère entre les deux procédures et les paramètres de l'aube optimisée sont les paramètres optimisés donnés par chacune des procédures au bout de 1500 itérations.

La figure C.1 présente les résultats de l'optimisation du point de vue de la consommation de jeu du premier mode de flexion. Les consommations de jeu de l'aube initiale (-) et de l'aube optimisée ( ) sont présentées pour les aubes obtenues avec la procédure « commerciale » (traits en pointillé) et la procédure ouverte (traits pleins). Les résultats présentent une très bonne concordance entre les deux procédures. Les figures C.2 et C.3 montrent les diagrammes de Campbell de l'aube initiale et de l'aube optimisée. Encore une fois la concordance entre les résultats des deux procédures est probant. Pour finir la figure C.4 donne les cartes d'usures des aubes initiales et optimisées obtenues avec les deux procédures. Les zones d'interactions concordent bien entre les deux procédures.

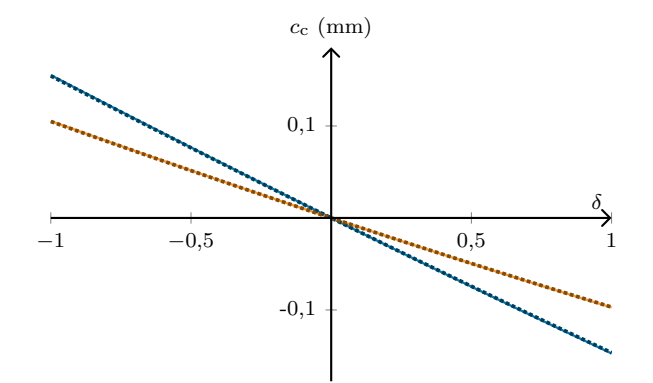

Figure C.1 : Courbe de consommation de jeu linéaire obtenue avec la procédure « commerciale » (pointillés) et la procédure ouverte (trait plein) pour l'aube initiale  $(-)$  et l'aube optimisée  $(\_\_\)$  de la première application

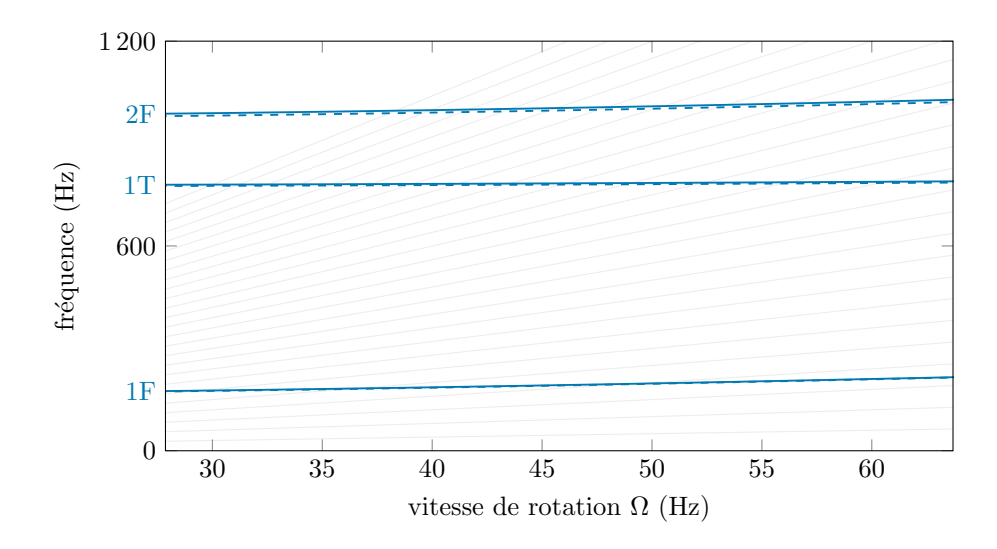

Figure C.2 : Diagramme de Campbell de l'aube initiale de la première application obtenu avec la procédure « commerciale »  $(- - )$  et la procédure ouverte  $($  —  $)$ 

![](_page_105_Figure_2.jpeg)

Figure C.3 : Diagramme de Campbell de l'aube optimisée de la première application obtenu avec la procédure « commerciale »  $(\hbox{\small -} \neg)$  et la procédure ouverte  $(\hbox{\small -} \neg)$ 

![](_page_106_Figure_0.jpeg)

Figure C.4 : Cartes d'usure des aube initiales et optimisées obtenues avec les deux versions de la procédure

# **ANNEXE D DÉTAILS DE LA TRADUCTION DU MAILLAGE ANSYS OU SALOME VERS LE FORMAT SAMCEF**

La traduction permet de traduire un maillage extrait de ANSYS ou SALOME au format SAMCEF. L'annexe E présente un exemple d'un fichier de maillage SAMCEF. La traduction vers ce format se fait en 5 étapes :

#### 1. **Écriture des noeuds** (.NOE) :

La façon de définir les noeuds diffère entre les logiciels. SAMCEF utilise des marqueurs (I,X,Y,Z) pour identifier chaque variable contrairement à ANSYS ou SALOME, qui écrivent les noeuds de la même manière :

> **ANSYS/SALOME :** *id x y z* **SAMCEF :** I *id* X *x* Y *y* Z *z*

avec *id* le numéro d'identification du noeud et *x,y,z* ses coordonnées.

La traduction des noeuds revient donc simplement à insérer les marqueurs I X Y et Z.

**Remarque :** Dans la pratique, quelques opérations supplémentaires sont effectuées. En effet, pour des raisons historiques, l'aube n'est pas définie au moment de la CAO dans le repère utilisé pour les simulations. Une permutation permet de changer le référentiel de la géométrie, afin que le repère final corresponde à la norme utilisée par la suite, à savoir l'axe de rotation suivant l'axe z. De plus le disque du rotor n'est également pas pris en compte dans la CAO, une translation est donc appliquée selon l'axe y pour le prendre en compte dans le maillage final. Enfin, un changement d'unité est mis en place pour convertir les dimensions de millimètres en mètres et la traduction complète des noeuds se résume à l'opération suivante :

$$
id x y z
$$
\n
$$
\downarrow
$$
\n
$$
id x (y + rayon du disque) \times 10^{-3} Y z \times 10^{-3} Z x \times 10^{-3}
$$

## 2. **Écriture des éléments** (.MAI) :

Avec ANSYS les éléments du maillages sont décrits de la façon suivante :

**ANSYS :** 1 1 1 1 0 0 0 0 20 0 *id noeuds*
où la première partie est le descripteur du type d'élément, *id* est le numéro d'identification de l'élément et *noeuds* est la liste des 20 noeuds.identifiés par leur numéro d'identification.

Avec SALOME le même élément est décrit de la manière suivante :

## **SALOME :** *id* 320 *noeuds*

avec 320 étant le descripteur de l'élément, ici un élément 3D à 20 noeuds.

L'ordonnancement des *noeuds* est différent pour chaque logiciel. Les différents ordres sont explicités sur la figure D.1 et le tableau D.1 permet d'obtenir la correspondance des noeuds du format d'origine vers SAMCEF. Dans SAMCEF, les noeuds sont listés par faces, le chiffre 0 qui délimitant chaque face. De plus un symbole « − » est ajouté devant les numéros des noeuds se trouvant sur les arêtes des éléments. Enfin, la lecture de SAMCEF est limitée à 132 caractères par ligne, les éléments sont donc souvent décrits sur deux lignes et le symbole \$ signale ce passage à la ligne :

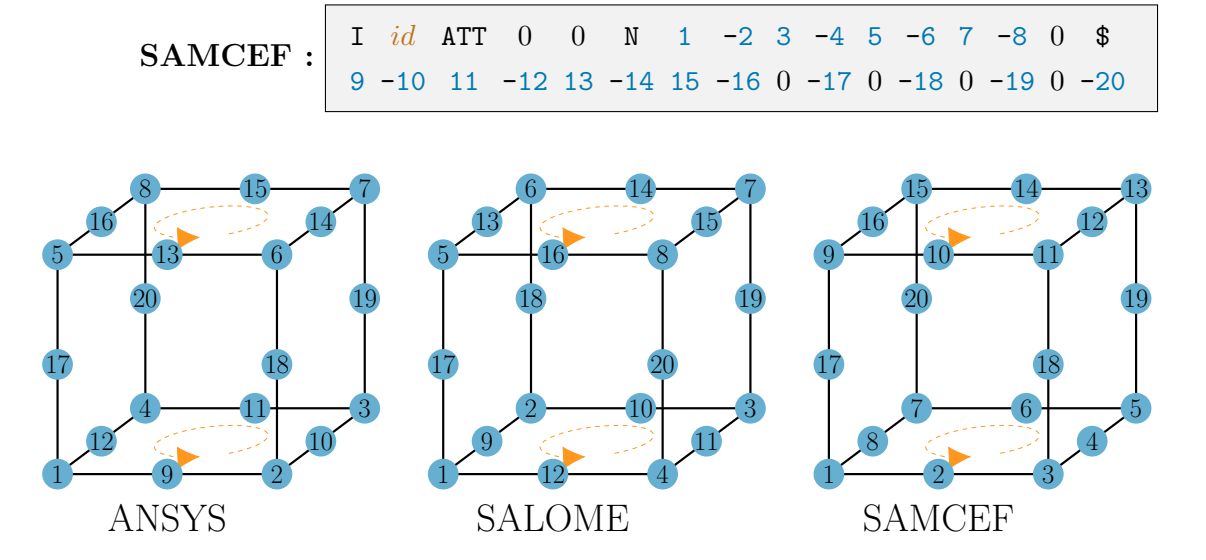

Figure D.1 : Ordre des noeuds dans la description des éléments pour ANSYS et SAMCEF

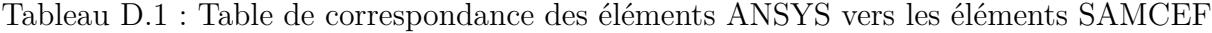

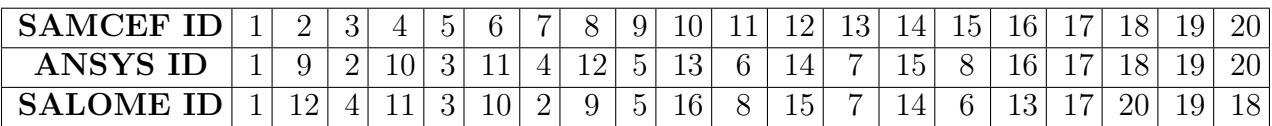

## 3. **Calcul des noeuds frontière** :

Cette partie consiste à extraire 8 noeuds frontière dans le maillage de l'aube. Dans ANSYS, les noeuds du sommet d'aube sont directement enregistrés dans le maillage grâce aux « *named selection* ». Ils peuvent donc être directement extrait du maillage. Pour le maillage SALOME, il est nécessaire de les identifier parmi tous les noeuds en utilisant leurs coordonnées. Les plans de définition des profils étant parallèles, tous les noeuds du sommet d'aube ont la hauteur maximale (coordonnée z). Une courbe polynomiale des moindres carrés est générée à partir de ces noeuds, puis les 8 noeuds représentant le mieux cette courbe sont sélectionnés : ce sont les noeuds frontière.

Les 8 noeuds sont, ensuite, enregistrés dans un groupe « frontiere » comme suit :

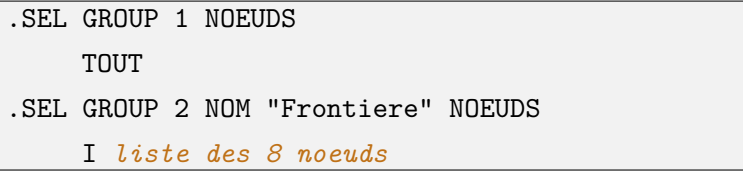

Un autre groupe est créé dans le même temps, il contient tous les noeuds et servira à appliquer les paramètres matériaux à l'aube.

- 4. **Écriture des paramètres de calcul SAMCEF** Cette partie du maillage est indéprendante de la géométrie et toujours la même. Elle définit les paramètres matériaux et les options de calcul de SAMCEF. Le détail de cette partie est disponible dans l'annexe E, des lignes 19678 à 19704.
- 5. **Écriture des points fixes** (.CLM) :

Les noeuds fixes sont récupérés de la même manière que les noeuds du sommet d'aube, puis ils sont écrits dans le maillage SAMCEF avec la syntaxe suivante :

FIXNOEUD I *id* C 1 2 3

## **EXEMPLE DE FICHIER MAILLAGE SAMCEF** ANNEXE E

```
1 .<br>NOE
  2 I 1 X -0.003146570714 Y 0.35 Z 0.02557598251
  3 \text{ I} 2 X -0.003367002929 Y 0.35 Z 0.02688266464
   4 I 3 X -0.001681656532 Y 0.35 Z 0.02595034315
14382 .MAI
14383 I 1 ATT 0 0 N 18860 -69794 18854 -69781 18853 -69795 18859 -69793 0 $
14384 19024 -19812 19018 -70127 19017 -19318 19023 -70132 0 -70131 0 -70128 0 -70126 0 -70130
14385 I 2 ATT 0 0 N 18859 -69790 18855 -69788 18857 -69791 18860 -69793 0 $
14386 19023 -19319 19019 -70129 19021 -19811 19024 -70132 0 -70130 0 -19345 0 -19696 0 -70131
19673 !
19674 .SEL GROUP 1 NOEUDS
     TOUT
19675
19676 .SEL GROUP 2 NOM "Frontiere" NOEUDS
19677 18968 18922 18910 18878 18896 18931 19008 19020
19678 . AEL GROUP 1 MAT 1 DEGRE 2
19679 .AEL L 1
19680 | RET GROUP 2
19682 ! Materials
19683 -
19684 .MAT I 1 nom "mat CARTER"
19685 BEHA "Elastic"
19686 YT 1.196 e+011
19687 NT 0.286
19688 \text{ M } 4.45e+00319689 A 8.63e - 005
19690 .HYP VOLUME
19691 \longleftarrow19692 ! EltsProps
19693 -
19694 . UNITE SI
19695 -
19696 ! Miscellaneous
19697 -
19698 .SAM NOP1 -2 NOP2 -1 NOP3 0 NOP4 0 NOP5 -1 NOP6 -1
19699 .SAM DEGRE 2 MF 1
19700 . OPT METHODE 3
19701 –
19702 ! Loads/BCs
19703 -
19704 ! \mathbf{LoadCase} : Default
19705 -
19706 .CLM
     FIX NOEUD I 1 C 1 2 3
19707
        FIX NOEUD I 4 C 1 2 3
19708
20149 !
20150 RETURN
```